Федеральное государственное образовательное бюджетное учреждение высшего образования **«ФИНАНСОВЫЙ УНИВЕРСИТЕТ ПРИ ПРАВИТЕЛЬСТВЕ РОССИЙСКОЙ ФЕДЕРАЦИИ»**  Новороссийский филиал Кафедра «Информатики, математики и общегуманитарные

науки»

# **И.Г.Рзун**

# **Методические рекомендации**

# **Компьютерный практикум**

Направление подготовки: 38.03.05 Бизнес-информатика Направленность (профиль): ИТ- менеджмент в бизнесе Форма обучения: очная/заочная/очно-заочная Квалификация (степень) выпускника: бакалавр

Новороссийск 2017

Составители: к.ф.м.н., доцент Рзун И.Г.

Методические указания предназначены для методического сопровождения дисциплины «**Компьютерный практикум**. Цель методических рекомендаций -обеспечить обучающемуся оптимальную организацию процесса изучения дисциплины, а также выполнения различных форм контактной и самостоятельной работы.

### **Работа № 1**

#### **Общая характеристика табличного процессора MS Excel**

Табличный процессор MS Excel предназначен для решения многофункциональных задач обработки разнотипной информации с применением множества инструментальных средств и встроенных функций.

Обработка осуществляется в электронной табличной книге большой размерности. В клетки книги записываются исходные данные прикладной задачи, а также формульные зависимости, обеспечивающие вычисление результатов. Результаты решения формируются на месте записи формул. По желанию они могут быть проиллюстрированы. При изменении исходных данных автоматически выполняется пересчет результатов, изменяется вид построенных графиков и диаграмм.

Примерный вид окна табличного процессора с описанием его элементов показан на рис. 1.

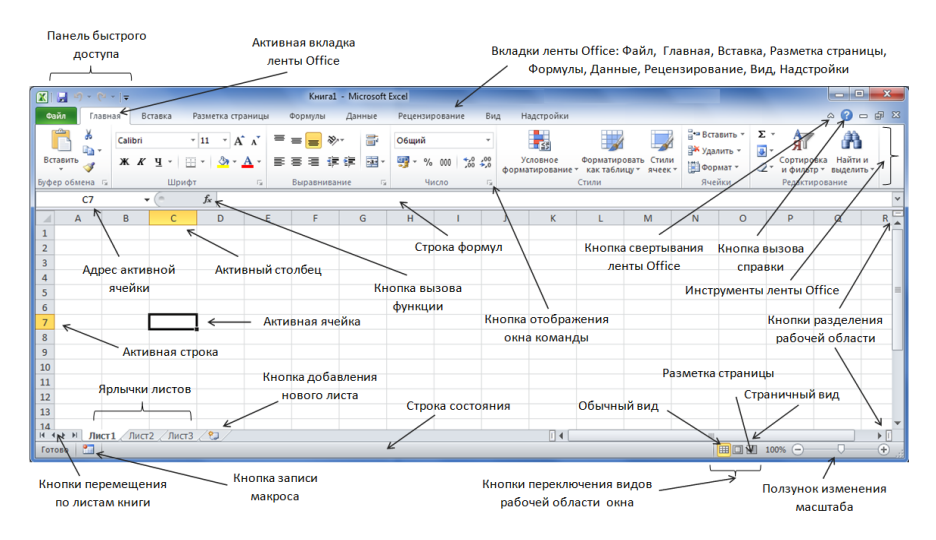

Рис. 1. Элементы окна Excel

Электронная книга, в зависимости от версии процессора, по умолчанию состоит из одного или трех электронных листов (максимально возможное количество листов – 65535  $(2^{16}-1)$ , зависит от объема оперативной памяти ПК). Каждый лист книги – совокупность клеток (ячеек), образованных 16 384 столбцами  $(2^{14})$  и 1 048 576 строками  $(2^{20})$ . Столбцы именуются латинскими буквами (от A до XFD, строки – цифрами. Это позволяет адресовать ячейки. Например, левая верхняя ячейка листа имеет адрес A1, правая нижняя – XFD1048576.

Одна из ячеек листа – активная. В эту ячейку записывается информация, которую набирают на клавиатуре или после выполнения операции вставки. Для выбора активной ячейки используют левую кнопку мыши или

клавиши перемещения курсора. Быстрый переход в любую ячейку листа книги может быть выполнен командами:

Функциональная клавиша *[F5] →* В поле *Ссылка* ввести адрес ячейки *→ ОК*

Содержимое активной ячейки отображается в строке формул. Это позволяет просматривать информацию, введенную в ячейку (особенно с применением формул), а при необходимости – ее корректировать.

Данные можно вводить не только в активную ячейку, но и в массивы клеток – диапазоны. Выделяют *смежные* и *несмежные* диапазоны (располагаются на одном листе) и *трехмерные* (занимающие на нескольких листах одно и то же место).

На листе диапазоны ячеек выделяются перемещением мыши при нажатой ее левой кнопке (или при удерживании клавиши [Shift] и нажатии на клавиши перемещения курсора). Для выбора несмежных диапазонов дополнительно удерживают клавишу [Ctrl]. Для выделения трехмерного диапазона предварительно выделяют несколько листов книги, выполнив щелчки левой кнопкой мыши по ярлычкам листов при удерживаемой клавише [Ctrl].

При записи адресов диапазонов указывают адрес левой верхней ячейки и адрес правой нижней ячейки, разделяя их

лвоеточием. Группы несмежных ячеек разлеляют точкой с запятой (рис.2).

Ввод информации в активную ячейку завершается нажатием клавиши [Enter] (или клавиш перемещения курсора). В смежный диапазон (а также часть несмежного диапазона с активной ячейкой) ввод данных во все ячейки одновременно фиксируется комбинацией клавиш [Ctrl+Shift+Enter].

Максимальный объем данных, который может быть введен в каждую из ячеек книги - 32 767 (2<sup>15</sup>-1) байт (символов) Правда, отображены в ячейке могут не все символы: одна из причин - ограниченность видимой ширины столбца и наличие данных в ячейке справа. Да в этом и нет необходимости: принцип структурированного заполнения данных предполагает в отдельные ячейки помещать только взаимосвязанные. желательно неделимые данные. принадлежащие к двум категориям - значение или формула  $(pnc.3)$ .

Признаком ввода формулы является указываемый в начале знак = (равно), за которым следует выражение совокупность операндов, связанных между собой знаками математических операций. Порядок вычислений в формуле определяется ее математической записью (слева направо), а также с учетом приоритетов указанных в ней операций. При необходимости изменения последовательности обработки данных в формуле используются круглые скобки.

По окончании ввода формулы в ячейке сразу же отображается ее результат — данное, представленное в виде *числа, даты, текста, логического значения* или *сообщения об ошибке.* Сама формула будет видна только в строке формул после выделения соответствующей ячейки.

Введенный в ячейку текст выравнивается по ее левой границе, правильно воспринятые данные других типов — по правой границе. Это простейшее правило позволяет избежать ошибок, когда из-за каких-то погрешностей указания формата, введенные данные (числа, формулы, даты и время, логические значения) идентифицируются как текст.

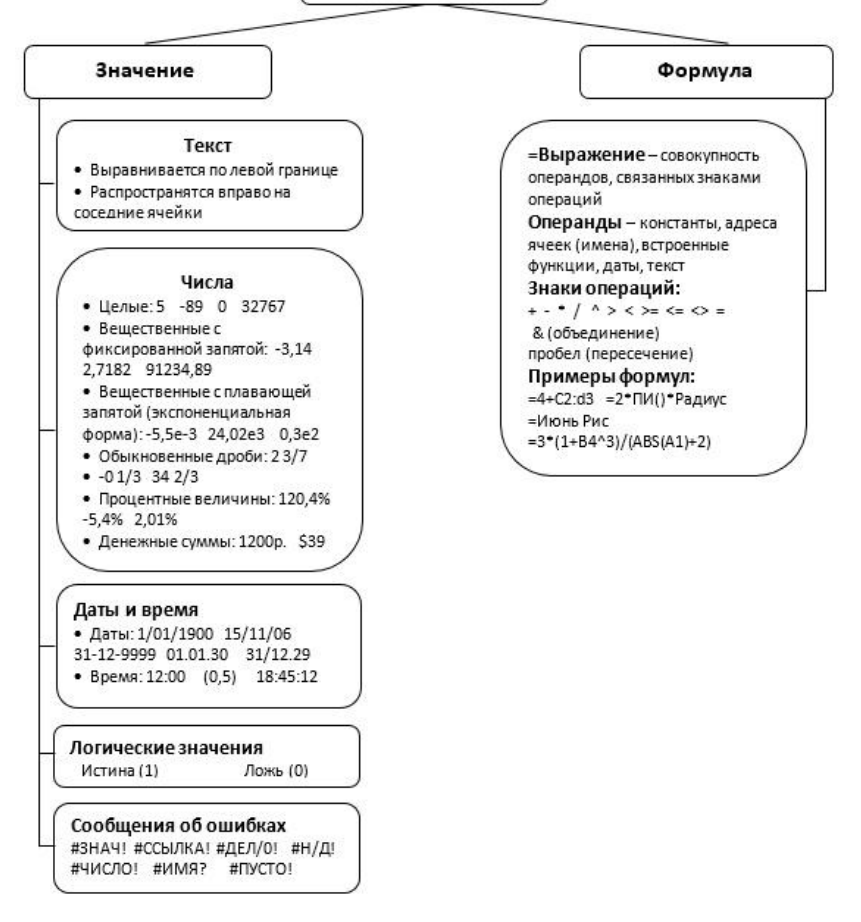

Рис. 3. Типы данных Excel

В формулах адреса ячеек могут указываться как относительные, так и абсолютные. Ранее по тексту указывались относительные адреса ячеек и их диапазонов.

При копировании формул относительные адреса соответствующим образом изменяются; абсолютные адреса остаются неизменными.

Характерным признаком абсолютного алреса являются знаки \$ перед именами столбцов и строк. Например, \$A\$1 и \$XFD\$1048576 — соответственно абсолютные адреса первой (левой верхней) и последней (правой нижней) ячеек электронного листа.

Абсолютные адреса могут быть непосредственно набраны с клавиатуры либо преобразованы из относительных адресов после их выделения и нажатия функциональной  $[F4]$ . При преобразовании следует быть клавиши внимательным: повторное нажатие [F4] может сделать адрес снова относительным либо смешанным, когда, например, зафиксирован только столбец или только строка: \$D4, G\$5:F\$8.

Абсолютную адресацию в формулах обеспечивает также применение имен ячеек и их диапазонов. Имена должны начинаться с буквы или знака подчеркивания, не содержать пробелов и специальных знаков (исключение - цифры и точки) и быть уникальными в пределах электронной книги.

Один из способов присвоения имен ячейкам:

Выделить ячейку или диапазон → Открыть меню щелчком правой кнопки мыши → Команда Присвоить имя...  $\rightarrow$  Ввести имя  $\rightarrow$  ОК

При указании в выражениях адресных ссылок на ячейки других листов или книг (файлов книг) адрес дополняется их именами, например:

[Книга2]Лист4!G5:L10

[Отчет]Квартал\_1!\$A\$5:\$Z\$129

Если имена листов или книг содержат пробелы, то какие имена обрамляются апострофами:

'[Книга 1]Лист 3'!\$E\$8 '[Квартальный отчет]Филиал 3'!\$D\$2:\$K\$120

Во избежание ошибок при формировании выражений с именами имена не вводят с клавиатуры, а выделяют в электронной книге соответствующие ячейки или диапазоны, что существенно облегчает процесс. Сами имена появляются в выражениях.

## **Возможности форматирования электронных таблиц**

Операции форматирования представим схематично.

Изменение ширины столбца путем захвата границы между наименованиями столбцов (рис. 4).

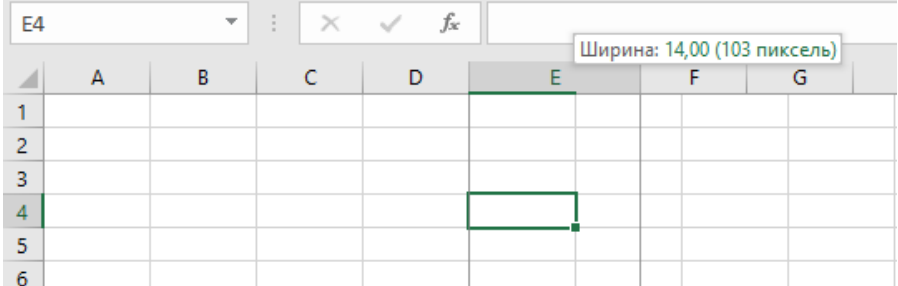

Рис. 4. Увеличение ширины столбца E

Для выравнивания ширины нескольких столбцов их следует выделить и изменить границу одного из них.

- Изменение высоты строк выполняется по аналогии (рис. 5).
- Для выравнивания информации в выделенных ячейках можно воспользоваться инструментальными кнопками группы *Выравнивание* вкладки *Главная* либо вызвав окно *Формат ячеек*, например, из меню правой кнопки мыши (рис. 6).
- Для объединения ячеек можно воспользоваться как возможностями окна *Формат ячеек* (см. рис. 6), так и с помощью инструментальной кнопки в группе *Выравнивание* вкладки *Главная* (рис. 7).
- Аналогичным образом через окно *Формат ячеек* можно изменить ориентацию текста в ячейках, направив его под любым углом (см. рис. 6).
- Изменение гарнитуры шрифта, размера и цвета символов, заливки и обрамления ячеек выполняется с помощью инструментальных кнопок вкладки *Главная* (рис. 8) и возможностей окна *Формат ячеек* (рис. 9).

Имеется еще ряд возможностей форматирования электронных таблиц Excel – автоформатирование, создание пользовательских числовых форматов, условное форматирование, задание стилей форматирования, вставка примечаний, защита ячеек от изменений, использование спарклайнов и т.п. Данные возможности описаны в рекомендованной литературе. Некоторые их них рассматриваются на последующих занятиях.

| Файл                                                                                                    | Главная                                                                                                    | Вставка                                                   | Разметка страницы                                                                                                    | Формулы           | Данные          | Рецензирование                      | Вид        |
|----------------------------------------------------------------------------------------------------|----------------------------------------------------------------------------------------------------|-----------------------------------------------------------|----------------------------------------------------------------------------------------------------|-------------------|-----------------|-------------------------------------|------------|
| ∸<br>Вставить                                                                                                    | $\chi$<br>Calibri<br>Ger -                                                                                                    |                                                           | $\mathbf{r}$ 11 $\mathbf{r}$ $\mathbf{A} \mathbf{A}^{\dagger}$ $\equiv$ $\equiv$ $\equiv$ $\mathbf{\gg}$ $\mathbf{r}$<br>Ж K Ч - ⊞ - <mark>∴≻ А - Е ≡ ≡ Е Е</mark> |                   | Перенести текст | □ Объединить и поместить в центре ▼ |            |
|                                                                                                    | уфер обмена Га                                                                                                    | Шрифт                                                     | $\sqrt{2}$                                                                                                    |                   | Выравнивание    |                                     | $\sqrt{2}$ |
| A1                                                                                                    |                                                                                                    | ÷                                                         | fx                                                                                                    |                   |                 |                                     |            |
|                                                                                                    | B<br>А                                                                                                    |                                                           | E<br>D                                                                                                    | F                 | G<br>н          |                                     |            |
| $\overline{c}$                                                                                                    | Формат ячеек                                                                                                    |                                                           |                                                                                                    |                   |                 | ?                                   | ×          |
| 3                                                                                                    | Число                                                                                                    | Выравнивание                                              | Шрифт<br>Граница                                                                                                    | Защита<br>Заливка |                 |                                     |            |
| $\overline{a}$<br>5<br>$\boldsymbol{6}$<br>$\overline{7}$<br>8<br>9<br>10<br>11<br>12<br>13<br>14<br>15<br>16<br>17 | Выравнивание<br>по горизонтали:<br>по значению<br>по вертикали:<br>по нижнему краю<br>Распределять по ширине<br>Отображение<br>переносить по словам<br>автоподбор ширины<br>объединение ячеек<br>Направление текста<br>направление текста:<br>по контексту | Ориентация<br>т<br>e<br>κ<br>Надпись<br>c<br>т<br>$\circ$ | ≑ градусов                                                                                                    |                   |                 |                                     |            |
| 22<br>23<br>See 1                                                                                                   |                                                                                                    |                                                           |                                                                                                    |                   |                 | OK                                  | Отмена     |

Рис. 6. Окно изменения форматирования данных в ячейках

|                           | Главная | Вставка         | Разметка страницы        |                         | Формулы                                                                                                    | Данные                                          | Рецензирование                                                                                                    | Вид                                                                                                  | Разработчик                    |  |
|---------------------------|---------|-----------------|--------------------------|-------------------------|----------------------------------------------------------------------------------------------------|-------------------------------------------------|----------------------------------------------------------------------------------------------------|----------------------------------------------------------------------------------------------------|--------------------------------|--|
| X,<br>驺 -<br>$\mathbf{v}$ | Calibri |                 |                          |                         | $\mathbf{F}$ 11 $\mathbf{F}$ $\mathbf{A}^*$ $\mathbf{A}^*$ $\mathbf{F} \equiv \mathbf{F}$ $\mathbf{F}$ $\mathbf{F}$ $\mathbf{F}$ $\mathbf{F}$ $\mathbf{F}$ $\mathbf{F}$ $\mathbf{F}$ $\mathbf{F}$ $\mathbf{F}$ $\mathbf{F}$ $\mathbf{F}$ $\mathbf{F}$ $\mathbf{F}$ $\mathbf{F}$ $\mathbf{F}$ $\mathbf{F}$ $\mathbf{F}$ $\mathbf{F}$ |                                                 | Ж К Ч $\ast$ $\boxed{\oplus}$ $\ast$ $\boxed{\lozenge}$ $\ast$ $\boxed{\mathbf{A}}$ $\ast$ $\boxed{\equiv}$ $\equiv$ $\boxed{\equiv}$ $\boxed{\equiv}$ Объединить и поместить в центре |                                                                                                    | Общий<br>$\frac{1}{2}$ - % 000 |  |
| EHA                       |         | Шрифт<br>÷<br>Y | $\times$ $\checkmark$ fx | $\overline{\mathbf{S}}$ |                                                                                                    | Выравнивание<br>Объединить и поместить в центре | Число<br>园.                                                                                                    |                                                                                                    |                                |  |
|                           | B       | C               | D                        | E                       | F                                                                                                    | Excel                                           |                                                                                                    | Объединение выделенных<br>ячеек в одну большую ячейку и<br>выравнивание ее содержимого<br>по центру. |                                |  |
|                           |         |                 |                          |                         |                                                                                                    | Excel<br>1                                      | Эту функцию удобно<br>применять для создания<br>общего заголовка для<br>нескольких столбцов.                                                                                           |                                                                                                    |                                |  |
|                           |         |                 |                          |                         |                                                                                                    | 2                                               | Дополнительные сведения                                                                                                    |                                                                                                    |                                |  |

Рис. 7. Объединение ячеек с помощью инструментальной

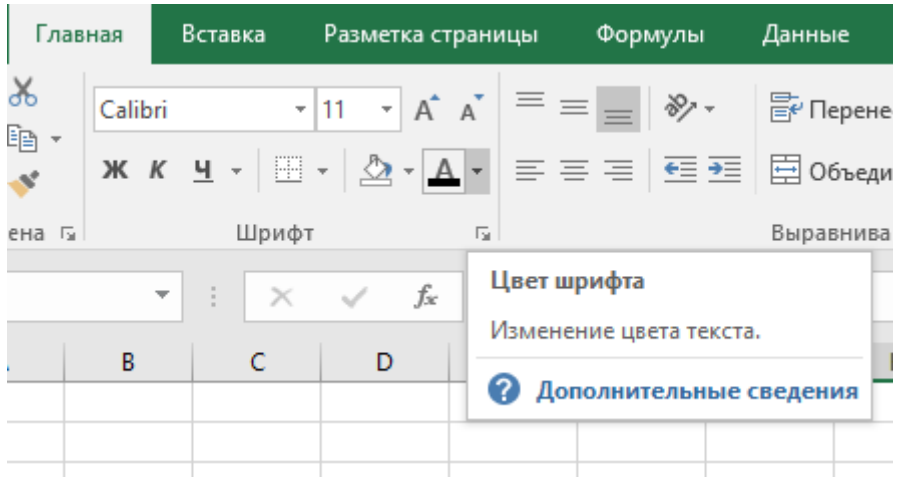

#### кнопки

Рис. 8. Инструментальные возможности изменения параметров шрифта и заливки ячеек

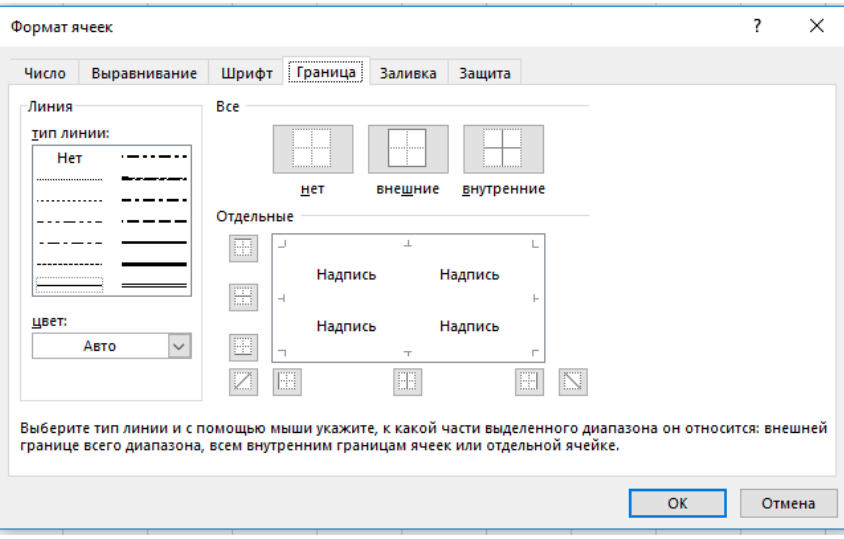

Рис. 9. Возможности задания границ ячеек электронной таблицы

## **Особенности работы с большими таблицами**

Копирование (табулирование) данных (формул, последовательностей, констант) вниз по столбцу большой таблины<sup>.</sup>

Выделить ячейку (две ячейки для распространения последовательности) → Захватить мышкой правый нижний уголок выделенной области → Выполнить двойной щелчок левой кнопкой мыши по черному плюсику

Данные в столбце автоматически протабулируются до конца таблицы (пока в левом столбце будет какая-то информация).

Отметим также некоторые комбинации клавиш, полезные при работе с таблицами:

- $\bullet$  [Ctrl+Shift+ $\downarrow$ ] выделение столбца таблицы от текущей ячейки по направлению стрелки (вниз).
- $\bullet$  [Ctrl+Shift+ $\rightarrow$ ] выделение строки таблицы от текущей ячейки по направлению стрелки (вправо).
- $\bullet$  [Ctrl+Shift+End] выделение части таблицы до последней используемой ячейки (справа внизу).
- $\bullet$  [Ctrl+C] копирование выделенных ячеек в Буфер обмена.
- $\bullet$  [Ctrl+V] вставка данных их Буфера обмена (в активную ячейку с распространением вниз и вправо).
- $\bullet$  [Ctrl+Shift+F] изменение параметров шрифта и ячеек выделенном диапазоне с помощью окна Формат ячеек.
- $\bullet$  [Ctrl+Shift+:] вставка текущего времени.
- $\bullet$  [Ctrl+Shift+;] вставка текущей даты.
- $\bullet$  [Ctrl+Shift+&] вставка внешних границ в выделенный диапазон ячеек.

# **Задание 1.**

История Финансового университета отсчитывается со 2 марта 1919 г., когда в МФЭИ – первом финансовоэкономическом институте нашей страны – начались занятия.

Разработать таблицу Excel, содержащую сведения, в какой день недели отмечалась (будет отмечаться) годовщина вуза, начиная с 1919 года по 2019 год.

Выделить ячейки с юбилейными датами – 10 лет, 25 лет, 50 лет, 75 лет, 100 лет.

В какой день недели отмечалась годовщина вуза в 1975 и 2000 годах?

Сохранить файл под именем ВашеФИО\_Задание1 в личную папку на своей группы на сетевом диске.

### **Порядок решения.**

- 1. Открыть книгу Excel.
- 2. В ячейку А1 ввести текст: Финансовый университет при Правительстве Российской Федерации.
- 3. В ячейку А3 ввести текст: Год существования.
- 4. В ячейку В3 ввести текст: Дата.
- 5. В ячейку С3 ввести текст: Порядковый день недели.
- 6. В ячейку D3 ввести текст: День недели.
- 7. В ячейку А4 ввести число 0, в ячейку А5 число 1.
- 8. В ячейку В4 ввести дату: 02.03.1919, в ячейку В5 02.03.1920.
- 9. В ячейку С4 ввести формулу: =ДЕНЬНЕД(B4;2). Для появления окна (рис. 10) необходимо нажать на кнопку **f<sup>x</sup>** левее строки формул.

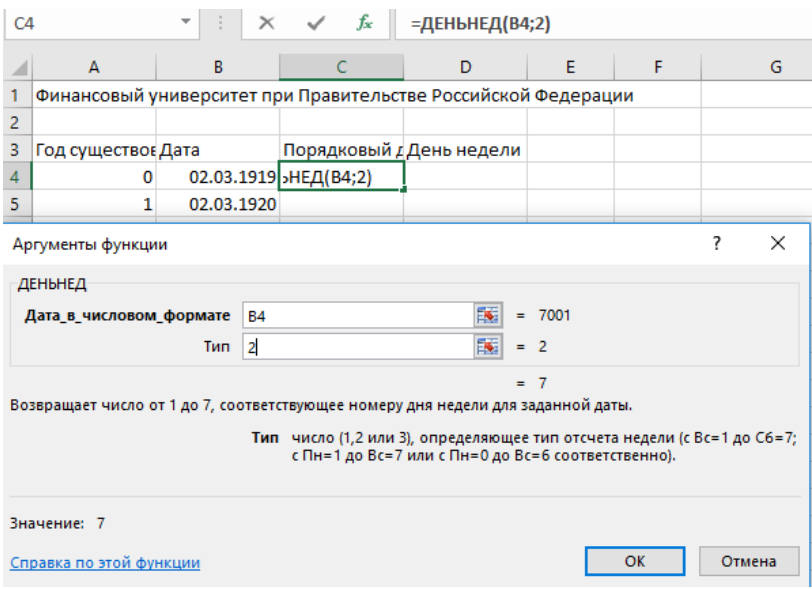

- Рис. 10. Окно задания параметров функции ДЕНЬНЕД (день недели по дате)
	- 10. В ячейки диапазона-столбца G4:G10 соответственно ввести названия дней недели – Понедельник, Вторник, Среда, Четверг, Пятница, Суббота, Воскресенье.
	- 11. В ячейки диапазона-столбца F4:F10 соответственно ввести числа от 1 до 7.
	- 12. Выделить диапазон F4:G10 → Вкладка *Формулы* → *Определенные имена* → *Присвоить имя* → Ввести имя  $\bar{A}$ ни недели  $\rightarrow$  *OK* (рис. 12).

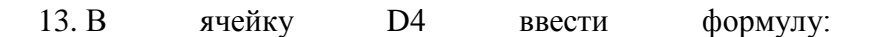

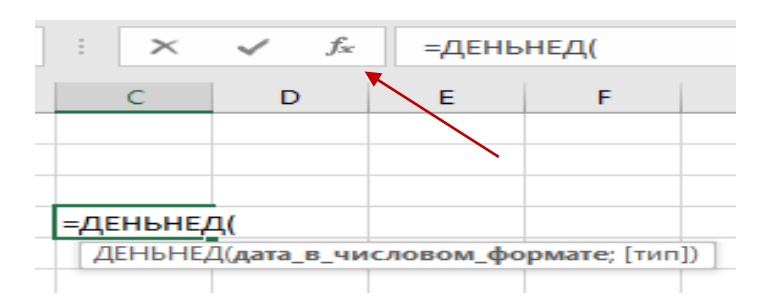

Рис. 11. Способ вызова окна встроенной функции

# $=$ ПРОСМОТР(С4;Дни недели) (рис. 13).

|    | Файл                | Главная               | Вставка                                        |            | Разметка страницы                                                                   |                                           | Формулы                      | Данные | Рецензирование                                                                     | Разработчи<br>Вид          |
|----|---------------------|-----------------------|------------------------------------------------|------------|-------------------------------------------------------------------------------------|-------------------------------------------|------------------------------|--------|------------------------------------------------------------------------------------|----------------------------|
|    | Вставить<br>функцию | <b>12</b> Последние * | ∑ Автосумма <sup>"</sup><br>Библиотека функций |            | <b>В</b> Логические *<br><b>А</b> Текстовые *<br>  В Финансовые ▼ НО Дата и время ▼ | <u> a</u> -<br>$\boxed{\theta}$ -<br>1- - | ā<br>Определенные<br>имена - |        | 嚬<br>= Зависимые ячейки У →<br><b>Х</b> Убрать стрелки * (5)<br>Зависимости формул | Окно контрольн<br>значения |
|    |                     |                       |                                                |            |                                                                                     |                                           |                              |        |                                                                                    |                            |
| F4 |                     |                       |                                                |            | fx                                                                                  | $\mathbf{1}$                              |                              |        |                                                                                    |                            |
|    | $\overline{A}$      |                       | B                                              |            | c                                                                                   |                                           | D                            | E      | F                                                                                  | G                          |
|    |                     |                       |                                                |            | Финансовый университет при Правительстве Российской Федерации                       |                                           |                              |        |                                                                                    |                            |
| 2  |                     |                       |                                                |            |                                                                                     |                                           |                              |        |                                                                                    |                            |
| 3  | Год существо Дата   |                       |                                                |            | Порядковый д День недели                                                            |                                           |                              |        |                                                                                    |                            |
| 4  |                     | 0                     | 02.03.1919                                     |            |                                                                                     | 7                                         |                              |        |                                                                                    | 1 Понедельник              |
| 5  |                     | 1                     | 02.03.1920                                     |            |                                                                                     |                                           |                              |        |                                                                                    | 2 Вторник                  |
| 6  |                     |                       |                                                |            |                                                                                     |                                           |                              |        |                                                                                    | 3 Среда                    |
| 7  |                     |                       | Создание имени                                 |            |                                                                                     |                                           | ?<br>$\times$                |        |                                                                                    | 4 Четверг                  |
| 8  |                     | Имя:                  |                                                |            |                                                                                     |                                           |                              |        |                                                                                    | 5 Пятница                  |
| 9  |                     |                       |                                                | Дни недели |                                                                                     |                                           |                              |        | 6 Суббота                                                                          |                            |
| 10 | Область:            |                       | Книга                                          |            |                                                                                     | $\checkmark$                              |                              |        | 7 Воскресенье                                                                      |                            |
| 11 |                     |                       | Примечание.                                    |            |                                                                                     |                                           | $\mathcal{O}_2$              |        |                                                                                    |                            |
| 12 |                     |                       |                                                |            |                                                                                     |                                           |                              |        |                                                                                    |                            |
| 13 |                     |                       |                                                |            |                                                                                     |                                           |                              |        |                                                                                    |                            |
| 14 |                     |                       |                                                |            |                                                                                     |                                           |                              |        |                                                                                    |                            |
| 15 |                     |                       | Диапазон:                                      |            | $=$ Лист $1!$ SFS4:SGS10                                                            |                                           | 医                            |        |                                                                                    |                            |
| 16 |                     |                       |                                                |            | OK                                                                                  |                                           | Отмена                       |        |                                                                                    |                            |
| 17 |                     |                       |                                                |            |                                                                                     |                                           |                              |        |                                                                                    |                            |

Рис. 12. Присвоение имени диапазону ячеек

- 14. Выделить ячейки А4:А5. Захватив левой кнопкой мыши правый нижний уголок, когда курсор мыши станет маленьким черным плюсом, протабулировать данные до числа 100 (ячейки А104); снять выделение щелчком левой кнопки мыши по свободной ячейке.
- 15. Выделить ячейки В4:В5. Подведя курсор мыши к правому нижнему уголку выделенной области и, как тот примет вид черного плюсика, выполнить по нему двойной щелчок левой кнопкой мыши. Данные в столбце автоматически протабулируются до ячейки В104 (пока в левом столбце будут данные).

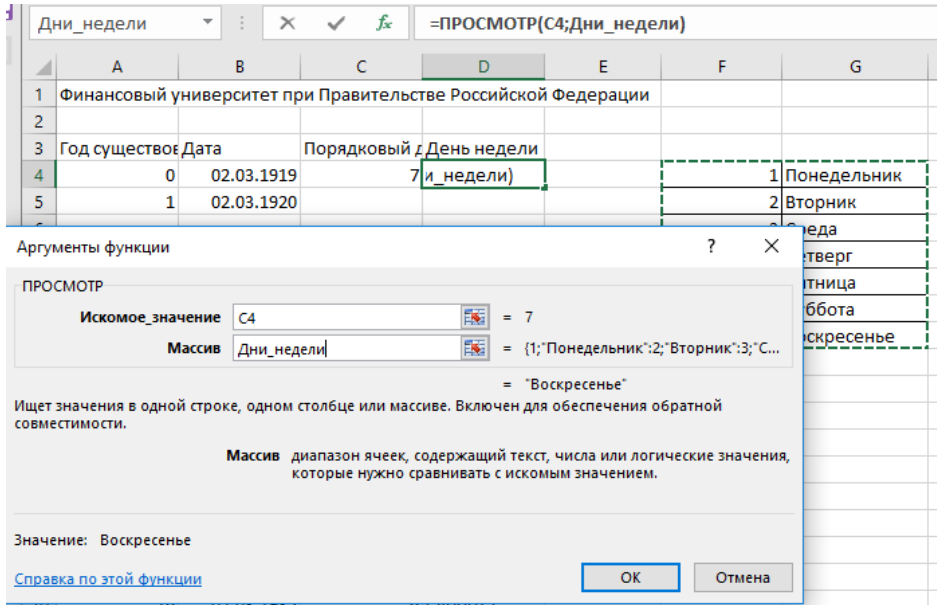

Рис. 13. Ввод формулы со встроенной функцией ПРОСМОТР

(искомое значение Массив)

# 16. Выделить диапазон С4:D4. Аналогично, захватив правый нижний уголок, протабулировать его до конца таблицы (рис. 14). Расчет таблицы будет завершен.

| C <sub>4</sub> |                    | $\times$<br>v | $f_x$<br>$\checkmark$ | =ДЕНЬНЕД(В4;2)                                                |   |   |               |
|----------------|--------------------|---------------|-----------------------|---------------------------------------------------------------|---|---|---------------|
|                | A<br>B             |               | C                     | D                                                             | E | F | G             |
|                |                    |               |                       | Финансовый университет при Правительстве Российской Федерации |   |   |               |
| 2              |                    |               |                       |                                                               |   |   |               |
| з              | Год существов Дата |               |                       | Порядковый д День недели                                      |   |   |               |
| 4              | o                  | 02.03.1919    |                       | 7 Воскресенье                                                 |   |   | 1 Понедельник |
| 5              | 1                  | 02.03.1920    |                       |                                                               | 径 |   | 2 Вторник     |
| 6              | 2                  | 02.03.1921    |                       |                                                               |   |   | 3 Среда       |
| 7              | 3                  | 02.03.1922    |                       |                                                               |   |   | 4 Четверг     |
| 8              | 4                  | 02.03.1923    |                       |                                                               |   |   | 5 Пятница     |
| 9              | 5                  | 02.03.1924    |                       |                                                               |   |   | 6 Суббота     |
| 10             | 6                  | 02.03.1925    |                       |                                                               |   |   | Воскресенье   |
| 11             | 7                  | 02.03.1926    |                       |                                                               |   |   |               |
| 12             | 8                  | 02.03.1927    |                       |                                                               |   |   |               |
| 13             | 9                  | 02.03.1928    |                       |                                                               |   |   |               |
| 14             | 10                 | 02.03.1929    |                       |                                                               |   |   |               |
| 15             | 11                 | 02.03.1930    |                       |                                                               |   |   |               |
| 16             | 12                 | 02.03.1931    |                       |                                                               |   |   |               |
| 17             | 13                 | 02.03.1932    |                       |                                                               |   |   |               |
| 18             | 14                 | 02.03.1933    |                       |                                                               |   |   |               |
| 19             | 15                 | 02.03.1934    |                       |                                                               |   |   |               |

Рис. 14. Подготовка к табуляции формул в столбцах С и D

- 17. Выделить ячейки А1:D1 и выполнить их объединение с переносом по словам. Изменить параметры шрифта.
- 18. Выделить ячейки А3:D3 и изменить их формат, задав значения по центру и перенос по словам.
- 19. При необходимости изменить ширину столбцов таблицы (А:D).
- 20. Для выделения всей таблицы и задания границ, обрамляющих ячейки, выполнить: Поместить табличный курсор в ячейку А3 →

Выделить шапку таблицы комбинацией клавиш [Ctrl+Shift+→]

 $\rightarrow$ 

Выделить всю таблицу комбинацией клавиш [Ctrl+Shift+↓] → Задать обрамление ячеек: *Все границы*

- 21. Выполнить заливку данных по юбилейным датам.
- 22. Отметить дни недели празднования юбилея вуза в 1975 и 2000 годах.
- 23. Сохранить файл под требуемым именем на сетевой диск в личную папку студента.

### **Задание 2 для самостоятельной работы**

1. Разработать таблицу, в которой, опираясь на информацию данных методических рекомендаций, рассчитать параметры электронного листа – количество ячеек и максимальное количество символов, которые могут быть размещены на электронном листе (в единицах измерения памяти). В расчетах принять значение символов в ячейке  $2^{15}$ .

2. Выполнить аналогичные расчеты для электронной книги. В расчетах принять количество листов книги  $2^{16}$ .

3. Оценить, какой должна быть оперативная память компьютера, если электронная книга Excel будет заполнена «под завязку».

4. Сделать выводы.

#### PAEOTA No 2

#### Построение графиков функций в Excel

#### Ввеление

Если каждому элементу х из множества  $D \subset R$  по некоторому правилу или закону соответствует единственный элемент у из множества  $E \subset R$ , то говорят, что на множестве задана функция  $y = f(x)$  переменной х. При этом D множество D называется областью определения функции, а множество  $E - o\bar{o}$ ластью значений функции.

**Графиком функции**  $y = f(x)$  называется множество точек плоскости *Оху* с координатами  $(x; f(x))$ , где  $x \in D(f)$ .

К основным элементарным функциям относятся, в частности, следующие функции: степенная функция  $y = x^k$  ( $k \in N$ ), показательная функция  $y = a^x$  ( $a > 0$ ,  $a \ne 1$ ), логарифмическая функция  $y = log_a x$  ( $a > 0$ ,  $a \ne 1$ ), тригонометрические функции  $y = \sin x$ ,  $y = \cos x$ ,  $y = tgx$ ,  $y = ctgx$ , обратные тригонометрические функции

 $v = \arcsin x$ ,  $v = \arccos x$ ,  $v = \arctg x$ ,  $v = \arctg x$ .

Элементарной функцией называется любая функция. которая может быть получена из конечного числа основных элементарных функций с помощью арифметических операций и операции суперпозиции (взятия функции от функции).

В школьном курсе математики достаточно подробно графики некоторых свойства изучались основные  $\mathbf{M}$ элементарных функций. Наиболее изученными, на наш взгляд, являются: линейная функция  $y = ax + b$ , квадратичная функция  $y = ax^2 + bx + c$  ( $a \ne 0$ ). Рассматривалась также функция модуля числа  $y = |x|$ , частные случаи дробно-линейной функции  $y = \frac{ax+b}{cx+d}$   $(c \neq 0, bc-ad \neq 0, a,b,c,d \in R)$ , например, гипербола. Для удобства использования и быстрого восстановления в памяти основных свойств и графиков ранее изученных элементарных функций мы в сжатой форме напоминает Вам этот материал в  $\S$  3.

# § 1. Построение графиков линейной и кусочно-линейной **функций B** Excel

В общем случае график функции - бесконечное множество точек на плоскости, поэтому вычислить все эти точки и изобразить их на плоскости не под силу ни человеку, компьютеру. Когда речь идет о линейной функции, НИ заданной, например, уравнением  $y = ax + b$ , то для построения ее графика достаточно вычислить координаты любых, всего лишь двух точек  $(x_1; y_1(x_1))$  и  $(x_2; y_2(x_2))$  графика, нанести их

на плоскости и соединить прямой линией. В качестве  $x_1, x_2$ выбирают начальную и конечную точки промежутка, на котором функция рассматривается

Excel возьмет на себя всю вычислительную  $\mathbf{u}$ построенческую сторону вопроса, чем существенно ускорит, упростит процедуру построения графика, при этом обеспечив достаточную точность всех вычислений.

**Задание 1.** Построить график функции  $y = x - 2$ на промежутке  $x \in [-4;1]$ 

Выполним следующие действия:

1. Введем в диапазон ячеек, например, D4:D7 рабочего листа Excel данные в задании коэффициенты а и b, начальную и конечную точки промежутка рассмотрения функции, которые обозначим х<sub>1</sub>, х<sub>2</sub> В ячейках С4:С7 дадим текстовые пояснения введенных начальных данных задачи  $(c<sub>M</sub>, p<sub>MC</sub>, 1)$ .

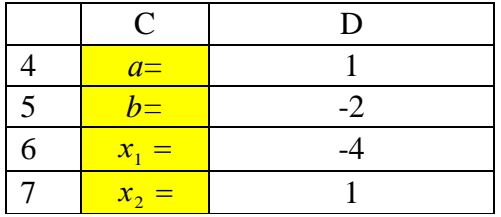

 $P$ ис 1

#### 2. Вычислим таблицу значений функции при И

# $x = x$

. Для этого в ячейки D10:D11 вводим формулу  $y = x - 2$ вычисления  $y_1 = y(x_1)$  и  $y_2 = y(x_2)$  через значения  $x_1, x_2$ перенесенные из ячеек D4:D7 в C10:C11 соответственно (см. рис. 2).

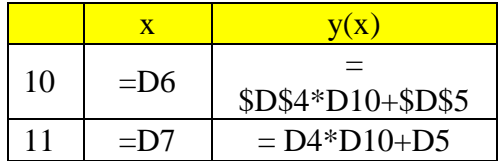

#### $P$ ис 2

Выделим (левой клавишей мыши) числовой  $\mathcal{E}$ диапазон ячеек C10:D11. Зададим последовательно команды выбора в меню: Вставка -> Диаграммы -> Точечные ->Точечная с прямыми отрезками и маркерами.

Выполним переименование названия подписей в 4. полученной диаграмме. В первую очередь правильно расположим в диаграмме координатные оси, чтобы горизонтальная являлась осью  $Ox$  - значений аргумента, а вертикальная -  $Oy$ , значений функции. Также введем, при необходимости, подписи и комментарии к диаграмме.

Для этого выделим диаграмму с графиком, поставив курсор на любое свободное (не занятое ни графиком, ни сеткой) место на диаграмме, затем щелкнув правой кнопкой мыши, выбираем из контекстного меню команду «**Выбрать данные»**. В результате этих действий получим диалоговое окно, в котором можем поменять местами координатные оси в случае их неправильного расположения (одним щелчком по левой кнопке мыши, предварительно поставив курсор на панель «Строка/столбец» в центре окна), выбирать для изменения, ввода или удаления различные данные (работая с левой половиной диалогового окна «Элементы легенды/ряды»).

Итак, получаем график заданной в примере функции *у* = *х* - 2 на отрезке  $\begin{bmatrix} -4 \\ 1 \end{bmatrix}$  (см. рис 3).

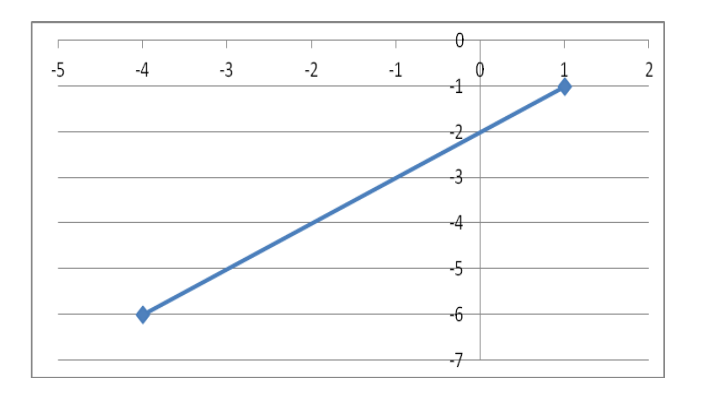

Рис. 3

**Задание 2.** Изобразить на плоскости график кусочнолинейной функции:

$$
y = \begin{cases} x - 2, & x \in [-4, 1], \\ ax + 1, & x \in (1, 5]. \end{cases}
$$
 (1)

Подобрать параметр *а* так, чтобы функция была непрерывной.

График рассматриваемой функции состоит из двух ветвей. Первая ветвь совпадает с графиком линейной функцией  $y = x - 2$  на отрезке  $[-4;1]$ , который уже был построен нами в задании 1 (см. рис 4). Вторая ветвь графика (в области  $x \in [1; 5]$ ) продиктована линейной функцией  $y = ax + 1$ и легко будет построен по аналогии с решением задания 1, как только будет определено число *а*. Чтобы график функции *у*(*х*) был непрерывным при всех  $X \in [-4, 5]$ , число *а* следует выбрать так, чтобы две ветви графика «соединились» при х=1. Значит, значения функций  $y = x - 2$  и  $y = ax + 1$  при х=1 должны совпадать. Отсюда находим:  $a+1=-1 \Leftrightarrow a=-2$ 

Итак, получаем график функции (1) на отрезке  $[-4;5]$ (см. рис 4).

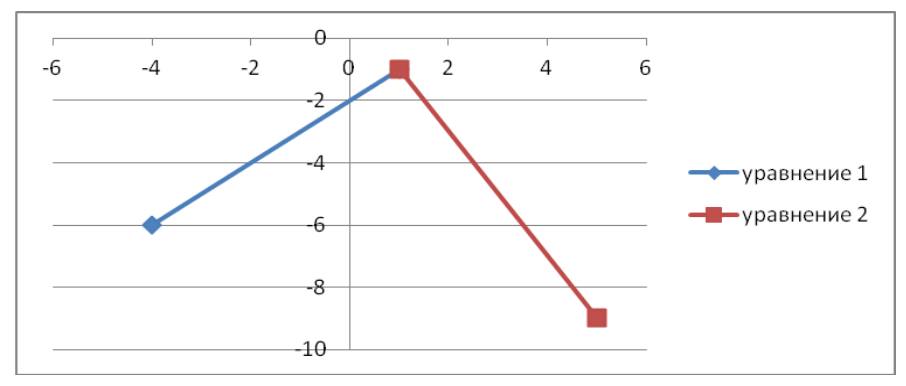

#### Задания для самостоятельного решения

Залание 3. Изобразить на плоскости графики кусочнолинейных функций:

a) 
$$
y = \begin{cases} 0,5x, & x \in [0,5], \\ 1,2x, & x \in (5,7]. \end{cases}
$$

# 8 2. Построение таблиц значений и графиков элементарных функций в Excel. Визуальный анализ поведения функции

Пусть функция  $y = f(x)$  задана на области  $[a,b]$ и не является линейной. Тогда для построения на плоскости ее графика и оценки его близости к оригиналу потребуется строить достаточно емкую таблицу значений функции. Далее по полученному массиву с помощью описанного в п. 1 алгоритма строится его диаграмма, которая и принимается график исхолной функции. Тип этой приближенно за диаграммы можно выбрать (из меню): точечный, точечный с прямыми отрезками, точечный с гладкими кривыми, с маркерами или без них. Но, если предварительно He анализировать поведение функции в рассматриваемой области. можно провести масштабные вычисления и построения, но предложенный Вами к ответу график будет только в узлах таблицы совпадать с истинным графиком функции.

Поэтому построение с достаточной точностью графика изучаемой функции - искусство. И успех в решении такой заключается в количестве значений залачи аргумента, выбранных для составления таблицы значений функции и расчета, тем самым, координат узловых точек графика.

С этой целью область рассмотрения функции разбивают произвольным образом на *п* частей точками:

$$
a = x_0 < x_1 < \dots < x_{n-1} < x_n = b
$$

Чаще всего (для простоты организации вычислений) пользуются схемой, когда соседние точки отстоят друг от друга на одинаковое расстояние (равномерное разбиение). Тогда, выбрав некоторое натуральное число N определяют шаг  $h = (b-a)/N$ , вычисляют массив значений аргумента

$$
x_n = a + nh
$$
,  $\text{npu } n = 0, 1, 2, ..., N.$  (2)

Далее именно при этих значениях аргумента вычисляют соответствующие значения изучаемой функции и формируют таблицу значений функции.

Лля этого в Excel:

- 1) В диапазон ячеек, например, D4:D(4+N) рабочего листа Excel вводят последовательно числа (2).
- 2) В соответствующих ячейках C4:C(4+N) лают текстовое пояснение введенных данных.
- 3) В соответствующие ячейки массива E4:E(4+N) вводят формулу вычисления значения функции.

Тем самым диапазон ячеек D4:E(4+N) будет являться таблицей значений функции, а любая ее точка с координатами вида (Dp; Ep) является точкой искомого графика (называется узловой точкой или узлом таблицы).

Если теперь весь построенный массив D4: E(4+N) выделить (левой клавишей мыши), как это было описано в ходе решения задания 1, задать последовательно команды выбора Вставка -> Диаграммы -> Точечные ->Точечная с прямыми отрезками и маркерами (выбор последней команды - на усмотрение исполнителя задания), выполнить переименование названий подписей в полученной диаграмме. внести необходимые подписи и комментарии к диаграмме, то будет получен график заданной функции, соответствующий вычисленной таблице значений функции.

Построенная кривая точно совпадает с искомым графиком только во всех узловых точках таблицы значений функции (массив D4: E(4+N)). В остальных точках (между узловыми) кривая, построенная с помощью возможностей Excel, соединяет узловые точки или по закону отрезка, или по закону гладкой кривой (когда отрезок изгибают по закону выпуклости или вогнутости). Одним словом, следует отметить, что построенный по описанной схеме в Excel график может сушественно отличаться  $\overline{O}$ оригинала. что The over обязательной проверки и уточнения.

Чтобы построить в Excel график функции, близкий к оригиналу, нужно предварительно эту функцию исследовать экстремумы, подобрать на a потом точки  $a = x_0 < x_1 < ... < x_{n-1} < x_n = b$  (т.е. абсциссы узловых точек) так, чтобы они включали точки экстремумов.

Осознанный выбор числа *п* и умение проверить правильность делаемых Вами выводов о степени совпадения построенного графика с оригиналом - залог успеха. Далее на примерах это проиллюстрируем.

Задание 4. Построить график функции, заданной уравнениями:

В первую очередь определим шаг построения.

Поскольку первая часть функции  $y = x - z$  $1.$ является линейной, её можно отобразить по начальной и конечной точкам, т.е. с шагом, определяемым промежутком существования  $[-4,-1]$ . Итак, выберем  $h_1 = (-1)-(-4) = 3$ 

1.2. Вводим в диапазон ячеек В7:В8 листа Excel числа  $a = -4, b = -1.$ 

1.3. В ячейку С7 вводим формулу =В7-2, задающую  $y = x - z$  в точке *а*. Копируем формулу функцию до ячейки С8, в которой будет вычисляться значение функции в точке  $b$ :

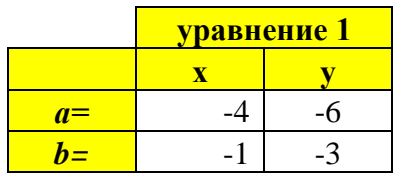

1.4. Выделяем диапазон ячеек В7:С8 (в котором сформирована таблица значений первой ветви изучаемой

 $\phi$ ункции, на отрезке  $[-4; -1]$ ). Задаем команду **Вставка** -> **Диаграммы -> Точечные ->Точечная с прямыми отрезками и маркерами**.

1.5. Из меню (поставив курсов на свободное место в диаграмме, нажав правую клавишу мыши) выбираем команду **Выбрать данные.**

Оформляем таблицу значений функции, чтобы значения *х* были расположены по горизонтали, а значения *у*(*х*) – по вертикали.

Затаем выбираем команду **Добавить**, с помощью которой добавляем к построенной диаграмме комментарий «**уравнение 1**»,

1.6. В результате получится прямая (выделена синим цветом), см рис. 5.

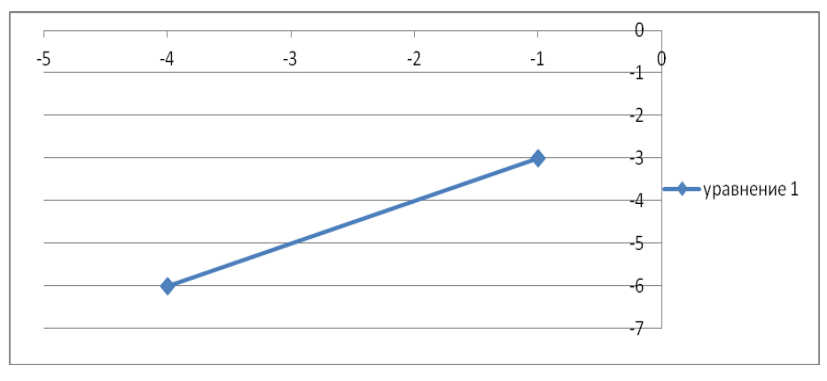

## Рис. 5

Перейдем к построению второй ветви графика функции (3).

2. Вторая часть функции  $y(x)$  из формулы (3) является

квадратичной: , рассматриваемой на промежутке (-1; 3] длиной 4. Известно, что ее график - парабола, ветви которой обращены вверх; пересечет на промежутке  $(-1, 3)$  ось  $Ox$  при  $x=2$ ; имеет минимум при  $x=0$ .

Функция не является линейной, поэтому для ее отображения нельзя ограничиться двумя точками (начальной и конечной).

Продемонстрируем на этом примере, как влияет выбор шага (числа точек деления отрезка на части) на построенный в Excel график.

2.1. Пусть  $h_2 = 2$ . Тогда таблица значений функции в соответствующих точках примет вид:

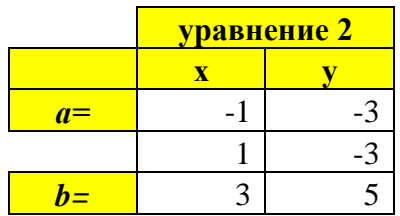

В результате получим график второй ветви графика в виде, см. рис. 6.

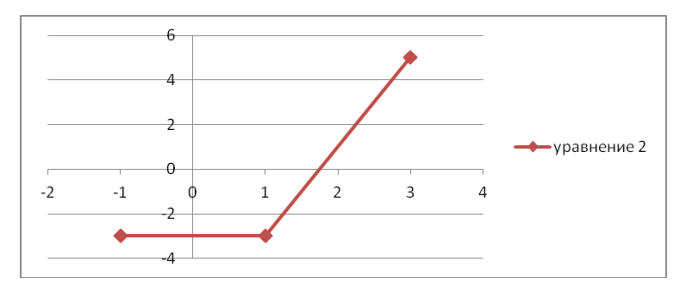

# Рис 6

Для уточнения графика уменьшим шаг вполовину (захватив при этом в число точек деления точку минимума функции). Пусть  $h_2 = 1$ . Тогда таблица значений функции в соответствующих точках примет вид:

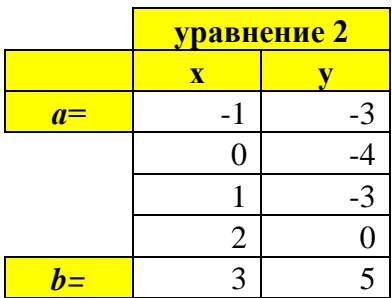

В результате получим график второй ветви графика в виде, см. рис. 7.

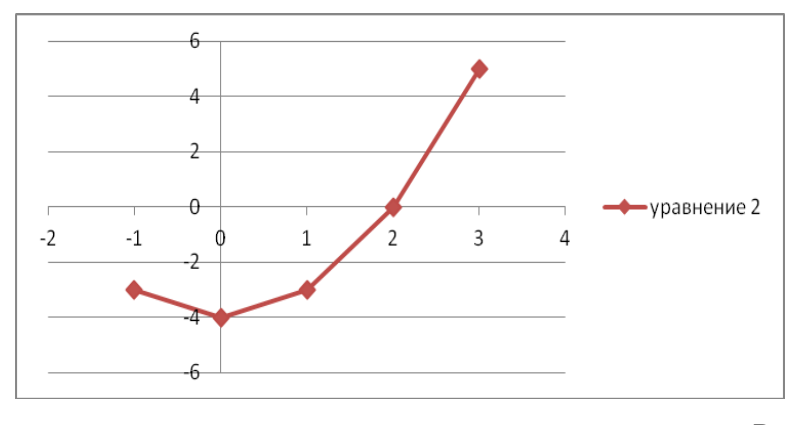

# Рис. 7

Для дальнейшего уточнения графика уменьшим шаг вполовину (точка минимума остается точкой узловой точкой). Пусть, например,  $h_2 = 0$ ,5. Тогда таблица значений функции в соответствующих точках примет вид:

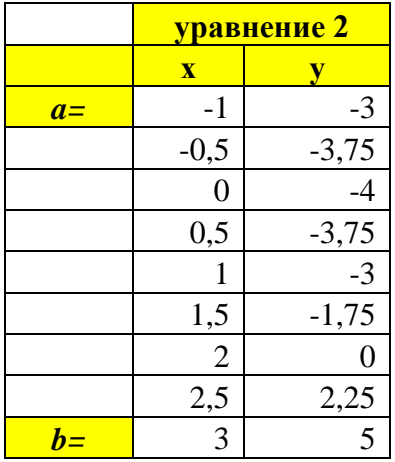

В результате получим график второй ветви графика в виде, см. рис. 8.

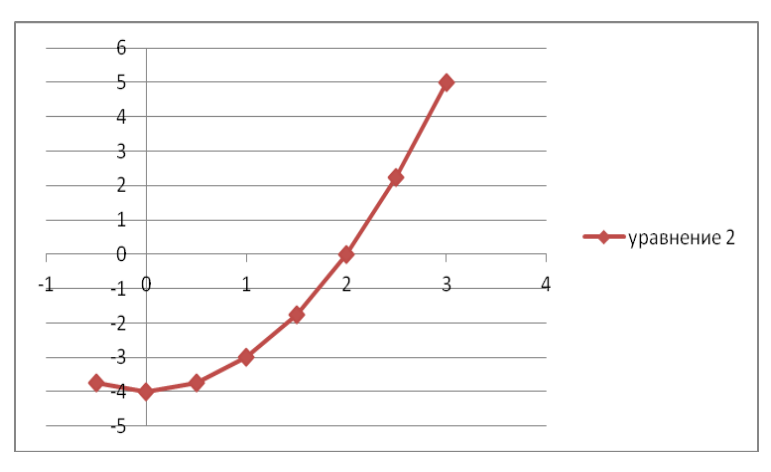

Рис. 8

Для завершения процедуры уточнения графика второй ветви функции (3) выдерем  $h_2 = 0.25$  Тогда таблица значений функции в соответствующих точках примет вид:

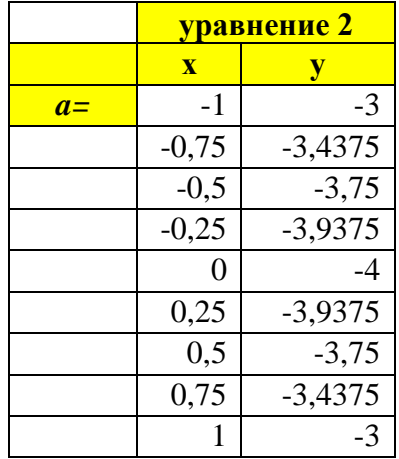
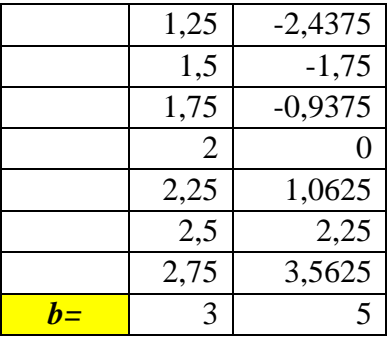

В итоге график второй ветви функции (3) отобразится на плоскости *Оху* в виде 16-ти линейных сегментов.

3. Строим графики обеих ветвей функции (3) на одной плоскости *Оху*, см. рис. 10.

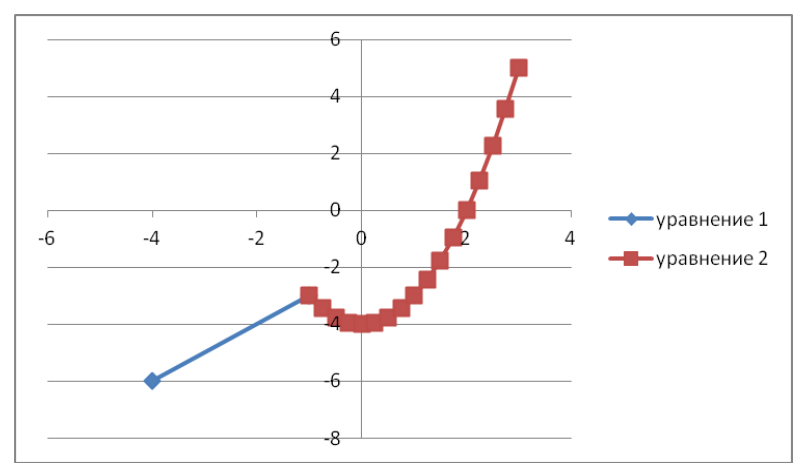

Рис. 10

Для этого оперируем командой **Выбрать данные** (см. рис. 11).

# В окне **Выбор источника данных** задаем команду **Добавить** (см. рис. 12).

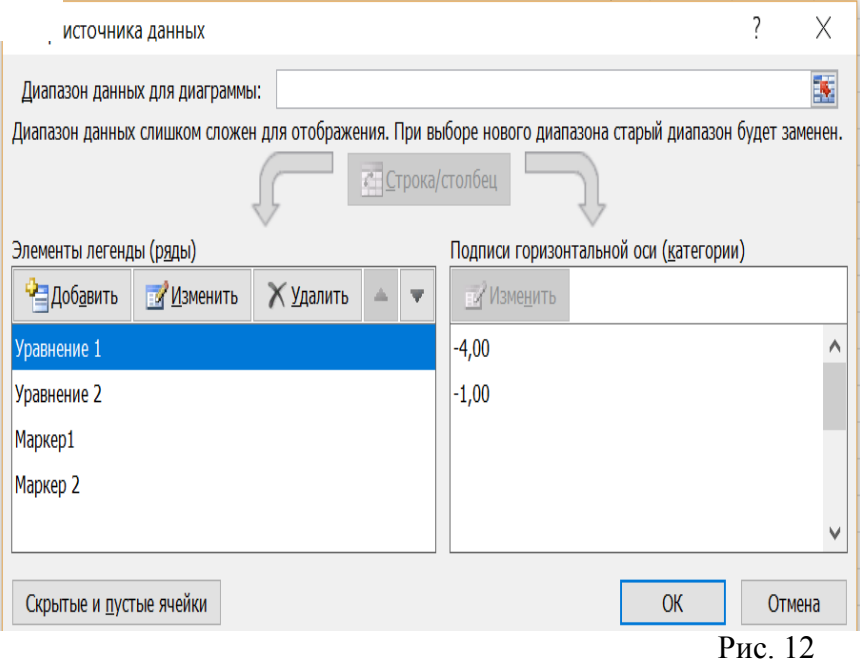

В результате таких действий увидим ломаную линию (кусочно-линейную, непрерывную, из *п* отрезков), где первый отрезок – первая ветвь графика (выделена синим цветом), остальные – вторая ветвь графика (выделена красным цветом), как показано на рис. 14.

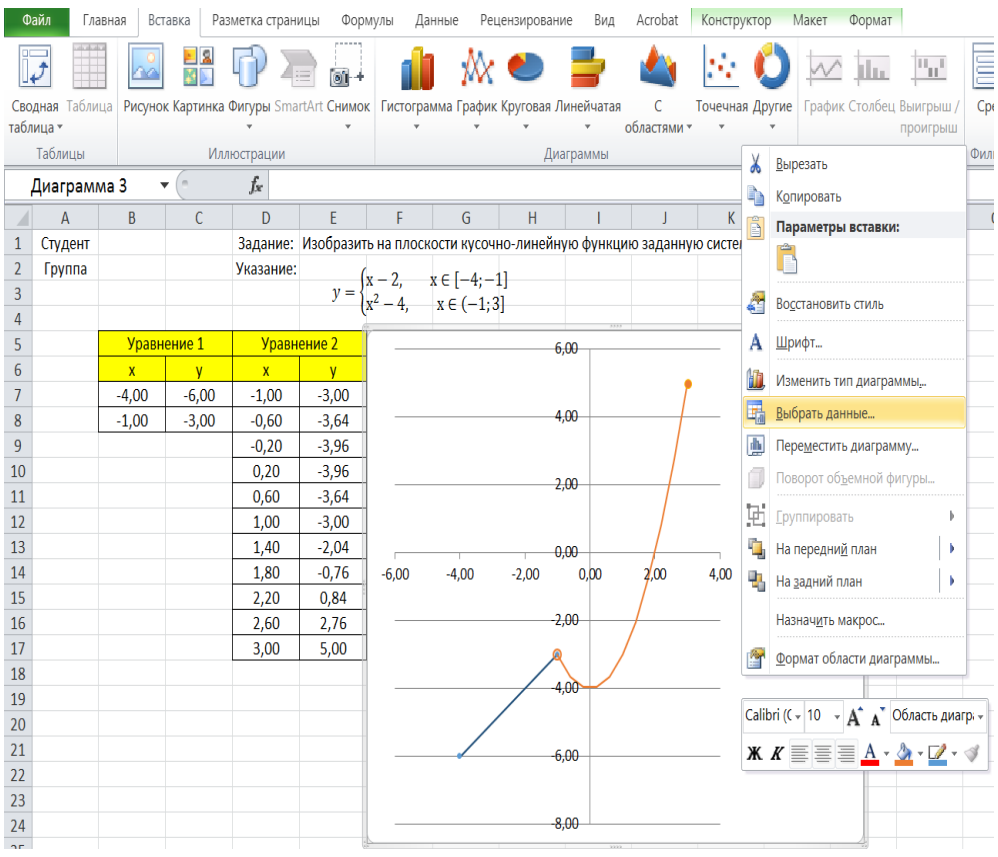

### Рис. 14

Конечные точки области, на которой в изучаемом задании рассматриваются функции из формулы (3), обозначают на графике закрашенными или пустыми окружностями (в зависимости от того, входит абсциссам в область рассмотрения функции или нет).

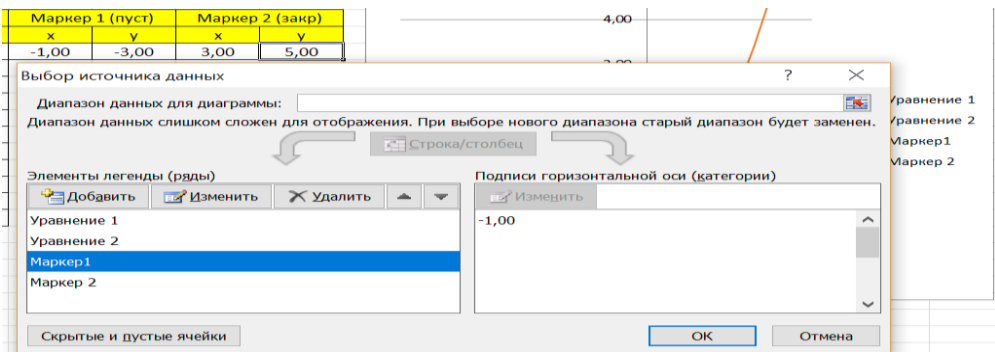

маркеров. Для функции нужны два дополнительных маркера (пустой слева и закрашенный справа).

С помощью меню **Выбрать данные -> Выбор источника данных** задаем команду **Добавить** маркер 1 и маркер 2 Введем

**Задание 5.** Изобразим на плоскости график функции, заданной уравнением:

Осуществить подбор шага.

**1.** Выполним построение графика функции *для максимального шага*.

Известно, что для минимально точного отображения функции необходимо выбрать шаг, достаточный для описания всех её экстремумов на промежутке существования (отображения). Для вычисления максимально допустимого шага отображения функции можно воспользоваться **теоремой Котельникова**, откуда

$$
h_{max} = \frac{L_{\epsilon}}{2(N+1)},
$$

Существование верхнего предела точности не установлено.

1.1. Для рассматриваемой функции (4) получаем:<br> $\mathbf{h}_{\square} = \frac{3\pi}{10}$ . В ячейку В6 вволим шаг: формулу . В ячейку B6 вводим шаг: формулу  $=3*\Pi H(\frac{3*(4+1)}{2})$ .

1.2. В ячейку С7 вводим формулу =-2\*ПИ().

1.3. В ячейку C8 вводим формулу =C7+B\$6. Копируем формулу до ячейки C17.

1.4. Для функции

вычислим таблицу значений для оси *Oу.* В ячейку D7 вводим формулу =ABS(COS(C7/2)). Копируем формулу до ячейки D 17.

1.5. Выделяем диапазон ячеек C7:D67. Задаем команды **Вставка -> Диаграммы -> Точечные ->Точечная с гладкими кривыми**. Оформляем таблицу, работая с командой **Выбрать данные.**

1.6. Для функции задаем два дополнительных маркера (закрашенные слева и справа):

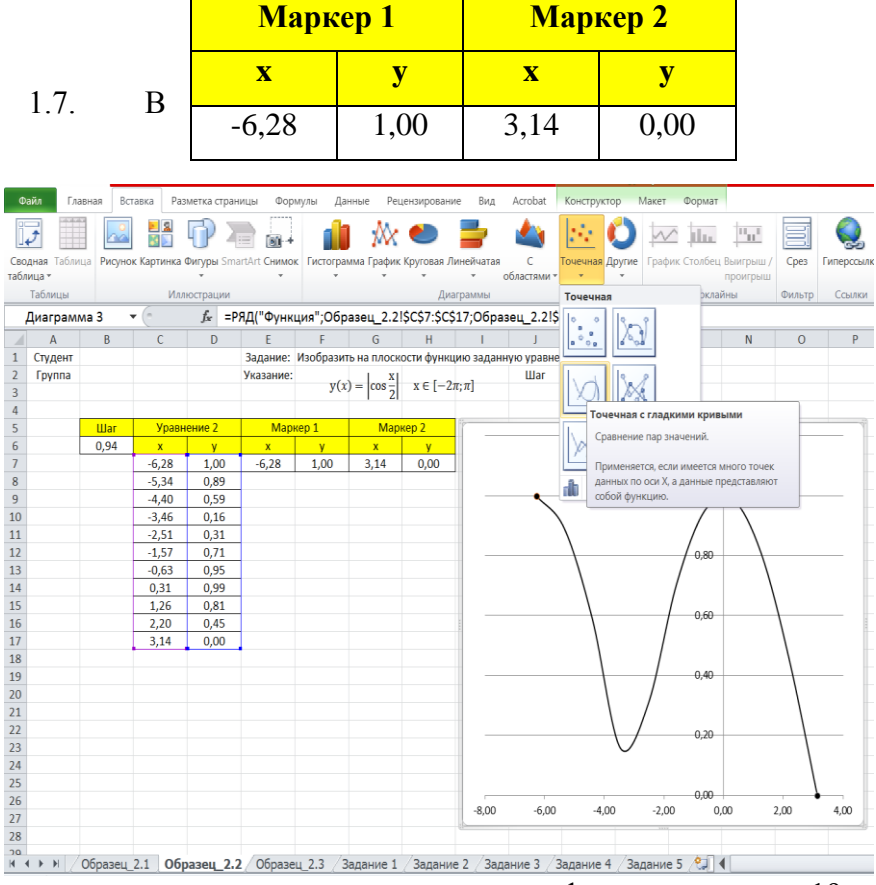

результате получится осциллирующая функция, см. рис. 19.

Рис. 19

### 2.8. Задаем имя листа **Образец 4.1**

**2.** Повторим построение графика функции (4), выбрав шаг вдвое меньше, чем рассчитанный по теореме Котельникова:  $h_{\square} = \frac{3\pi}{20}$ 

2.1. В ячейку В6 вводим формулу =  $3* \Pi M$ ()/ $(4*(4+1))$ 

2.2. В ячейку С7 вводим формулу =  $-2*TH($ ).

2.3. В ячейку C8 вводим формулу =C7+B\$6. Копируем формулу до ячейки C27.

2.4. Для функции вычислим таблицу значений для оси *Oу*. Для этого в ячейку D7 вводим формулу =ABS(COS(C7/2)). Копируем формулу до ячейки D 27.

2.5. Выделяем диапазон ячеек C7:D27. Задаем команды **Вставка -> Диаграммы -> Точечные ->Точечная с гладкими кривыми**. Оформляем таблицу, работая с командой **Выбрать данные.**

2.6. Для функции задаем два дополнительных маркера (закрашенные слева и справа):

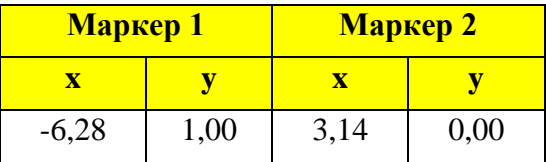

2.7. В результате получим график, см. рис. 21.

| Файл                                                                                               | Главная    | Вставка     |                    | Разметка страницы | Формулы      |                  | Данные       |  | Рецензирование | Вид                                                          | Acrobat | Конструктор                   |                | Макет                   | Формат                      |                                        |         |
|----------------------------------------------------------------------------------------------------|------------|-------------|--------------------|-------------------|--------------|------------------|--------------|--|----------------|--------------------------------------------------------------|---------|-------------------------------|----------------|-------------------------|-----------------------------|----------------------------------------|---------|
|                                                                                                    |            |             |                    |                   | δ'n.         |                  |              |  |                |                                                              |         |                               |                |                         |                             | $\rm H_{HI}^{-1}$                      | Ē       |
| Сводная Таблица   Рисунок Картинка Фигуры SmartArt Снимок   Гистограмма График Круговая Линейчатая |            |             |                    |                   |              |                  |              |  |                |                                                              | C       | Точечная Другие               |                |                         |                             | График Столбец Выигрыш /               | Cpe:    |
| таблица -                                                                                          |            |             |                    |                   |              | v<br>областями - |              |  |                |                                                              |         |                               |                |                         |                             | проигрыш                               |         |
| Таблицы                                                                                            |            | Иллюстрации |                    |                   | Диаграммы    |                  |              |  |                | Точечная                                                     |         |                               | Бклайны        |                         | Филь                        |                                        |         |
| Диаграмма 2                                                                                        |            | $\sim$<br>▼ |                    | $f_x$             |              |                  |              |  |                | =РЯД(;Образец_2.3!\$C\$7:\$C\$27;Образец_2.3!\$D\$7:\$D\$27  |         | ö<br>۰                        |                |                         |                             |                                        |         |
| A                                                                                                  | B          |             | C                  | D                 | E            | F                | G            |  | H              |                                                              | 1       | ۰<br>ó<br>٥<br>0 <sub>0</sub> |                |                         |                             | N                                      | $\circ$ |
| 4                                                                                                  |            |             |                    |                   |              |                  |              |  |                |                                                              |         |                               |                |                         |                             |                                        |         |
| 5                                                                                                  | <b>War</b> |             | Уравнение 2        |                   | Маркер 1     |                  | Маркер 2     |  |                |                                                              |         |                               |                |                         |                             |                                        |         |
| $\overline{6}$                                                                                     | 0,47       |             | $\mathbf{x}$       | <b>y</b>          | $\mathbf{x}$ | <b>y</b>         | $\mathbf{x}$ |  | <b>V</b>       |                                                              |         |                               |                |                         |                             |                                        |         |
| $\overline{7}$                                                                                     |            |             | $-6,28$            | 1,00              | $-6,28$      | 1,00             | 3,14         |  | 0,00           |                                                              |         |                               |                |                         | Точечная с гладкими кривыми |                                        |         |
| 8                                                                                                  |            | $-5,81$     |                    | 0,97              |              |                  |              |  |                |                                                              |         |                               |                | Сравнение пар значений. |                             |                                        |         |
| 9                                                                                                  |            |             | $-5,34$            | 0,89              |              |                  |              |  |                |                                                              | 1,20    |                               |                |                         |                             | Применяется, если имеется много точек  |         |
| 10                                                                                                 |            |             | $-4,87$            | 0.76              |              |                  |              |  |                |                                                              |         |                               |                |                         |                             | данных по оси Х, а данные представляют |         |
| 11                                                                                                 |            |             | $-4,40$            | 0,59              |              |                  |              |  |                |                                                              |         | Ú                             | собой функцию. |                         |                             |                                        |         |
| 12<br>13                                                                                           |            | $-3,93$     |                    | 0.38              |              |                  |              |  |                |                                                              | 1,00    |                               |                |                         |                             |                                        |         |
| 14                                                                                                 |            |             | $-3,46$<br>$-2,98$ | 0,16<br>0.08      |              |                  |              |  |                |                                                              |         |                               |                |                         |                             |                                        |         |
| 15                                                                                                 |            | $-2,51$     |                    | 0,31              |              |                  |              |  |                |                                                              |         |                               |                |                         |                             |                                        |         |
| 16                                                                                                 |            |             | $-2,04$            | 0,52              |              |                  |              |  |                |                                                              | 0,80    |                               |                |                         |                             |                                        |         |
| 17                                                                                                 |            | $-1,57$     |                    | 0,71              |              |                  |              |  |                |                                                              |         |                               |                |                         |                             |                                        |         |
| 18                                                                                                 |            | $-1,10$     |                    | 0,85              |              |                  |              |  |                |                                                              |         |                               |                |                         |                             |                                        |         |
| 19                                                                                                 |            |             | $-0.63$            | 0.95              |              |                  |              |  |                |                                                              |         |                               |                |                         |                             |                                        |         |
| 20                                                                                                 |            |             | $-0,16$            | 1,00              |              |                  |              |  |                |                                                              | 0,60    |                               |                |                         |                             |                                        |         |
| 21                                                                                                 |            | 0,31        |                    | 0,99              |              |                  |              |  |                |                                                              |         |                               |                |                         |                             |                                        |         |
| 22                                                                                                 |            |             | 0,79               | 0,92              |              |                  |              |  |                |                                                              |         |                               |                |                         |                             |                                        |         |
| 23                                                                                                 |            |             | 1,26               | 0,81              |              |                  |              |  |                |                                                              | 0,40    |                               |                |                         |                             |                                        |         |
| 24                                                                                                 |            |             | 1,73               | 0,65              |              |                  |              |  |                |                                                              |         |                               |                |                         |                             |                                        |         |
| 25                                                                                                 |            |             | 2,20               | 0,45              |              |                  |              |  |                |                                                              |         |                               |                |                         |                             |                                        |         |
| 26                                                                                                 |            | 2,67        |                    | 0,23              |              |                  |              |  |                |                                                              | 0,20    |                               |                |                         |                             |                                        |         |
| 27                                                                                                 |            |             | 3,14               | 0,00              |              |                  |              |  |                |                                                              |         |                               |                |                         |                             |                                        |         |
| 28                                                                                                 |            |             |                    |                   |              |                  |              |  |                |                                                              |         |                               |                |                         |                             |                                        |         |
| 29                                                                                                 |            |             |                    |                   |              |                  |              |  |                |                                                              | 0,00    |                               |                |                         |                             |                                        |         |
| 30                                                                                                 |            |             |                    |                   |              | $-8,00$          | $-6,00$      |  | $-4,00$        | $-2,00$                                                      | 0,00    | 2,00                          |                | 4,00                    |                             |                                        |         |
| 31                                                                                                 |            |             |                    |                   |              |                  |              |  |                |                                                              |         |                               |                |                         |                             |                                        |         |
| 22                                                                                                 |            | Образец 2.1 |                    |                   |              |                  |              |  |                | Образец 2.2 <b>Образец 2.3</b> Задание 1 Задание 2 Задание 3 |         | Задание 4                     |                | $3a$ дание 5 $\sqrt{2}$ |                             | $\blacktriangleleft$                   |         |
|                                                                                                    |            |             |                    |                   |              |                  |              |  |                |                                                              |         |                               |                |                         |                             |                                        |         |

Рис. 21

# 2.8. Задаем имя листа Образец 4.2

#### **3.** Для функции

вычислим таблицу значений аргумента (на оси *Oх*) c шагом π  $h = \frac{\pi}{20}$ . При этом отрезок  $[-2\pi, \pi]$  разбивается на 60 частей, причем в число точек деления втодят все экстремумы функции.

3.1. В ячейку B6 вводим формулу =ПИ()/20.

3.2. В ячейку С7 вводим формулу =  $-2*TH($ ).

3.3. В ячейку C8 вводим формулу =C7+B\$6. Копируем формулу до ячейки C67.

#### 3.4. Для функции

вычислим таблицу значений (на оси *Оу*) в соответствующих точках массива С7:С67. Для этого в ячейку D7 вводим формулу =ABS(COS(C7/2)). Копируем формулу до ячейки D<sub>67</sub>.

3.5. Выделяем диапазон ячеек C7:D67. Задаем команды **Вставка -> Диаграммы -> Точечные ->Точечная с гладкими кривыми**.

3.6. Для функции ведем два маркера (закрашенный слева и закрашенный справа, т.к. функция рассматривается на замкнутом интервале):

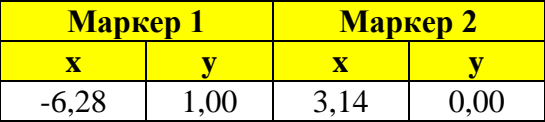

#### Оформляем таблицу, как показано на рис. 23.

#### Рис 23

3.7. В результате получим график, приведенный на рис.

24.

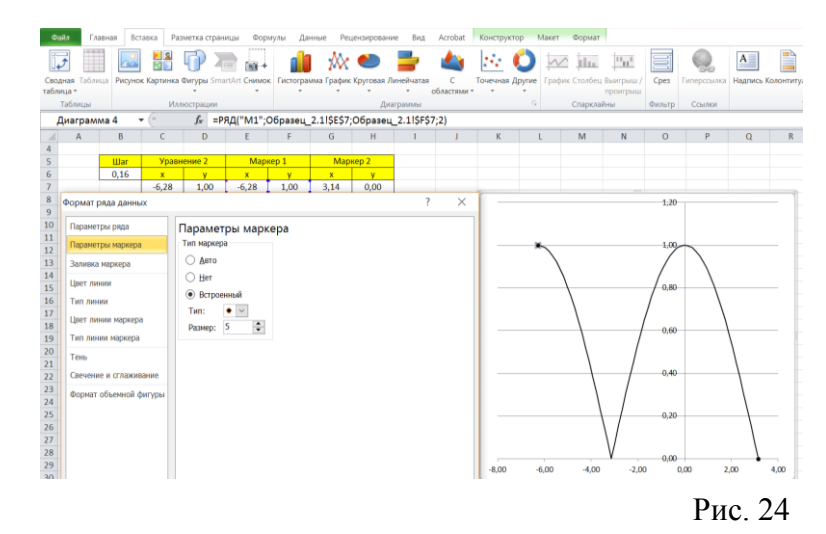

3.8. Задаем имя листа Образец 4.3 (рис. 25).

4. Проведя визуальный анализ построенных графиков по рис. 20, 22, 25 отметим, что из трех приведенных вычисление последний (рис. 25) является наиболее близким к оригиналу. В случае 3 в число узловых точек таблицы значений функции (4)

попали все ее точки экстремумов. Шаг при этом условии  $\pi$ можно было взять больше, например,  $\overline{4}$ .

## § 3. Основные свойства и графики элементарных функций

## <u>1. ЛИНЕЙНАЯ ФУНКЦИЯ</u>  $y = ax + b$

Свойства функции  $v = b$ 

1)  $D(v) = R$ ;

$$
2) E(y) = \{b\};
$$

3) Функция является четной;

4) Функция не является периодической;

- 5) При  $b ≠ 0$  функция не имеет корней;
- при  $b = 0$  корнем функции является любое действительное число;

6) При  $b > 0$  функция положительна на промежутке  $(-\infty;+\infty)$ .

при  $b < 0$  функция отрицательна на промежутке  $(-\infty, +\infty)$ ;

7) График функции пересекает ось  $O_v$  в точке  $(0,b)$ ;

8) Промежутков возрастания и убывания нет. На всей области определения функция принимает одно и то же значение:

9) Точек максимума и минимума нет.

10) График функции – *прямая* (рис. 1–3).

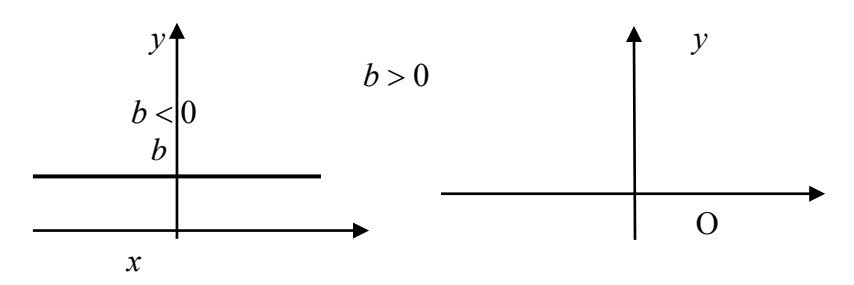

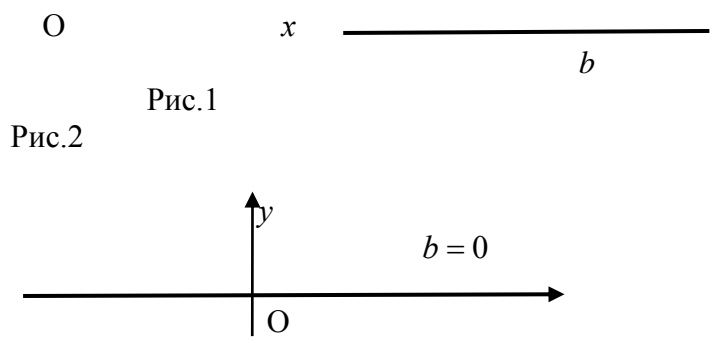

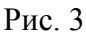

Свойства функции  $y = ax$   $(a \ne 0)$ 

 $\mathcal{X}$ 

1)  $D(v) = R$ ;

2)  $E(y) = R$ ;

3) Функция является нечетной;

4) Функция не является периодической;

5) Функция имеет единственный корень  $x_1 = 0$ при любом  $a \neq 0$ .

График функции пересекает ось  $Ox$  в точке  $(0,0)$ ;

6) При  $a > 0$  функция положительна на промежутке  $(0;+\infty)$  и отрицательна на промежутке  $(-\infty;0)$ ; при  $a < 0$  $(-\infty;0)$ функция положительна на промежутке  $\overline{M}$ отрицательна на промежутке  $(0,+\infty)$ ;

7) График функции пересекает ось  $O_v$  в точке  $(0,0)$ ;

8) При *a* > 0 функция возрастает на всей области определения;

при *a* < 0 функция убывает на всей области определения;

9) Точек максимума и минимума нет.

10) График функции – прямая (рис. 4–5).

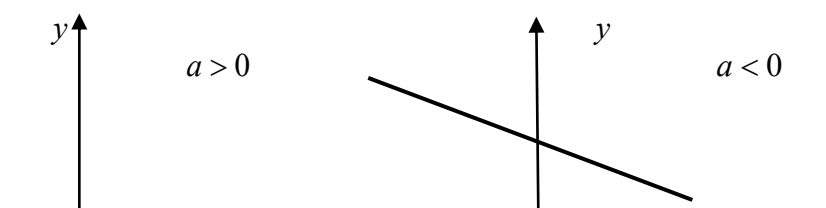

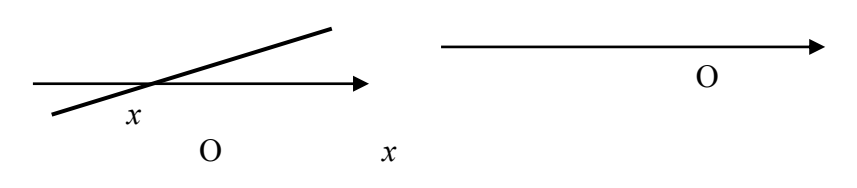

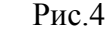

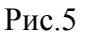

*Свойства функции*  $y = ax + b$   $(a \ne 0, b \ne 0)$ 

- 1)  $D(v) = R$ ;
- 2)  $E(v) = R$ ;

3) Функция является функцией общего вида;

4) Функция не является периодической;

5) Функция имеет единственный корень  $x_1 = -b/a$ . График функции пересекает ось  $Ox$  в точке  $(-b/a;0)$ ;

> 6) При  $a > 0$  функция положительна на промежутке  $(-b/a;+\infty)$ .

отрицательна на промежутке  $(-\infty,-b/a)$ ; при  $a < 0$  функция положительна на промежутке  $(-\infty,-b/a)$ , отрицательна на промежутке  $(-b/a;+\infty)$ ;

7) График функции пересекает ось  $Ov$  в точке  $(0,b)$ ;

8) При  $a > 0$  функция возрастает на всей области определения;

при *a* < 0 функция убывает на всей области определения;

9) Точек максимума и минимума нет.

10) График функции - *прямая* (рис. 6-9).

 $a>0$ ,  $b>0$  $a>0$ ,  $b<0$ 

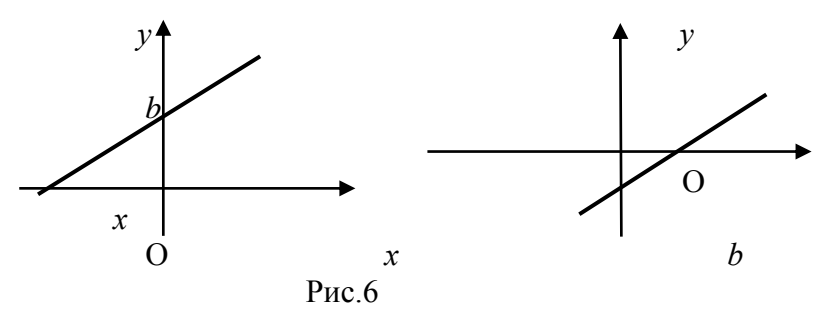

 $P$ ис. 7

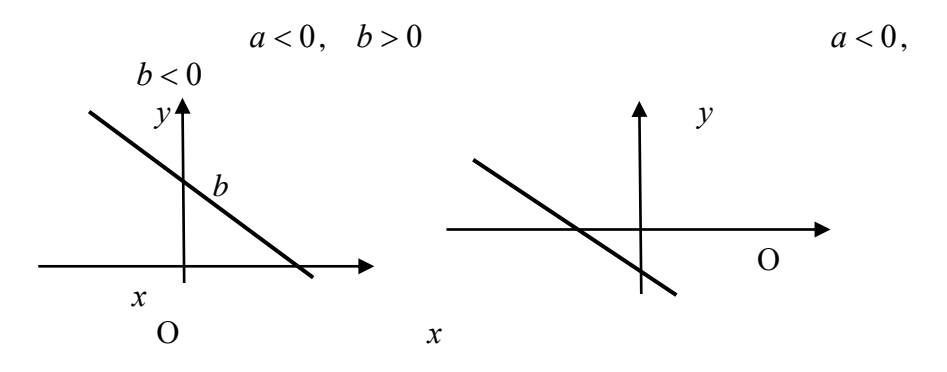

 $P$ ис. $8$ 

 $P$ ис 9 **2. CTEITEHHAS QVHKUMS**  $y = x^k$  ( $k \in N$ )

Свойства функции  $y = ax^{2n}$   $(a \ne 0, n \in N)$ 1)  $D(y) = R$ ; 2)  $E(y) = [0, +\infty)$ , если  $a > 0$ ,  $E(y) = (-\infty, 0]$ , если

 $a < 0$ ;

3) Функция является четной;

4) Функция не является периодической;

5) Функция имеет единственный корень  $x_1 = 0$  при любом  $a \ne 0$ . График функции касается оси  $Ox$  в точке  $(0;0)$ :

6) При  $a > 0$  функция положительна на промежутках  $(-\infty;0)$  и  $(0;+\infty)$ , при  $a<0$  функция отрицательна на промежутках  $(-\infty,0)$  и  $(0,+\infty)$ ;

7) График функции пересекает ось  $O_v$  в точке  $(0,0)$ ;

8) При  $a > 0$  функция убывает на  $(-\infty, 0)$  и возрастает на  $(0;+\infty)$ ; при  $a < 0$  функция возрастает на  $(-\infty;0)$  и убывает на  $(0;+\infty)$ ;

9) При  $a > 0$  функция имеет минимум в точке  $x = 0$ . причем  $y_{\min} = y(0) = 0$ . При  $a < 0$  функция имеет максимум в точке  $x = 0$ , причем  $y_{\text{max}} = y(0) = 0$ ;

10) График функции изображен на рис. 10-11.

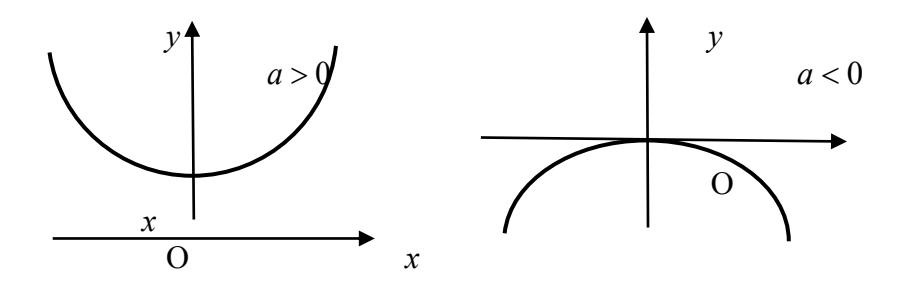

 $P$ ис.10

Рис.11

**Свойства функции**  $y = ax^{2n+1}$   $(a \neq 0, n \in N)$ 

<sup>1)</sup>  $D(v) = R$ :

2)  $E(y) = R$ ;

3) Функция является нечетной;

4) Функция не является периодической;

5) Функция имеет единственный корень  $x_1 = 0$  при любом  $a \neq 0$ . График функции пересекает ось  $Ox$  в точке  $(0;0);$ 

6) При *а* 0 функция отрицательна на промежутке  $(-\infty;0)$  и положительна на промежутке  $(0;+\infty)$ , при  $a < 0$ функция положительна на промежутке  $(-\infty;0)$  и отрицательна на промежутке  $(0, +\infty)$ ;

7) График функции пересекает ось  $Oy$  в точке  $(0,0)$ ;

8) При *а* 0 функция возрастает на всей области определения, при *а* 0 функция убывает на всей области определения;

9) Функция не имеет минимумов и максимумов;

10) График функции изображен на рис. 12-13.

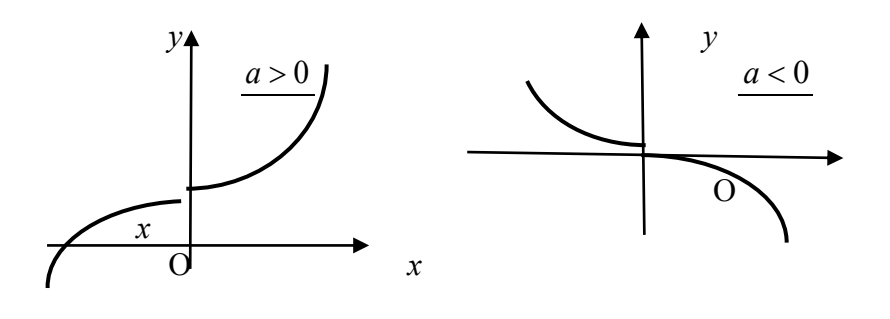

Рис. 12 Рис. 13

$$
C\omega \textit{u}c\textit{m}\omega \textit{d}y\textit{u}u\textit{u}u \textit{y} = \frac{a}{x^{2n}} \quad (a \neq 0, \quad n \in N)
$$

1) 
$$
D(y) = (-\infty; 0) \cup (0; +\infty);
$$

2)  $E(y) = (0, +\infty)$ , если  $a > 0$ ,  $E(y) = (-\infty, 0)$ , если  $a < 0$ :

3) Функция является четной;

4) Функция не является периодической;

5) Функция не имеет корней при любом а. График не пересекает ось  $Ox$ :

6) При  $a > 0$  функция положительна на промежутках  $(-\infty,0)$  и  $(0,+\infty)$ , при  $a<0$  функция отрицательна на промежутках  $(-\infty,0)$  и  $(0,+\infty)$ ;

7) График функции не пересекает ось  $Ov$ ;

8) При  $a > 0$  функция возрастает на  $(-\infty, 0)$  и убывает на  $(0;+\infty)$ ; при  $a < 0$  функция убывает на  $(-\infty;0)$  и возрастает на  $(0;+\infty)$ 

 $9)$ Функция не имеет минимумов и максимумов;

10) График имеет вертикальную асимптоту  $x=0$  и горизонтальную асимптоту  $y = 0$  при  $x \rightarrow \pm \infty$ ;

11) График функции изображен на рис. 14-15.

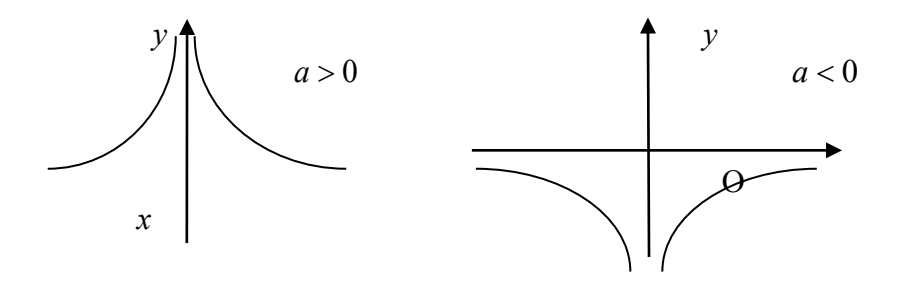

$$
\overrightarrow{O} \qquad x
$$

$$
P_{HC.} 14 \t\t P_{HC.} 15
$$

**Свойства функции**  $y = \frac{a}{x^{2n+1}}$   $(a \neq 0, n \in \mathbb{Z}, n \ge 0)$ 

1) 
$$
D(y) = (-\infty; 0) \cup (0; +\infty);
$$

2)  $E(y) = (-\infty, 0) \cup (0, +\infty);$ 

3) Функция является нечетной;

4) Функция не является периодической:

5) Функция не имеет корней при любом а. График функции не пересекает ось  $Ox$ ;

6) При  $a > 0$  функция отрицательна на промежутке  $(-\infty;0)$  и положительна на  $(0;+\infty)$ , при  $a<0$  функция положительна на промежутке  $(-\infty,0)$  и отрицательна на  $(0;+\infty)$ :

7) График функции не пересекает ось  $Ov$ ;

8) При  $a > 0$  функция убывает на промежутках  $(-\infty, 0)$  $\mu$  (0;+ $\infty$ ); при  $a < 0$  функция возрастает на промежутках  $(-\infty;0)$   $\mu$   $(0;+\infty);$ 

9) Функция не имеет минимумов и максимумов;

10) График имеет вертикальную асимптоту  $x=0$  и горизонтальную асимптоту  $y = 0$  при  $x \rightarrow \pm \infty$ ;

11) График функции изображен на рис. 16-17.

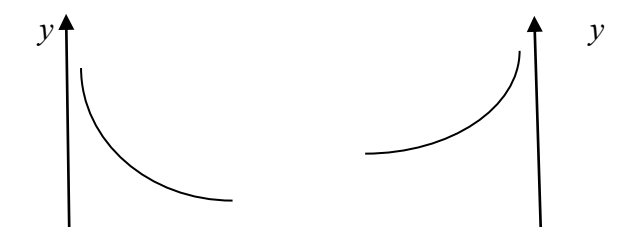

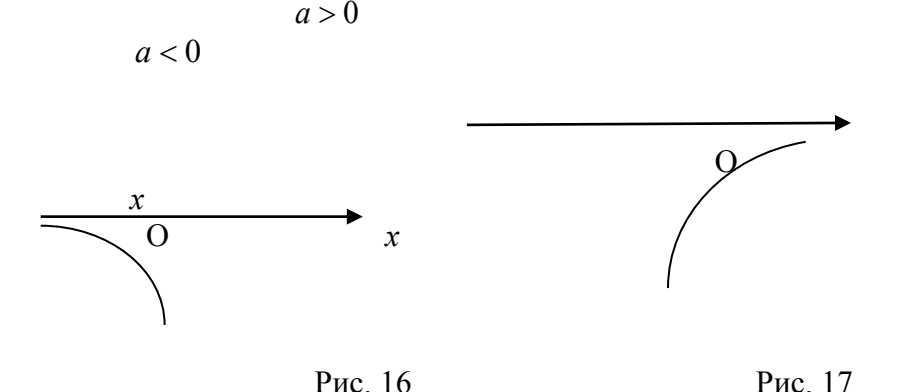

**3. КВАДРАТИЧНАЯ ФУНКЦИЯ**  $v = ax^2 + bx + c$  ( $a \ne 0$ )

Свойства функции  $y = ax^2$   $(a \neq 0)$ 

1)  $D(v) = R$ ;

2)  $E(y) = [0, +\infty)$ , если  $a > 0$ ,  $E(y) = (-\infty, 0]$ , если  $a < 0$ :

3) Функция является четной;

4) Функция не является периодической;

5) Функция имеет единственный корень  $x_1 = 0$  при THO NOW  $a \neq 0$ 

График функции касается оси  $Ox$  в точке  $(0,0)$ ;

6) При  $a > 0$  функция положительна на промежутках  $(-\infty,0)$  и  $(0,+\infty)$ , при  $a<0$  функция отрицательна Ha промежутках  $(-\infty;0)$  и  $(0;+\infty)$ :

7) График функции пересекает ось  $O_v$  в точке  $(0,0)$ .

8) При  $a > 0$  функция убывает на промежутке  $(-\infty,0)$  и возрастает на промежутке  $(0,+\infty)$ ; при  $a < 0$  функция возрастает на промежутке  $(-\infty,0)$  и убывает на промежутке  $(0;+\infty)$ :

9) При  $a > 0$  функция имеет минимум в точке  $x = 0$ , причем  $y_{\min} = y(0) = 0$ .

При  $a < 0$  функция имеет максимум в точке  $x = 0$ , причем  $y_{\text{max}} = y(0) = 0.$ 

10) График функции – парабола (рис. 18–19).

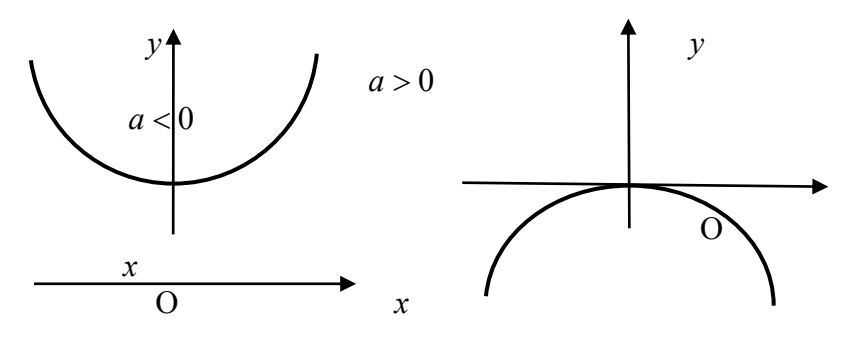

Рис. 18

Рис.19

*Свойства функции*  $y = ax^2 + c$   $(a \ne 0, c \ne 0)$ 1)  $D(v) = R$ ; 2)  $E(y) = [c, +\infty)$ , ecли  $a > 0$ ,  $E(y) = (-\infty, c]$ , если  $a < 0$ :

- 3) Функция является четной;
- 4) Функция не является периодической;

5) Если  $a > 0$  и  $c < 0$  или  $a < 0$  и  $c > 0$ , то функция имеет два различных действительных корня:  $x_1 = -\sqrt{\frac{-c}{n}}$  и

 $x_2 = \sqrt{\frac{-c}{a}}$ . В этих случаях график функции пересекает ось *Ох* B TOЧКАХ  $(x, 0)$  и  $(x, 0)$ .

Если  $a > 0$  и  $c > 0$  или  $a < 0$  и  $c < 0$ , то функция не имеет действительных корней. График не пересекает ось Ох и не касается ее, а расположен всюду выше *Ох* или всюду ниже *Ох* в соответствии со знаком *а*;

6) При *a* > 0 и *c* < 0 функция положительна на  $(-\infty; x_1)$  и  $(x_2; +\infty)$ , а отрицательна на  $(x_1; x_2)$ . При *а* > 0 и  $c > 0$  функция положительна на  $(-\infty, +\infty)$ . При  $a < 0$  и  $c > 0$ функция отрицательна на  $(-\infty; x_1)$  и  $(x_2; +\infty)$ ; положительна на  $(x_1; x_2)$ . При  $a < 0$  и  $c < 0$  функция отрицательна на (−∞;+∞);

7) График функции пересекает ось  $Oy$  в точке  $(0; c)$ ;

8) При  $a > 0$  функция убывает на промежутке  $(-\infty;0)$ и возрастает на промежутке  $(0, +\infty)$ .

При  $a < 0$  функция возрастает на промежутке  $(-\infty;0)$ и убывает на промежутке  $(0;+\infty)$ ;

9) При  $a > 0$  функция имеет минимум в точке  $x = 0$ , причем  $y_{\min} = y(0) = c$ . При  $a < 0$  функция имеет максимум в  $\text{row} \ x = 0, \ \text{input} \ y_{\text{max}} = y(0) = c.$ 

10) График функции – *парабола* (рис. 20–23).

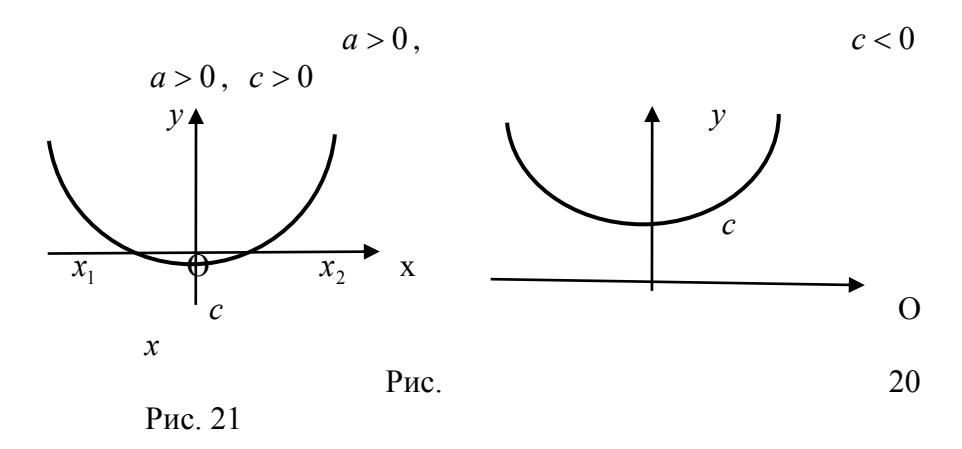

$$
a<0, c>0
$$
  $a<0,$ 

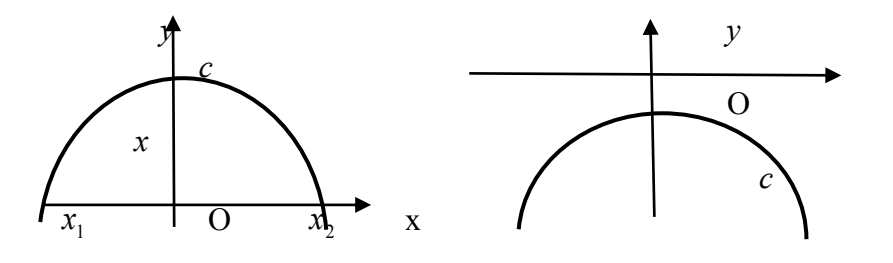

Pис.

22

Рис. 23

Свойства функции  $y = ax^2 + bx + c$   $(a \ne 0, b \ne 0, c \ne 0)$ 

1) 
$$
D(y) = R
$$
;  
\n2)  $E(y) = \left[\frac{4ac - b^2}{4a}; +\infty\right]$ ,  $\text{ecли } a > 0$ ,  
\n $E(y) = \left(-\infty; \frac{4ac - b^2}{4a}\right]$ ,  $\text{ecnu } a < 0$ ;

3) Функция является функцией общего вида;

4) Функция не является периодической:

5) 
$$
y = a(x + \frac{b}{2a})^2 - \frac{D}{4a}
$$
, r<sub>Re</sub>  $D = b^2 - 4ac$ ;

При  $D > 0$  функция имеет два различных  $6)$  $x_1 = \frac{-b - \sqrt{D}}{2a}, \qquad x_2 = \frac{-b + \sqrt{D}}{2a}.$ действительных корня: График пересекает ось  $Ox$  в точках  $(x_1,0)$  и  $(x_2,0)$ .

При  $D = 0$  функция имеет один действительный корень:  $x_1 = -\frac{b}{2a}$ . В этом случае график касается оси Ох в точке  $(x, 0)$ .

При D<0 функция не имеет действительных корней. График не пересекает ось  $Ox$  и не касается ее, а расположен всюду выше оси  $Ox$  или всюду ниже оси  $Ox$  в соответствии со знаком числа а:

7)  $\lim_{x \to 0} D > 0$ :  $ax^2 + bx + c = a(x - x_1) \cdot (x - x_2)$ .  $\lim_{x \to 0}$  $D=0$ :  $ax^{2} + bx + c = a(x-x_{1})^{2}$ . При  $D<0$  функция не разлагается на множители;

8) При  $a > 0$  и  $D > 0$  функция положительна на  $(-\infty; x_1)$  и  $(x_2; +\infty)$ ; отрицательна на  $(x_1; x_2)$ . При  $a > 0$  и  $D=0$  функция положительна на  $(-\infty; x_1)$  и  $(x_1;+\infty)$ , а в точке  $x_1 = -\frac{b}{2a}$ обращается в нуль. При  $a > 0$  и  $D < 0$  функция положительна на  $(-\infty, +\infty)$ . При  $a < 0$  и  $D > 0$  функция отрицательна на  $(-\infty; x_1)$  и  $(x_2; +\infty)$ ; положительна на  $(x_1; x_2)$ . При  $a < 0$  и  $D = 0$  функция отрицательна на  $(-\infty; x_1)$  и  $(x_1;+\infty)$ , а в точке  $x_1 = -\frac{b}{2a}$  обращается в нуль. При  $a < 0$  и  $D < 0$  функция отрицательна на промежутке  $(-\infty, +\infty)$ ;

9) График функции пересекает ось  $O_y$  в точке  $(0;c);$ 

10) При  $a > 0$  функция убывает на  $\left(-\infty; -\frac{b}{2a}\right)$  и возрастает на  $\left(-\frac{b}{2a};+\infty\right)$ . При  $a < 0$  функция возрастает на  $\left(-\infty;-\frac{b}{2a}\right)$  и убывает на  $\left(-\frac{b}{2a};+\infty\right);$ 11) При  $a > 0$  имеем:  $y_{\min} = y(-\frac{b}{2a}) = -\frac{D}{4a}$ . При *a* < 0 имеем:  $y_{\text{max}} = y(-\frac{b}{2a}) = -\frac{D}{4a}$ .

12) График функции - парабола (рис. 24-29).

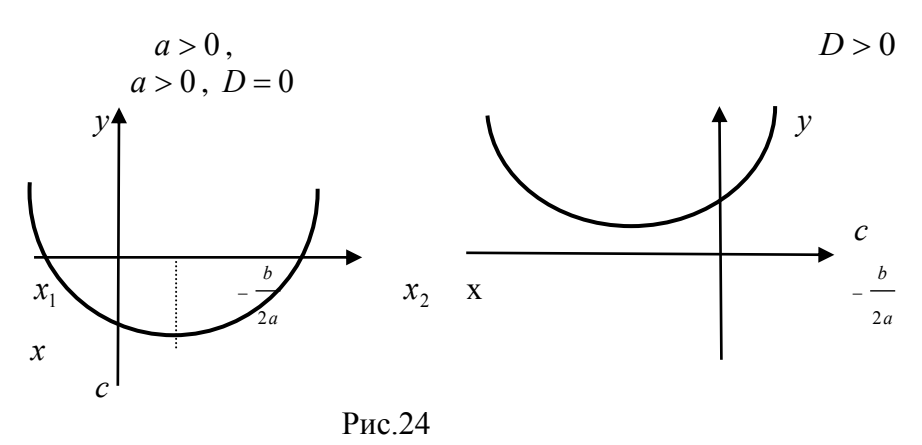

Рис. 25

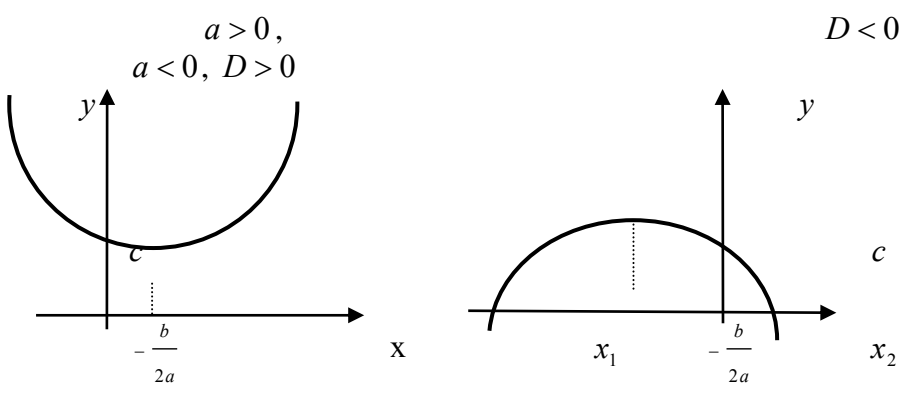

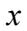

Рис.

26

Рис. 27

$$
a < 0, \qquad D = 0
$$
\n
$$
a < 0, \quad D < 0
$$

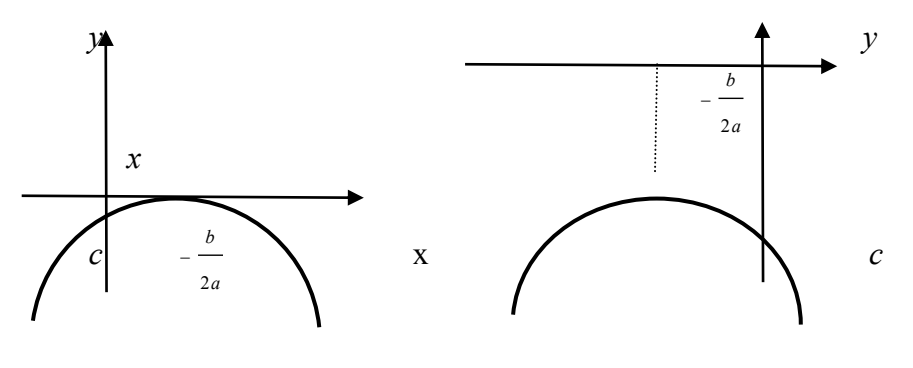

 $P$ ис

Puc. 29

28

4. ПОКАЗАТЕЛЬНАЯ ФУНКЦИЯ  $y = a^x$  (a > 0,  $a\neq 1$ 

Область определения:  $D(a^x) = (-\infty; +\infty);$  $1<sup>1</sup>$ 

Область изменения:  $E(a^x) = (0, +\infty)$ ;  $2.$ 

 $\mathcal{R}$ Функция не является ни четной, ни нечетной;

 $\overline{4}$ . Функция не является периодической;

 $5<sub>1</sub>$ Функция не имеет корней. Ее график не пересекает  $oc<sub>b</sub> Ox:$ 

График функции пересекает ось  $O_v$  в точке с 6. ординатой  $y = 1$  при любом  $a \in (0,1) \cup (1,+\infty)$ ;

7. Функция положительна на всей области определения;

> Функция непрерывна на всей области определения; 8.

9. Если  $a > 1$ , то функция  $y = a^x$  возрастает при  $x \in R$ . Если  $0 < a < 1$ , то функция  $y = a^x$  убывает при  $x \in R$ ; 10. Функция не имеет ни максимумов, ни минимумов.

11. Графики изображены на рис. 30-31.

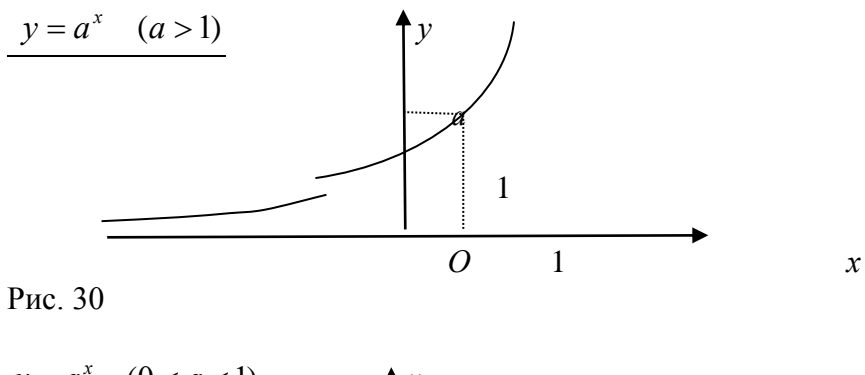

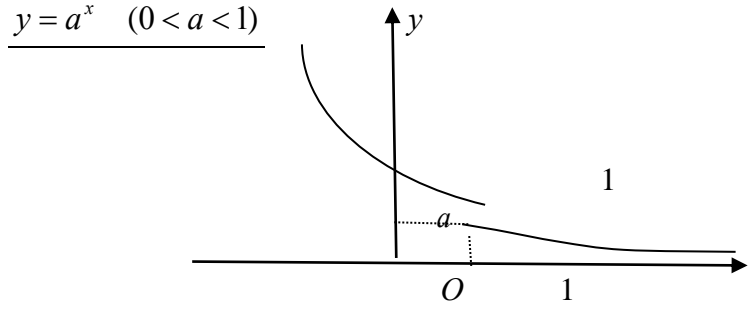

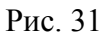

 $\mathbf{x}$ 

# <u>5. ЛОГАРИФМИЧЕСКАЯ ФУНКЦИЯ</u>  $y = \log_a x$  $(a>0, a\neq 1)$

1.  $D(\log_a x) = (0, +\infty);$ 

$$
E(\log_a x) = (-\infty, +\infty);
$$

- 3. Функция не является ни четной, ни нечетной;
- 4. Функция не является периодической;

5. Функция имеет корень  $x=1$  при любом *a*. Ее график пересекает ось  $Ox$  в точке  $(1,0)$  при любом  $a \in (0,1) \cup (1,+\infty);$ 

6. График функции не пересекает ось  $Ov$ ;

7. Если  $a > 1$ , то  $y = \log_a x$  отрицательна при  $x \in (0,1)$  <sub>H</sub> положительна при  $x \in (1,+\infty)$ . Если  $0 < a < 1$ , To функция  $y = \log_a x$  положительна при  $x \in (0,1)$  $\overline{M}$ отрицательна при  $x \in (1; +\infty)$ .

Функция непрерывна на всей области определения; 8. 9. Если  $a > 1$ , то  $y = \log_a x$  возрастает при  $x \in (0, +\infty)$ . Если  $0 < a < 1$ , то функция  $y = \log_a x$  убывает при  $x \in (0, +\infty)$ ; 10. Функция не имеет ни максимумов, ни минимумов.

11. Графики изображены на рис. 32-33.

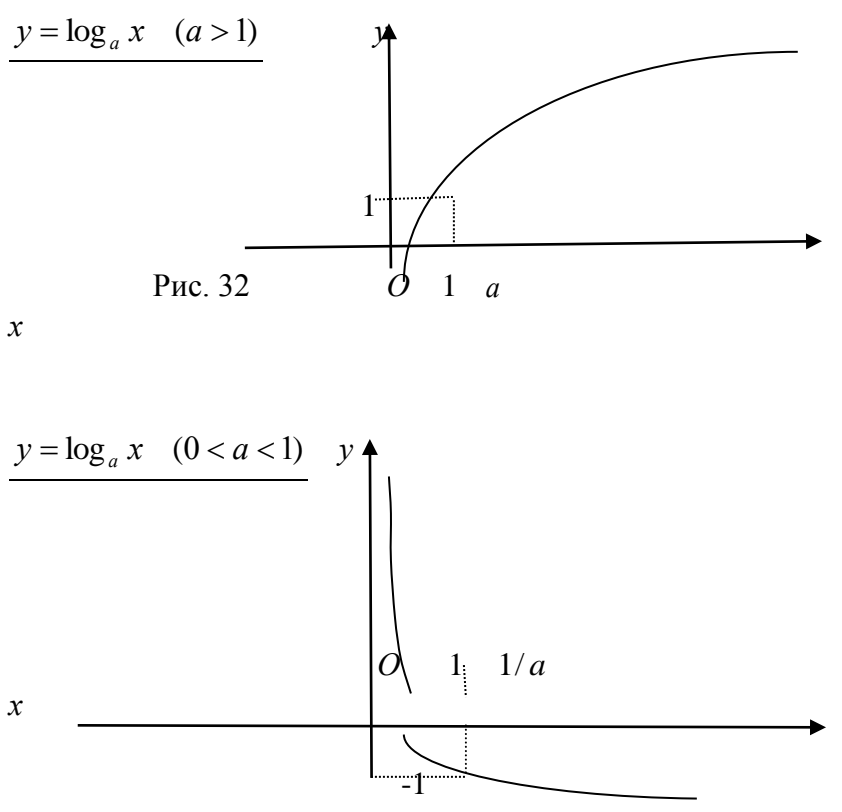

Рис. 33

## 6. ФУНКЦИЯ МОДУЛЯ ЧИСЛА  $y = |x|$

Свойства функции  $y = |x|$ 

1)  $D(v) = R$ ;

2)  $E(v) = [0; +\infty)$ ;

3) Функция является четной;

4) Функция не является периодической;

5) Функция имеет один корень  $x_1 = 0$ . График функции касается оси  $Ox$  в точке  $(0,0)$ ;

6) Функция положительна на промежутках  $(-\infty,0)$  и  $(0,+\infty)$ ; в точке  $x=0$  обращается в нуль;

- 7) График функции пересекает ось  $Ov$  в точке  $(0.0)$ ;
- 8) Функция убывает на промежутке  $(-\infty,0)$ , возрастает на  $(0;+\infty)$ :
- 9) Функция имеет минимум в точке  $x = 0$ , причем  $v_{\min} = v(0) = 0$ ;

 $\mathcal{X}$ 

10) График функции указан на рис. 34.

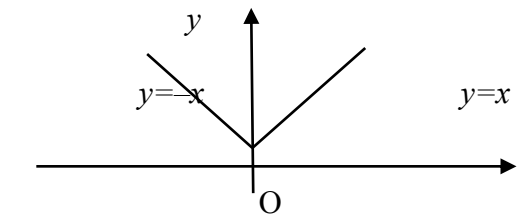

Рис. 34

Функция  $y = |ax|$   $(a \ne 0, a \in R)$  обладает теми же свойствами, что и функция  $y = |x|$ . Ее график изображен на рис. 35.

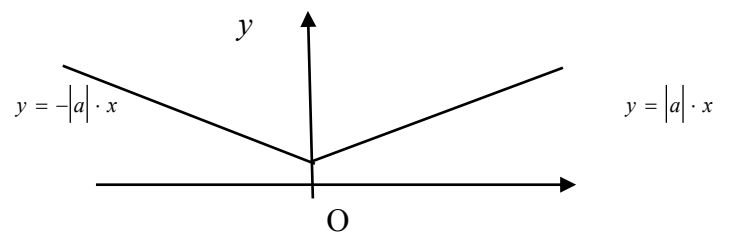

 $\boldsymbol{\chi}$ 

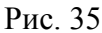

Свойства функции  $y = |ax + b|$   $(a \ne 0, b \ne 0, a, b \in R)$ 

- 1)  $D(v) = R$ ;
- 2)  $E(v) = [0; +\infty);$
- 3) Функция является функцией общего вида;
- 4) Функция не является периодической;

5) Функция имеет один корень:  $x_1 = -\frac{b}{a}$ . График функции касается оси Ох в точке  $(x, 0)$ ;

6) Функция положительна на промежутках  $(-\infty; x_1)$ и  $(x_1;+\infty)$ . В точке  $x=x_1$  обращается в нуль;

7) График функции пересекает ось  $O_y$  в точке  $(0; |b|)$ ;

8) Функция убывает на промежутке  $(-\infty; x_1)$ , возрастает на  $(x, +\infty)$ ;

9) Функция имеет минимум в точке  $x = x_1$ , причем  $y_{\min} = y(-\frac{b}{a}) = 0;$ 

10) Графики функции изображены на рис. 36-37.

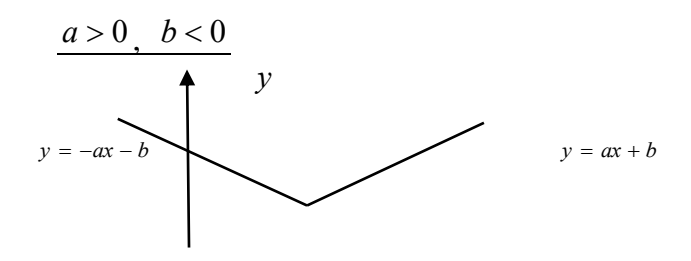

$$
O \qquad \qquad -b/a \qquad \qquad x
$$

 $\mathcal{X}$ 

Рис. 36

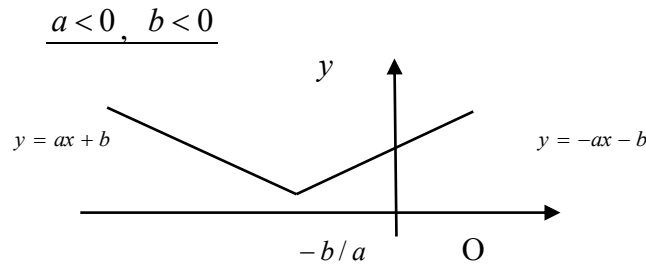

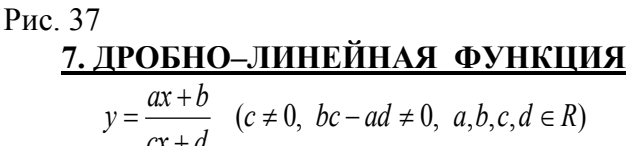

1) 
$$
D(y) = \left(-\infty; -\frac{d}{c}\right) \cup \left(-\frac{d}{c}; +\infty\right);
$$
  
2)  $E(y) = \left(-\infty; \frac{a}{c}\right) \cup \left(\frac{a}{c}; +\infty\right);$ 

3) Функция является функцией общего вида;

4) Функция не является периодической;

5) При *а* ≠ 0 функция имеет один корень:  $x_1 = -\frac{b}{a}$ . В этом случае график функции пересекает ось  $Ox$  в точке  $(x, 0)$ .  $a = 0$  функция не имеет корней и график функции не При пересекает ось Ох;

6) При  $\frac{a}{c} > 0$ , bc - ad > 0 функция положительна на  $\left(-\infty;-\frac{b}{a}\right)$  и  $\left(-\frac{d}{c};+\infty\right)$ , отрицательна на  $\left(-\frac{b}{a};-\frac{d}{c}\right)$ . При  $\frac{a}{c}$  < 0, bc – ad > 0 функция положительна на  $\left(-\frac{d}{c}, -\frac{b}{a}\right)$ ,

отрицательна на 
$$
\left(-\infty; -\frac{d}{c}\right)
$$
 и  $\left(-\frac{b}{a}; +\infty\right)$ ; При  $\frac{a}{c} > 0$ ,  
\n*bc* − *ad* < 0 функция положительна на промежутках  $\left(-\infty; -\frac{d}{c}\right)$   
\n $\left(-\frac{b}{a}; +\infty\right)$ , отрицательна на  $\left(-\frac{d}{c}; -\frac{b}{a}\right)$ . При  $\frac{a}{c} < 0$ ,  
\n*bc* − *ad* < 0 функция положительна на промежутке  $\left(-\frac{b}{a}; -\frac{d}{c}\right)$ ,  
\nогрицательна на промежутках  $\left(-\infty; -\frac{b}{a}\right)$  и  $\left(-\frac{d}{c}; +\infty\right)$ ;

7) При  $d \neq 0$  график функции пересекает ось  $O_y$  в точке  $(0; b/d)$ . При  $d = 0$  график функции не пересекает ось  $Oy$ ;

8) При 
$$
bc - ad > 0
$$
 функция убывает на  $\left(-\infty; -\frac{d}{c}\right)$  и   
 $\left(-\frac{d}{c}; +\infty\right)$ .

При  $bc-ad<0$  функция возрастает на  $\left(-\infty;-\frac{d}{c}\right)$  $\overline{M}$  $\left(-\frac{d}{c};+\infty\right);$ 9) Функция не имеет экстремумов;

10) Графики функции изображены на рис.38-1.

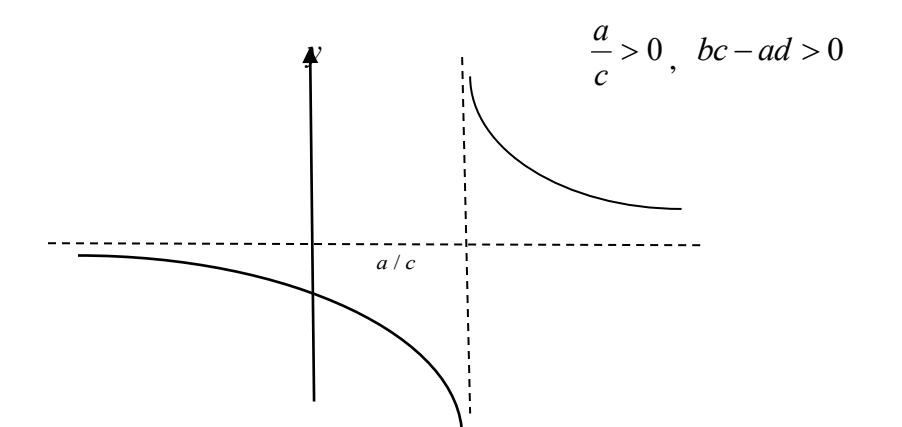

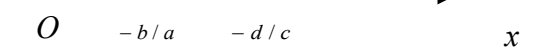

Рис. 38

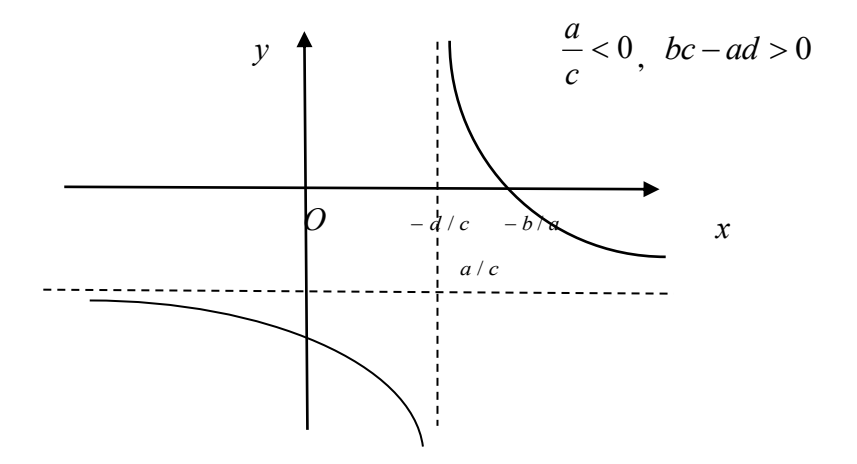

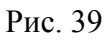

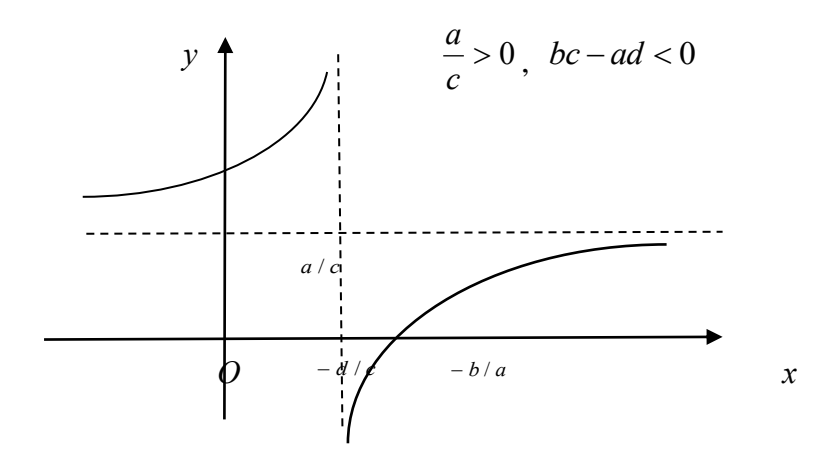

Рис. 40

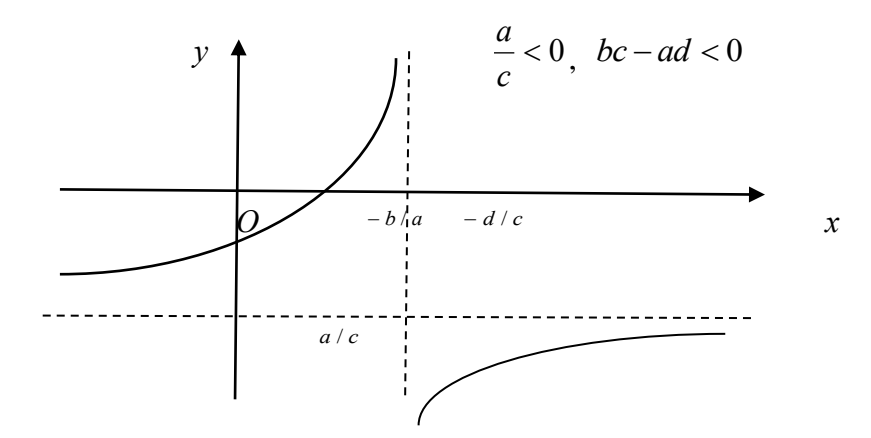

Рис. 41

#### 8. ТРИГОНОМЕТРИЧЕСКИЕ ФУНКЦИИ

 $\Phi$ *vhkuus*  $v = \sin x$ 

- 1)  $D(\sin x) = (-\infty; +\infty);$
- 2)  $E(\sin x) = [-1,1];$
- 3) Функция нечетная;
- 4) Функция  $2\pi$  периодическая;
- 5)  $\sin x = 0$ ,  $\sec \pi x = \pi n$   $(n \in \mathbb{Z})$ ;
- 6)  $\sin x = 1$ ,  $\arctan x = \frac{\pi}{2} + 2\pi n$  ( $n \in \mathbb{Z}$ );
- 7)  $\sin x = -1$ ,  $\arctan x = -\pi/2 + 2\pi n$  ( $n \in \mathbb{Z}$ );
- 8) Функция возрастает на любом из промежутков вида  $(-\pi/2 + 2\pi n; \pi/2 + 2\pi n), \quad n \in \mathbb{Z}.$

Функция убывает на любом из промежутков вида

 $(\pi / 2 + 2\pi n; 3\pi / 2 + 2\pi n), \quad n \in \mathbb{Z}.$ 

9) График функции – *синусоида* (рис. 42).

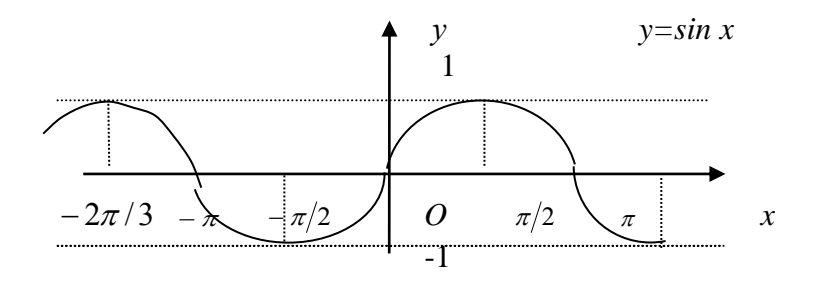

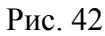

 $\Phi$ ункция  $y = cos x$ 

- 1)  $D(\cos x) = (-\infty; +\infty);$
- 2)  $E(\cos x) = [-1,1];$
- 3) Функция *четная*;
- 4) Функция *2 – периодическая*;

5)  $\cos x = 0$ , если  $x = \frac{\pi}{2} + \pi n \quad (n \in \mathbb{Z});$ 2  $x = \frac{\pi}{2} + \pi n \quad (n \in \mathbb{Z}); \quad \cos x = 1, \text{ ecm } n$ 

 $x = 2\pi n$   $(n \in \mathbb{Z});$ 

 $\cos x = -1$ , если  $x = \pi + 2\pi n$   $(n \in \mathbb{Z});$ 

6) Функция возрастает на любом из промежутков вида  $(-\pi + 2\pi n; 2\pi n), \quad n \in \mathbb{Z}$ .

Функция убывает на любом из промежутков вида  $(2\pi n; \pi + 2\pi n), \quad n \in \mathbb{Z}$ ;

### 7) График функции – косинусоида (рис. 43).

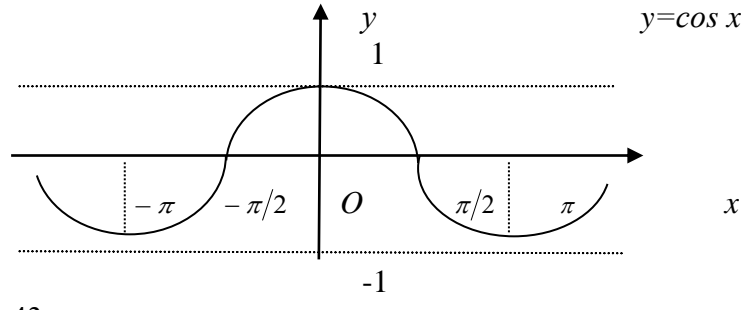

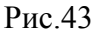

 $\Phi$ ункция  $y = tgx$ 1)  $D(tg x) = \left\{ x \middle| x \neq \frac{\pi}{2} + \pi n, n \in Z \right\};$ 

- 2)  $E(tg x) = R$ ;
- 3) Функция нечетная;
- 4) Функция  $\pi$  *периодическая*;
- 5)  $tgx = 0$ , если  $x = \pi n$   $(n \in Z)$ ;
- 6) Функция возрастает на любом из промежутков вида

$$
(-\frac{\pi}{2}+\pi n;\frac{\pi}{2}+\pi n), n\in Z ;
$$

7) График функции – тангенсоида (рис. 44).

$$
\int \left| \int \left| \int \right|^{y} dx \right|
$$

 $\mathbb{R}^n \times \mathbb{R}^n$ 

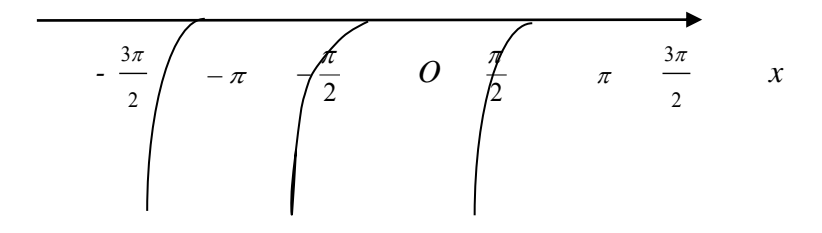

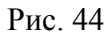

 $\Phi$ ункция  $y = ctgx$ 

- 1)  $D(ctg x) = \{x \mid x \neq \pi n, n \in Z\}$ ; 2)  $E(ctg x) = R$ ;
- 3) Функция нечетная;
- 4) Функция  $\pi$  периодическая;
- 5)  $ctgx = 0$ , если  $x = \frac{\pi}{2} + \pi n \quad (n \in Z)$ ;

6) Функция убывает на любом промежутке вида  $(\pi n; \pi + \pi n), n \in \mathbb{Z};$ 

6) График функции – котангенсоида (рис. 45).

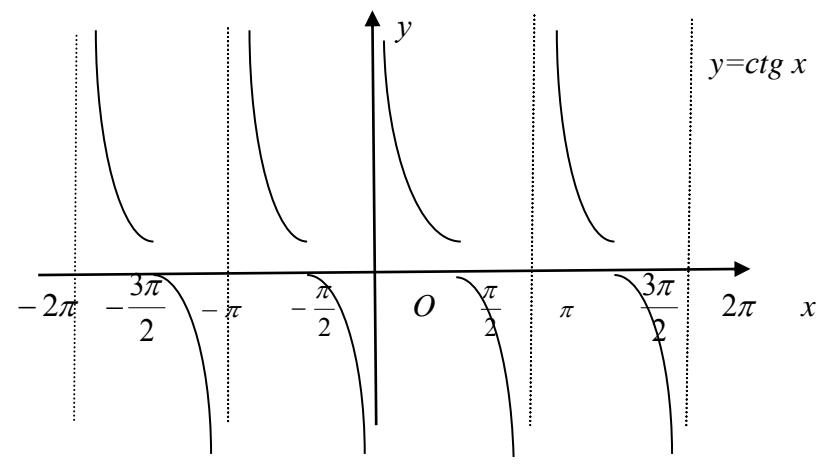

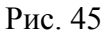
# 9. ОБРАТНЫЕ ТРИГОНОМЕТРИЧЕСКИЕ **ФУНКЦИИ**

 $\Phi$ *v*HKUUA  $v = \arcsin x$ 

- 1)  $D(\arcsin x) = [-1,1];$
- 2)  $E(\arcsin x) = [-\pi/2; \pi/2];$
- 3) Функция нечетная;
- 4) Функция не является периодической;
- 5)  $sin(arcsin a) = a$ ;
- 6)  $\arcsin 0 = 0$ ,  $\arcsin 1 = \pi/2$ ,  $\arcsin(-1) = -\pi/2$ ,

 $\arcsin \frac{1}{2} = \pi/6$ ;

- 7) Функция возрастает на всей области определения;
- 8) График функции изображен на рис. 46.

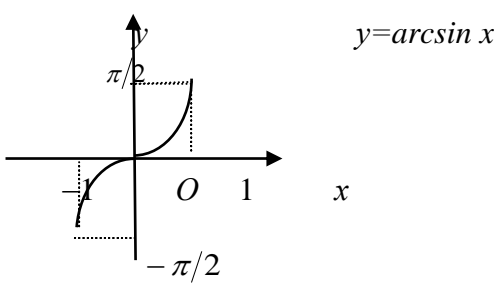

Рис. 46

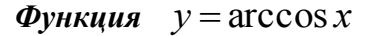

- 1)  $D(\arccos x) = [-1,1];$
- 2)  $E(\arccos x) = [0; \pi]$ ;
- 3) Функция не является ни четной, ни нечетной;
- 4) Функция не является периодической;
- 5)  $cos(arccos a) = a;$
- 6) 2  $\arccos 0 = \frac{\pi}{2}$ ,  $\arccos 1 = 0$ ,  $\arccos(-1) = \pi$ , 2 3  $\arccos \frac{1}{2} = \frac{\pi}{2};$
- 7) Функция убывает на всей области определения;
- 8) График функции изображен на рис. 47.

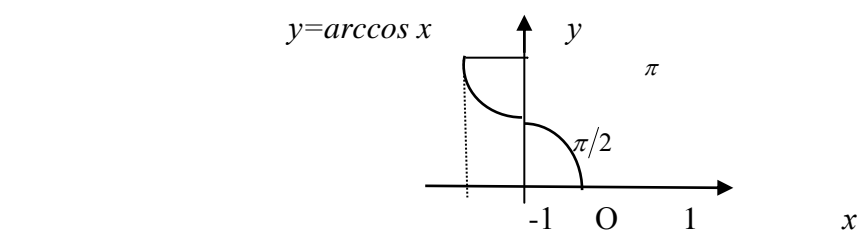

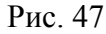

 $\Phi$ **ункция**  $y = \arctg x$ 

- 1)  $D(arctg x) = (-\infty; +\infty);$ 2)  $E(arctg x) = \frac{x}{2}, \frac{x}{2}$ J  $\left(-\frac{\pi}{2};\frac{\pi}{2}\right)$  $\setminus$  $\Big($ 2 ; 2  $\frac{\pi}{2}; \frac{\pi}{2}$  ;
- 3) Функция *нечетная*;
- 4) Функция не является периодической;
- 5)  $tg(arctg a) = a;$

6) 
$$
\arctg 0 = 0
$$
,  $\arctg (\pm 1) = \pm \frac{\pi}{4}$ ,  $\arctg (\pm \infty) = \pm \frac{\pi}{2}$ ;

- 7) Функция возрастает на всей области определения;
- 7) График функции изображен на рис. 48.

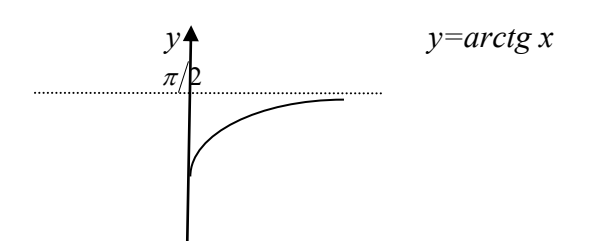

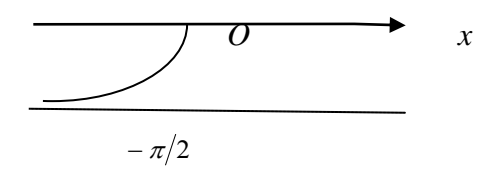

Рис. 48

## Функция  $y = \arcctg x$

- 1)  $D(arcctg x) = (-\infty; +\infty);$
- 2)  $E(arcctg x) = (0; \pi);$
- 3) Функция не является ни четной, ни нечетной;
- 4) Функция не является периодической;
- 5)  $ctg(arcctg a) = a$ ;

8) 
$$
\operatorname{arcctg} 0 = \frac{\pi}{2}
$$
,  $\operatorname{arcctg} 1 = \frac{\pi}{4}$ ,  $\operatorname{arcctg} (-1) = \frac{3\pi}{4}$ ,

$$
arctg(-\infty) = \frac{\pi}{2}
$$
,  $arctg(+\infty) = 0$ ;

- 7) Функция убывает на всей области определения;
- 8) График функции изображен на рис. 49

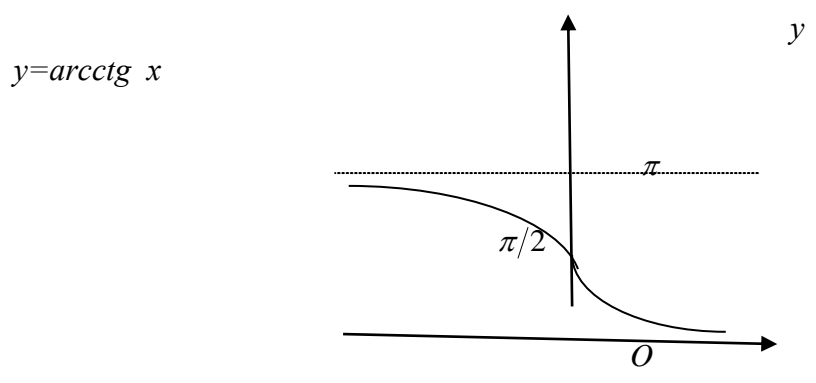

 $\mathcal{X}$ 

Рис. 49

Работа № 3

# **Приближенное вычисление поведения функций вблизи точек разрыва. Графическое построение наклонных асимптот (Excel)**

# **Приближенное вычисление поведения функций вблизи точек разрыва. Графическое построение наклонных асимптот (Excel)**

#### **Введение**

Пусть  $f(x)$  определена в окрестности точки  $a$ , кроме быть может самой точки  $\alpha$ . Наличие разрыва в точке  $\alpha$ означает, что  $\lim_{x\to a} f(x) \neq f(a)$ 

1. Предположим, что  $\lim_{x\to a} f(x)$  существует, но не равен значению  $f(a)$ , при этом последнее может существовать, а может не существовать, т.е. функция может быть не определена в точке  $\alpha$ . Такая ситуация называется *устранимым разрывом*. Типичный случай – неопределенность

, которая раскрывается и в пределе получается число, например  $f(x) = \frac{\sin x}{x}$ 

2. Пусть  $\lim_{x\to a} f(x)$  не существует, но существуют конечные односторонние пределы  $\lim_{x\to a-0} f(x)$ ,  $\lim_{x\to a+0} f(x)$  не равные друг другу (поскольку не существует двусторонний предел). Эта ситуация называется (*неустранимым*) *разрывом Iго рода*. Типичные примеры функций с такими разрывами – неопределенности с модулями, например  $f(x) = \frac{|x^2 - 3x - 4|}{x + 1}$ .

Иногда разрывом I-го рода называют разрыв, при котором существуют конечные односторонние пределы. Тогда рассмотренные два типа разрыва объединяются в один: разрыв будет устранимым, если односторонние пределы равны друг другу, и неустранимым – в противном случае.

3. Самым сложным типом разрыва является *разрыв IIго рода*, при котором хотя бы один из односторонних пределов бесконечен или не существует. Отметим сразу, что в случае отсутствия односторонних пределов, как например у функции  $f(x) = \sin \frac{1}{x}$ , для численного исследования требуется дополнительная информация, уточняющая поведение функции в окрестности разрыва.

Рассмотрим более подробно ситуацию, когда оба пределов бесконечны. В ОДНОСТОРОННИХ ЭТОМ случае вертикальная прямая  $x = a$  называется (двусторонней) вертикальной асимптотой графика функции  $f(x)$ . Типичным  $f(x) = \frac{C}{(x-a)^{\alpha}}$   $n p u^{\alpha} > 0$ . примером здесь является Показатель степени  $\alpha$  можно вычислить через предел  $\alpha = -\lim_{x \to a} \frac{\ln|f(x)|}{\ln|x - a|}$  Зная  $\alpha$ , найдем коэффициент  $C = \lim_{x \to a} f(x)(x - a)^{\alpha}$ 

Пусть теперь функция  $f(x)$  определена при всех достаточно больших значениях  $|x|$ . График функции имеет наклонную асимптоту $y = kx + b$  на  $+\infty$ , если существуют *k*,*b*  $\lim_{x \to +\infty} \frac{\lim}{x \to +\infty} (f(x) - (kx + b)) = 0$ числа Аналогично определяется наклонная асимптота на  $-\infty$ . В частном случае, когда  $k = 0$ , т.е. когда наклонная асимптота является горизонтальной прямой, говорят о горизонтальной *асимптоте*. Наличие асимптот на  $\pm^{\infty}$  означает, что график функции вдалеке от начала координат практически сливается с некоторой прямой.

Коэффициенты наклонных асимптот вычисляются по формулам:

$$
k = \lim_{x \to \pm \infty} \frac{f(x)}{x}, \mathbf{b} = \lim_{x \to \pm \infty} (f(x) - kx)
$$

#### Выполнение работы

1. Для функции  $f(x) = \frac{\sin 3x}{x^2 + 2x}$  вычислим таблицу  $\pi$ p<sub>N</sub>  $\chi = n$ **h**  $\pi$ <sup>1</sup>  $\pi$ <sup>1</sup>  $\pi$ <sup>1</sup>  $\pi$ <sup>1</sup>  $\pi$ <sup>1</sup>  $\pi$ <sup>1</sup> значений  $n = -100, -99, ..., -1, 1, 2, ..., 10$ 0 Построим две линии по найденным точкам: отдельно для отрицательных и положительных  $n$ . Найдем численно значение предела  $\lim_{\alpha \to 0} f(x)$ 

1.1. Вводим в диапазон ячеекА4:А203 рабочего листа Excel числа  $-100, -99, ..., -1, 1, 2, ..., 100$  B ячейку C1 вводим число 0.01.

1.2. В ячейку В4 вводим формулу  $=A4*SC$1$ . Копируем формулу до ячейки В203.

1.3. Вылеляем диапазон ячеек В4:С103. Задаем команду ВСТАВКА/ДИАГРАММЫ и выбираем тип диаграммы Точечная с прямыми отрезками., как показано на рисунке:

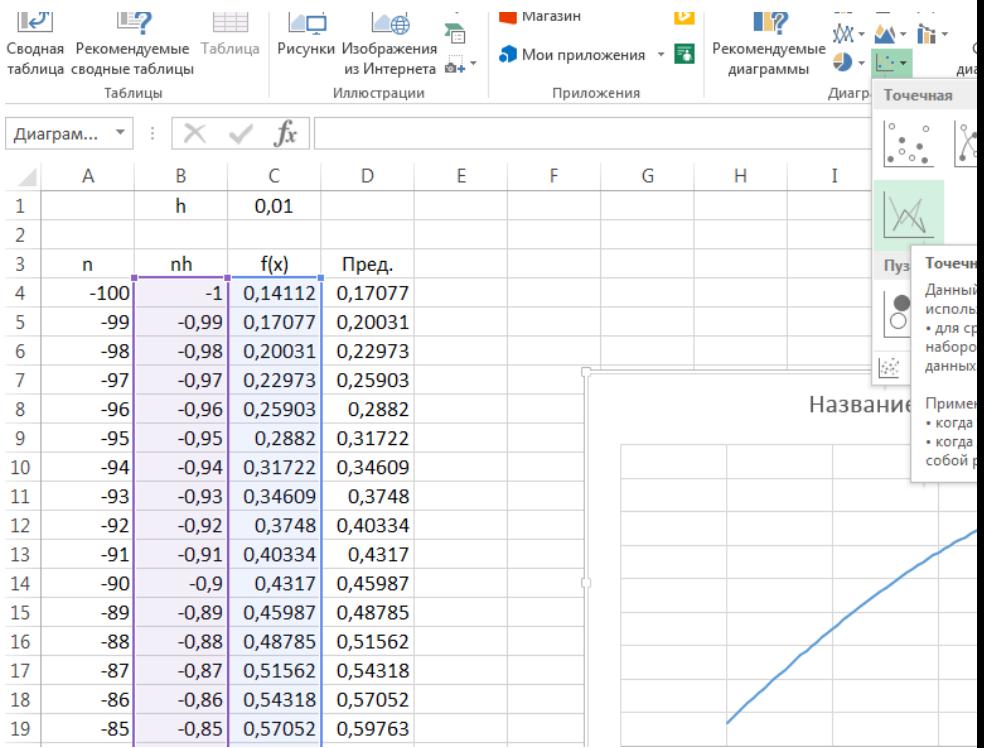

1.4. Оформляем таблицу как показано на рисунке

выше.

1.5.Выделяем диаграмму.

1.6. Из контекстного меню выбираем команду **Выбрать данные.**

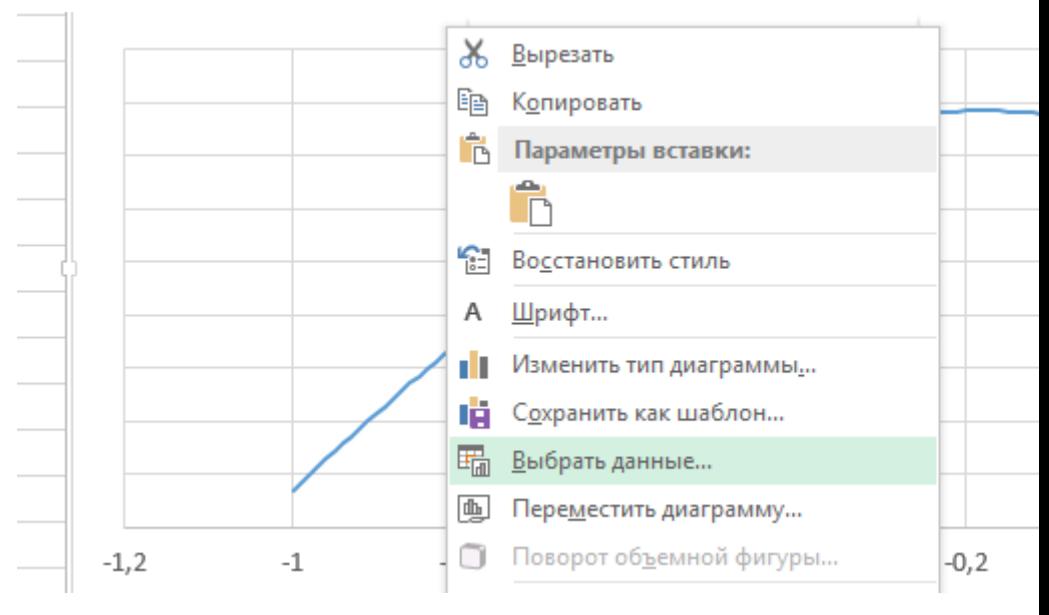

1.7. В окне **Выбор источника данных** задаем команду

**Добавить.**

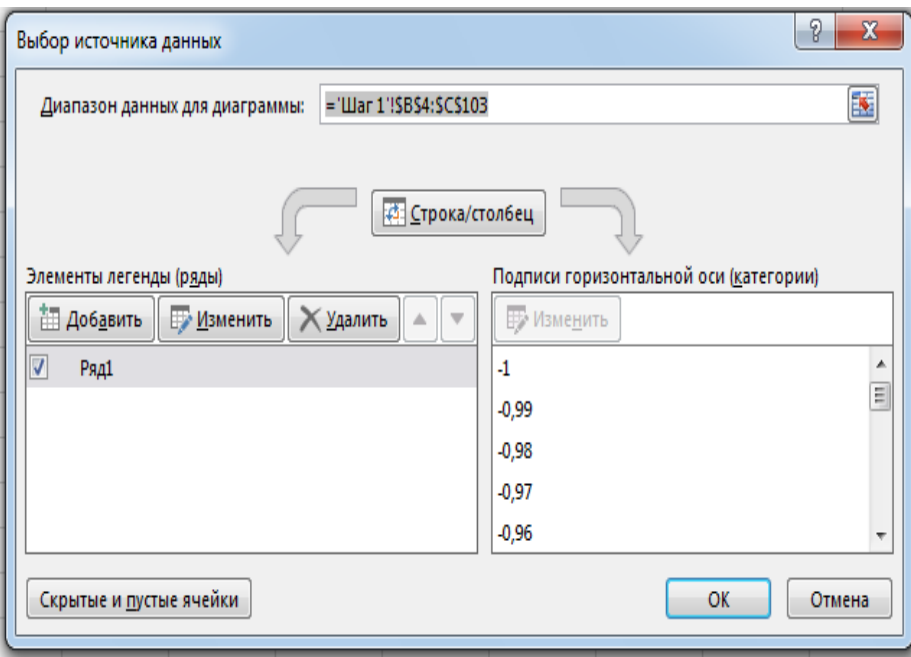

# 1.8.Заполняем окно **Изменение ряда** как показано на

рисунке:

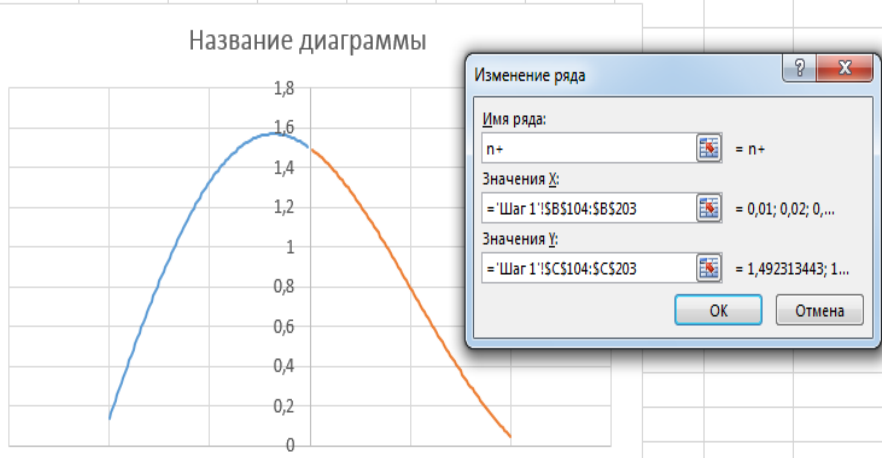

1.9. В результате получится ломанная как показано на

рисунке выше.

1.10. В ячейку D4 введем формулу для вычисления численно значение пределах  $\lim_{x\to 0} f(x)$ .

 $=$ SIN(3\*(B4+\$C\$1))/((B4+\$C\$1)^2+2\*(B4+\$C\$1))

1.11. Копируем эту формулу до ячейки D203/

1.12. Задаем имя листа Шаг 1.

2. Повторим то же построение для  $h = 0.0001$ . Уточним значение предела.

2.1. Создаем копию листа Шаг 1. Для этого из контекстного меню листа Шаг 1 (см. рис.) выбираем команду Переместить или скопировать....

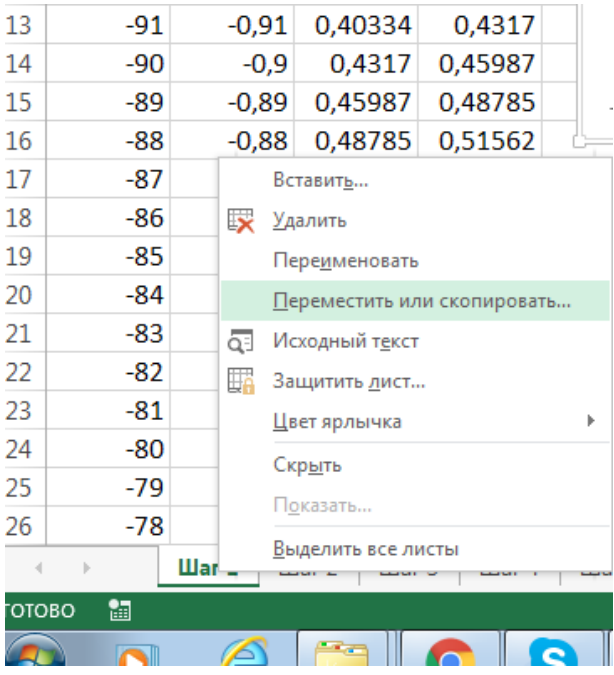

2.2. Оформляем окно Переместить или скопировать

как показано на рисунке:

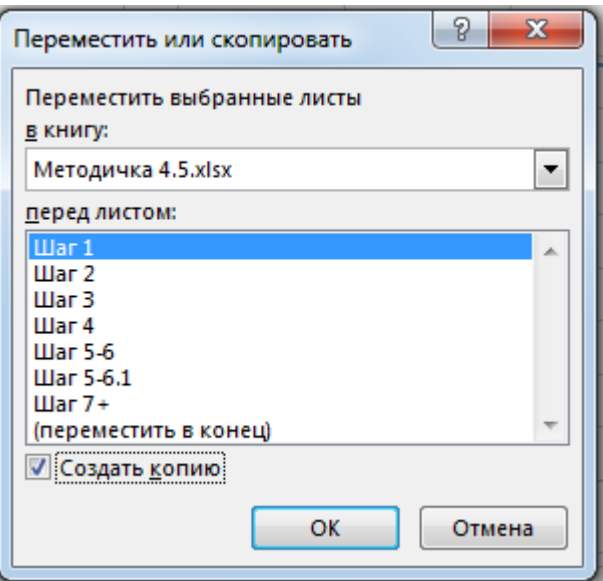

2.3. Задаем имя **Шаг 2** для получившегося листа.

2.4. На Листе **Шаг 2**, меняем значение ячейки С1 на 0,0001.

2.5. В результате у вас должно получиться данные как показано на рисунке.

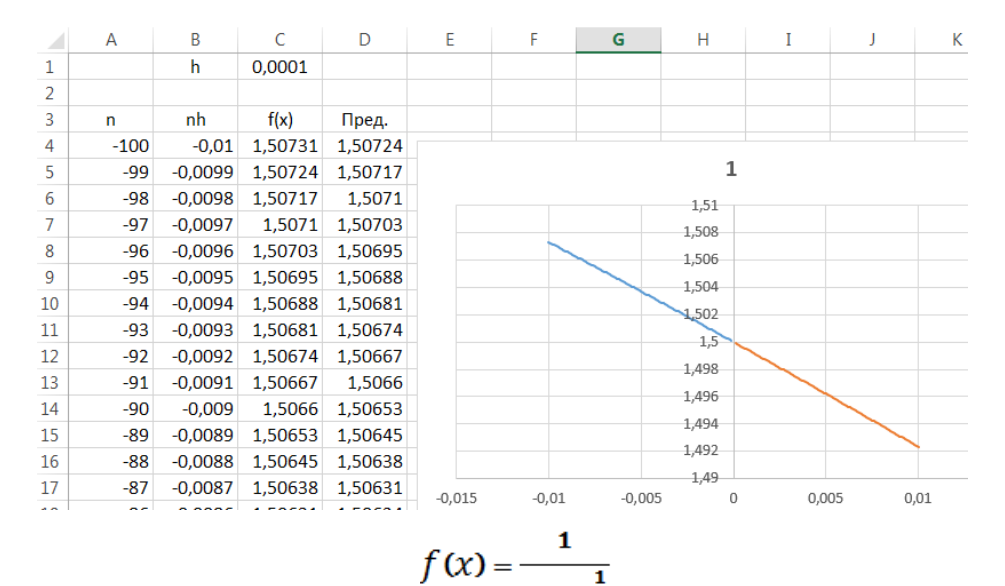

3. Для функции  $1 + 2\overline{x}$  вычислим таблицу  $h = 0.01$  $x = n h$ при значений  $n = -100, -99, ..., -1, 1, 2, ..., 100$ . Построим две линии найденным точкам: отдельно для отрицательных  $\overline{10}$  $\overline{M}$ положительных  $n$ . Найдем численно значения односторонних пределов  $\lim_{x\to -0} f(x) \lim_{x\to +0} f(x)$ 

3.1 Создаем новый лист и залаем имя Шаг 3.

3.2. Вводим в диапазон ячеекА4:А203 рабочего листа Ехсеlчисла -100, -99, ..., -1,1,2, ..., 100 В ячейку С1 вводим число 0,01.

3.3. В ячейку B4 вводим формулу =A4\*\$C\$1. Копируем формулу до ячейки В203.

3.4. Строим две линии по найденным точкам: отдельно для отрицательных и отдельно для положительных  $n$ , как показано в пп. 1.3-1.8.

3.5. В результате должно получиться две линии как показано на рисунке:

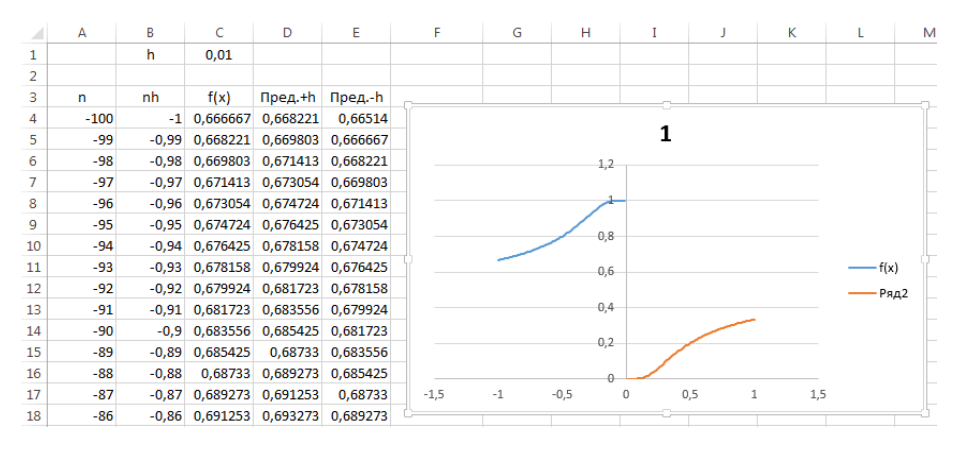

3.6. Оформляем таблицу как показано на рисунке.

3.7. В ячейку D4 введем формулу для вычисления численно значение предела $x \rightarrow a$   $f(x)$ .

 $=1/(1+2^{(1)}(B4+$C$1)))$ 

3.8. В ячейку D4 введем формулу для вычисления численно значение пределах $\lim_{x\to -\infty} f(x)$ .

 $=1/(1+2^(1/(B4-SCS1))).$ 

4. Повторим то же построение для  $h = 0.0001$ . Уточним значения пределов.

4.1 Создаем копию листа **Шаг 3**, как показано в пп. 2.1.-2.4. Задаем имя листа **Шаг 4.**

# 4.2. На Листе **Шаг 4**, меняем значение ячейки С1 на 0,0001.

### 4.3. В результате у вас должно получиться данные как

показано на рисунке.

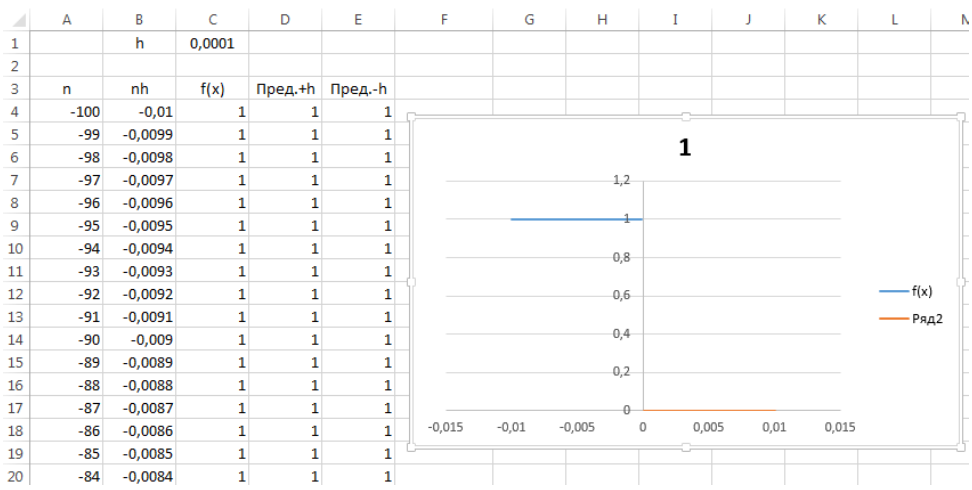

5. Для функции  $f(x) = \frac{\sin 2x}{\sqrt[3]{x^5 + 3x^4}}$  вычислим таблицу значений при  $x = n\mathbf{h}$ , где  $\mathbf{h} = 0.0\mathbf{1}$ ,  $k = -100, -99, ..., -1, 1, 2, ..., 10$ 0. Построим две линии по найденным точкам: отдельно для отрицательных и положительных  $n$ 

5.1. Создаем новый лист и задаем имя **Шаг 5-6**.

5.2. Вводим в диапазон ячеекA4:A203 рабочего листа Excelчисла  $-100, -99, ..., -1, 1, 2, ..., 10$  в ячейку C1 вводим число 0,01.

5.3.В ячейку В4 вводим формулу =A4\*\$C\$1. Копируем формулу до ячейки В203.

5.4. Строим две линии по найденным точкам: отдельно для отрицательных и отдельно для положительных  $n$ , как показано в пп. 1.3-1.8.

5.5. В результате у Вас получаться две ломанные как показано на рисунке.

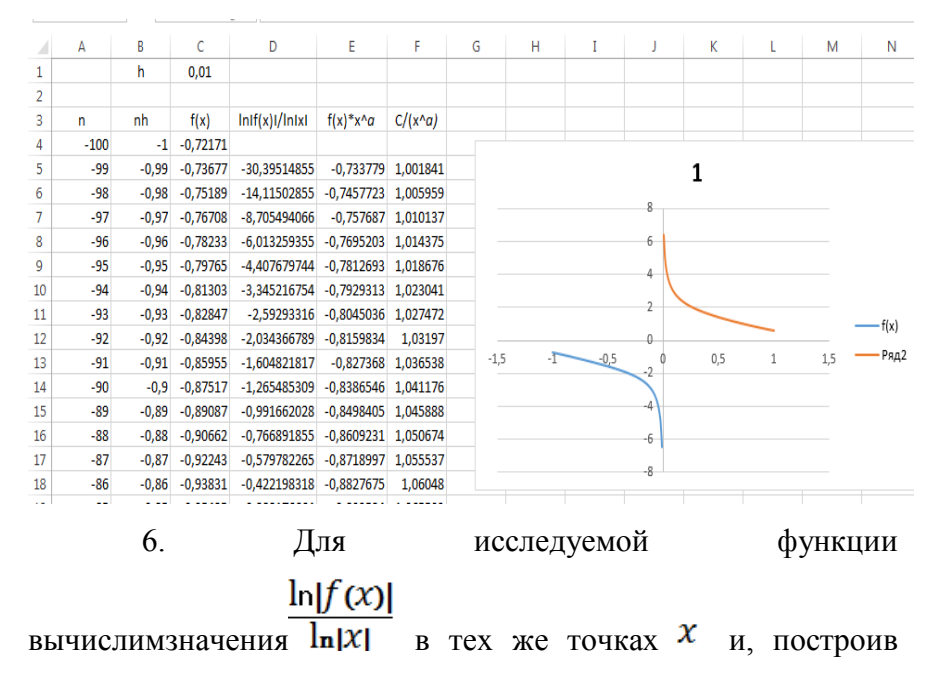

соответствующие две линии, оценим значение  $\alpha$ .

6.1. На листе **Шаг 5-6**, в ячейке D5 водим формулу для

 $\ln[f(x)]$ вычисления значения  $\ln |x|$ .

 $=LN(ABS(C5))/LN(ABS(B5))$ 

6.2. Копируем формулу до ячейки D202.

6.3. Выделив соответствующие диапазоны ячеек (для отрицательных nB4:B103, D4:D103; положительных nB104:B203, D104:D202) cтроим две линии по найденным точкам: отдельно для отрицательных и отдельно для положительных  $n$ , как показано в пп. 1.3-1.8.В результате должно получиться две линии как показано на рисунке.

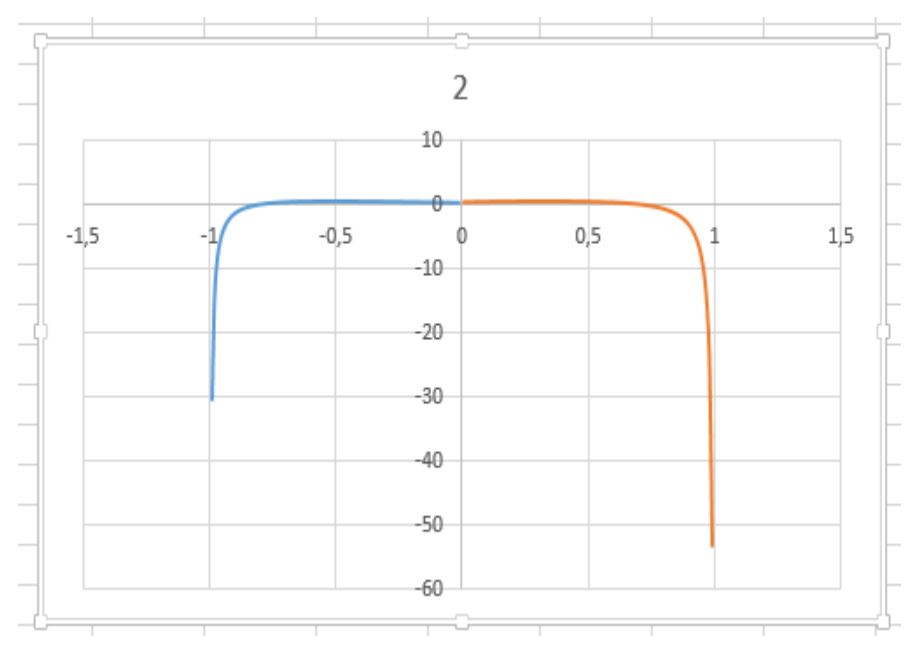

6.4. Значение  $\alpha$  берем из ячейки D103 равное -0,404555323102164.

7. Для исследуемой функции и найденного α вычислим значения $f(x)x^{\alpha}$  в тех же точках  $x$  и, построив соответствующие две линии, оценим значение  $C$ .

7.1. На листе **Шаг 5-6**для вычисления значения $f(x)x^{\alpha}$  введем в ячейку E5 формулу:

 $=C5*ABS(B5)^{8}D$103$ 

7.2. Выделив соответствующие диапазоны ячеек (для отрицательных nB4:B103, E4:E103; положительных nB104:B203, E104:E202) cтроим две линии по найденным точкам: отдельно для отрицательных и отдельно для положительных  $n$ , как показано в пп. 1.3-1.8. В результате должно получиться две линии как показано на рисунке.

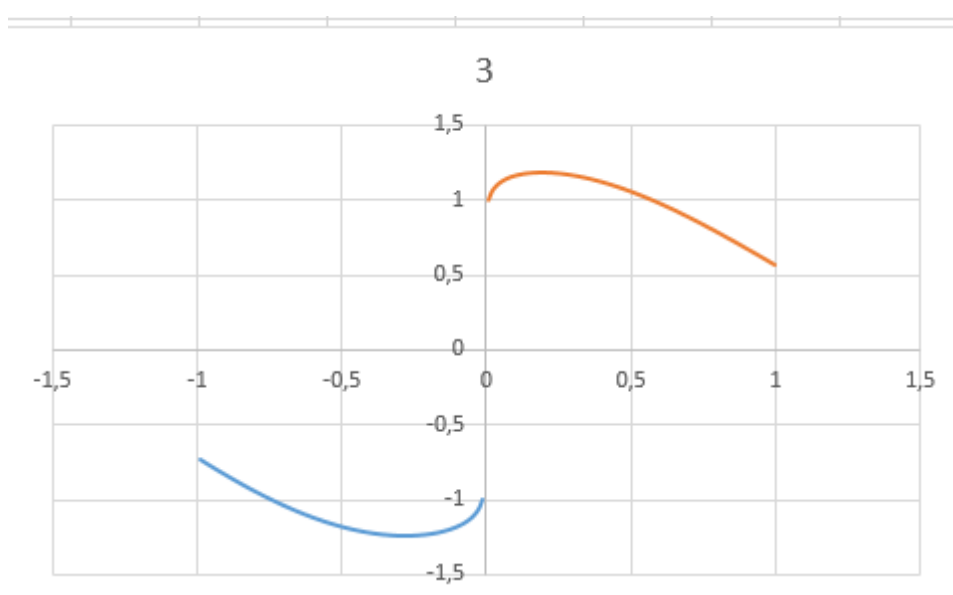

7.3.Значение *C* берем из ячейки E102 равное - 1,02492234237999.

8. По тому же массиву точек  $\chi$  построим две ветви

C графика  $y = \frac{c}{x^{\alpha}}$  и сравним его с графиком исходной функции.

8.1. На листе Шаг5-6, в ячейке F5 для вычисления  $\mathcal C$ 

значения  $y = \frac{x}{\alpha}$  вводим формулу:

 $=$ \$E\$104/(ABS(B5)^\$D\$104)

8.2. Выделив соответствующие диапазоны ячеек (для отрицательных n B4:B103, F4:F103; положительных n B104:B203, F104:F202) cтроим две линии по найденным точкам: отдельно для отрицательных и отдельно для положительных  $n$ , как показано в пп. 1.3-1.8. В результате должно получиться две линии как показано на рисунке.

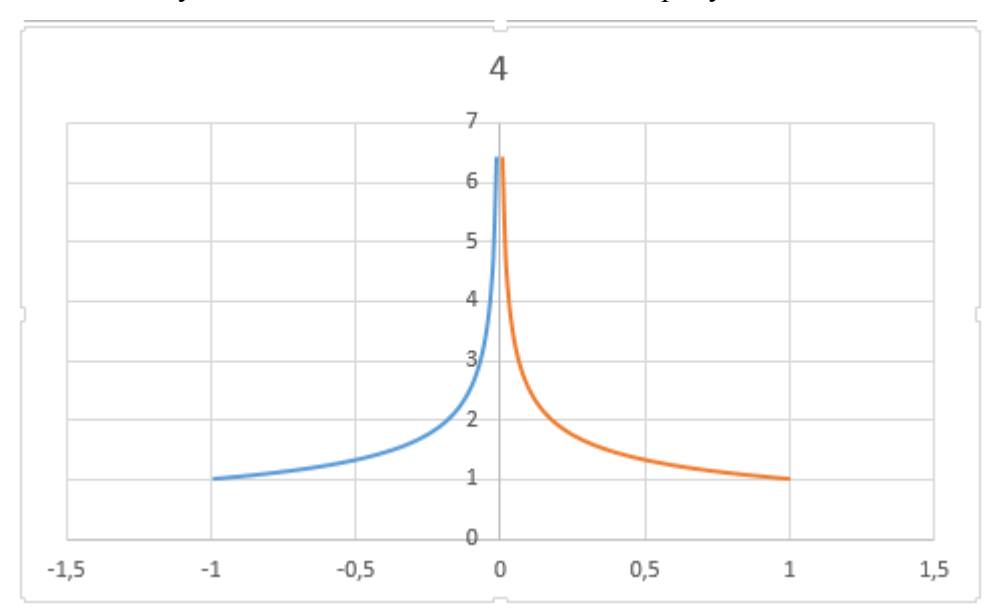

9. Повторим построения пунктов 5-8 для  $h = 0.0001$ уточняя значения всех пределов.

9.1. Создаем копию листа **Шаг 5-6**, как показано в пп. 2.1.-2.4. Задаем имя листа **Шаг 7.**

4.2. На Листе **Шаг 7**, меняем значение ячейки С1 на 0,0001.

10. Для функции  $f(x) = (x + z) \arctg 3x$  BLIPHICIPM таблицу значений при  $x = n$ **h**  $r_{\text{A}}$  **h**  $= 0.01$ .  $n = -100, -99, ..., -1, 1, 2, ..., 100$ . Построим две линии по найденным точкам: отдельно для отрицательных и положительных  $n$ 

10.1. Создаем новый лист и задаем имя **Шаг 8**.

10.2. Вводим в диапазон ячеекA4:A203 рабочего листа Excelчисла  $-100, -99, ..., -1, 1, 2, ..., 10$  в ячейку C1 вводим число 1.

10.3.В ячейку В4 вводим формулу =A4\*\$C\$1. Копируем формулу до ячейки В203.

10.4. В ячейке С5 водим формулу для вычисления  $\tau_{\text{Haugency}} f(x) = (x + z) \arctg 3x$ .

 $=(B4+2)*ATAN(3*B4)$ 

10.5. Строим две линии по найденным точкам: отдельно для отрицательных и положительных  $n$ .

11. Для исследуемой функции вычислим значения  $\frac{f(x)}{x}$  в тех же точках  $x$  и, построив соответствующие две линии, оценим значения  $k$ 

11.1. На листе **Шаг 8**, в ячейке D4 вводим формулу  $f(x)$ для вычисления значения

 $\equiv$ C4/B4

11.2. Строим две линии по найденным точкам: отдельно для отрицательных и положительных  $n$ .

11.3. Значение  $k$  беремдля отрицательной бесконечностиравное 1,24904577239825 (из ячейки D4), для положительной

бесконечности из ячейки D203 равное3,74713731719476.

12. Для исследуемой функции и найденных  $k$ вычислим значения $f(x)$  –  $kx$   $B$  тех же точках  $x$   $\mu$ , построив соответствующие две линии, оценим значения  $b$ .

12.1. На листе **Шаг 8**, в ячейке E4 вводим формулу для вычисления значения $f(x)$  -  $kx$  для отрицательной бесконечности:

=C4-\$D\$4\*B4. Копируем формулу до ячейки E103.

12.2. в ячейке E104вводим формулу для вычисления значения $f(x)$  –  $kx$  для положительной бесконечности:

 $=$ C4-\$D\$203\*B4. Копируем формулу до ячейки E203.

12.3. Строим две линии по найденным точкам: отдельно для отрицательных и положительных  $n$ .

12.4. Значение  $\dot{b}$  берем для отрицательной бесконечностиравное 1,27119062808401 (из ячейки D5), для положительной

бесконечности из ячейки D202 равное 3,76322770096158.

13. По тому же массиву точек  $\chi$  построим две наклонные асимптоты $y = kx + b$  <sub>и сравним их с графиком</sub> исходной функции.

13.1. На листе **Шаг 8**, в ячейке F4 вводим формулу для вычисления значения $y = kx + b$  для отрицательной бесконечности:

 $= $D$4*B4+$D$5.$  Копируем формулу до ячейки F103.

13.2. В ячейке F104 вводим формулу для вычисления значения  $f(x)$  –  $kx$  для положительной бесконечности:

=\$D\$4\*B4+\$D\$202. Копируем формулу до ячейки F203.

13.3. Строим две линии по найденным точкам: отдельно для отрицательных и положительных  $n$ .

14. Повторим построения пунктов 10-13 для  $h = 10$ . уточняя значения всех пределов.

14.1. Создаем копию листа **Шаг8**, как показано в пп. 2.1.-2.4. Задаем имя листа **Шаг 9.**

14.2. На Листе **Шаг 9**, меняем значение ячейки С1 на 10.

#### **Задания для самостоятельной работы**

1. Исследуйте с помощью Excel точки разрыва следующих

 $\sim$   $\sim$   $\sim$ 

$$
f(x) = \frac{\text{arctg}(x^2 + x)}{x^2 + 4x + 3},
$$
  
\n
$$
f(x) = \frac{\ln(x^2 + 3x + 1)}{\sqrt[5]{(x^2 + 2x - 3)^6}},
$$
  
\n
$$
f(x) = \frac{2^{x+2} - 1}{\sqrt{x^2 + 4x + 4}}
$$
  
\n2. *hence, *ax* is a constant, *ax* is a constant, *ax* is*

Работа 4

# **Приближенное вычисление производной функции в заданной точке (Excel)**

**Приближенное вычисление производной** 

**функции в заданной точке (Excel)**

**Введение**

Пусть функция  $f(x)$  определена в окрестности точки  $a$ . Тогда *производной* функции  $f(x)$  в точке  $a$  называется  $f'(a) = \lim_{x \to a} \frac{f(x) - f(a)}{x}$ 

Простейшими формулами для приближенного численного вычисления производной являются так называемые *двухточечные* формулы, которые можно получить непосредственно из определения производной:  $f'(a) \approx \frac{f(a+h) - f(a)}{h}$   $f'(a) \approx \frac{f(a) - f(a-h)}{h}$ название связано с тем, что указанные формулы позволяют оценить значение производной в точке по значениям функции в двух точках.

Если зафиксировать функцию и точку  $a_{\mu}$ исследовать зависимость погрешности двухточечной оценки производной от малого шага  $h$ , то можно доказать, что погрешность будет пропорциональна величине  $\bm{h}$ .

Более точная оценка получится, если использовать значения функции в трех точках: ,  $f'(a) \approx \frac{f(a+h) - f(a-h)}{2h}$ 

 $f'(a) \approx \frac{sf(a)-sf(a-h)+f(a-2h)}{2h}$ . Первая из этих формул используется при оценке производной на левой границе промежутка, вторая - во всех внутренних точках промежутка, а третья - на правой границе. Погрешности трехточечных формул пропорциональны  $h^2$ .

Еще более точными являются формулы, оценивающие производную по большему количеству точек (4 и более). Однако следует иметь в виду, что увеличение количества участвующих в формуле точек усложняет вычисление по формуле и увеличивает ошибку округления, возникающую при этом вычислении. Потому, хотя и возможно теоретически использовать для оценки производной в данной точке весь массив известных значений функции, но на практике этого никогда не делают.

Другой способ уточнения значения производной уменьшение шага **h**. Такой подход представляется более рациональным для функций, заданных аналитическим выражением, но неприменим к функции, заданной таблицей значений

Задание 1. Вычислить в Excel приближенно производную функцию в заданной точке по следующему алгоритму.

#### Алгоритм нахождения производной

**1**. Составим таблицу значений функции  $f(x) = \frac{x^2 + 3x + 1}{x^2 + 2x + 2}$   $\qquad \text{npu} \qquad x = n\mathbf{h}$ ,  $\qquad \text{rge} \qquad \mathbf{h} = \mathbf{1}$ ,  $n = -10, -9, ..., 10$ 

1.1. Вводим в диапазон ячеек A3:A23 рабочего листа Excel числа от -10 до 10 с шагом 1, как показано на рисунке. В ячейку C1 вводим число 1. В ячейку B3 вводим формулу для

нахождения значений функции  $f(x) = \frac{x^2 + 3x + 1}{x^2 + 2x + 2}$  при  $x = n h$   $_{\text{F1R}} h = 1$   $n = -10, -9, ..., 10$  $=(A3^{2}2+3*A3+1)/(A3^{2}2+2*A3+2)$ 

1.2. Копируем формулу до ячейки B23.

2. В каждой точке  $x = nh$  при  $n = -10, -9, \dots,$  9 оценим значение производной по двухточечной формуле  $f'(a) \approx \frac{f(a+h) - f(a)}{h}$ . Изобразим соответствующую ломанную.

2.1. В ячейку C3 водим формулу:

 $=(((A3+SC$1)^2+3*(A3+SC$1)+1)/((A3+SC$1)^2+2*(A$  $3+$C$1)+2)-((A3)^{2}+3*(A3)+1)/((A3)^{2}+2*(A3)+2)/$C$1$ 

2.2. Копируем формулу до ячейки C23.

2.3. Для оформления и построения ломанной в ячейки A2, B2, C2 водим соответственно x,  $f(x)$ ,  $f'(x)$  - в 2-х т., как показано на рисунке.

#### 2.4. Выделяем диапазон ячеек A2:C23. Задаем команду

ВСТАВКА/ДИАГРАММЫ и выбираем тип диаграммы

Точечная с прямыми отрезками., как показано на рисунке:

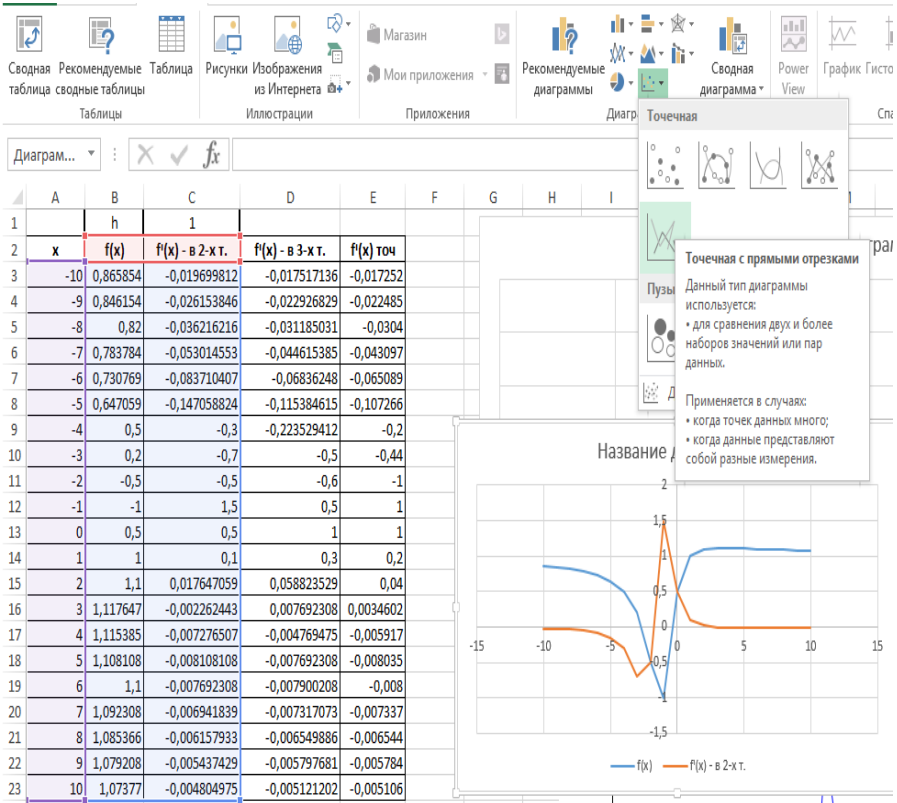

#### 2.5. Нажимаем **Ок.**

2.6. В результате получиться ломанная как показано на рисунке выше.

3. В каждой точке  $x = nh$  при  $n = -10, -9, \dots, 10$ оценим значение производной по соответствующей трехточечной формуле. Изобразим ломанную.

3.1. В ячейку D3 водим формулу:

$$
=(( (A3+$C$1)^2+3*(A3+$C$1)+1)/((A3+$C$1)^2+2*(A3+$C$1)+2)-((A3+$C$1)+2)-((A3-$C$1)^2+3*(A3-$C$1)+1)/((A3-$C$1)^2+2*(A3-$C$1)+2))/((2*$C$1)
$$

3.2. Копируем формулу до ячейки D23.

3.3. Для оформления и построения ломанной в ячейку

D2 водим  $f(x)$  - в 3-х т., как показано на рисунке.

3.4. Выделяем диаграмму.

3.5. Из контекстного меню выбираем команду **Выбрать данные.**

3.6. В окне **Выбор источника данных** задаем команду **Добавить.**

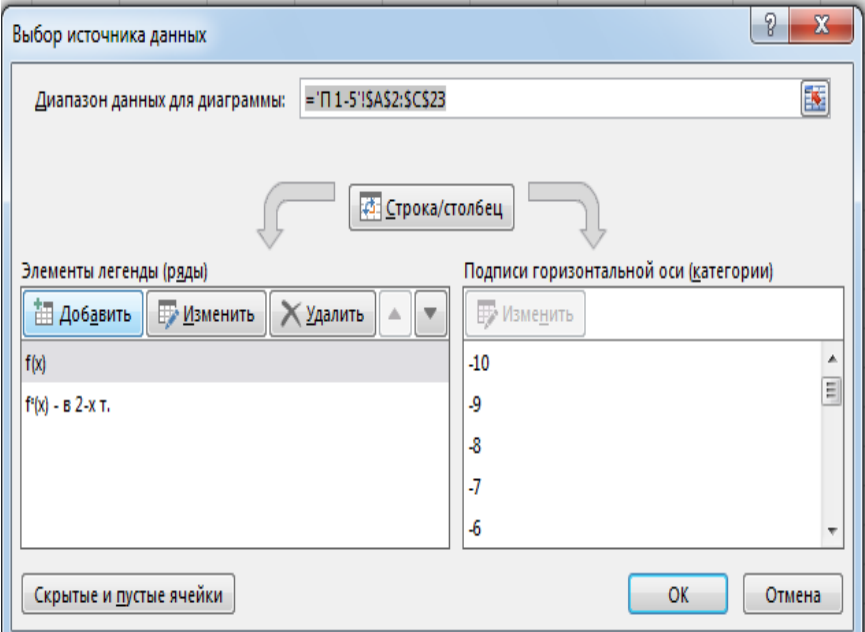

### 3.7. Заполняем окно **Изменение ряда** как показано на

рисунке:

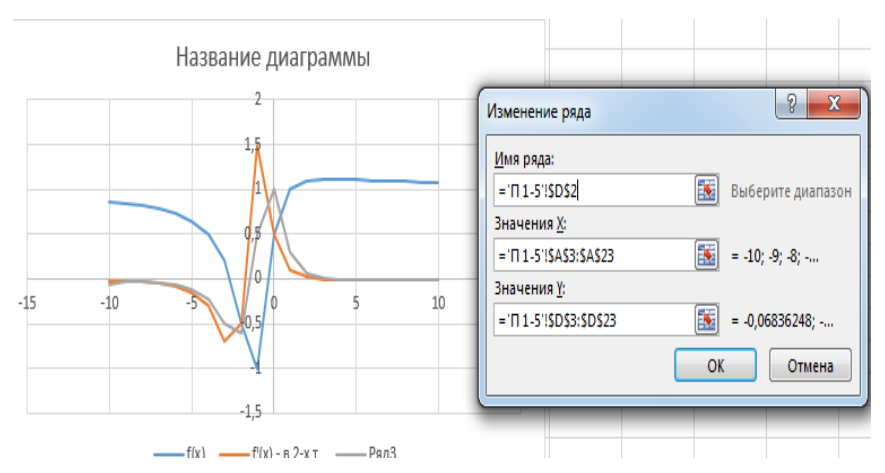

3.8. В результате получиться ломанная как показано на рисунке выше.

4. Составим таблицу точных значений производной

 $f'(x) = \frac{-x^2 + 2x + 4}{(x^2 + 2x + 2)^2}$  при тех же значениях  $x$ . 4.1. В ячейку E3 водим формулу:  $=$ (-(A3^2)+2\*A3+4)/((A3^2+2\*A3+2)^2)

4.2. Копируем формулу до ячейки E23.

4.3. Для оформления и построения ломанной в ячейку E2 водим **fᶦ(x) точ**, как показано на рисунке.

4.4. Как показано в пункте 3 в область диаграммы добавляем новые данные из диапазона E3:E23.

5. Сравним точные значения производной с приближенными, построив три ломанные на одном графике.

5.1. Выделяем диапазон ячеек A2:A23, C2:E23, как показано на рисунке:

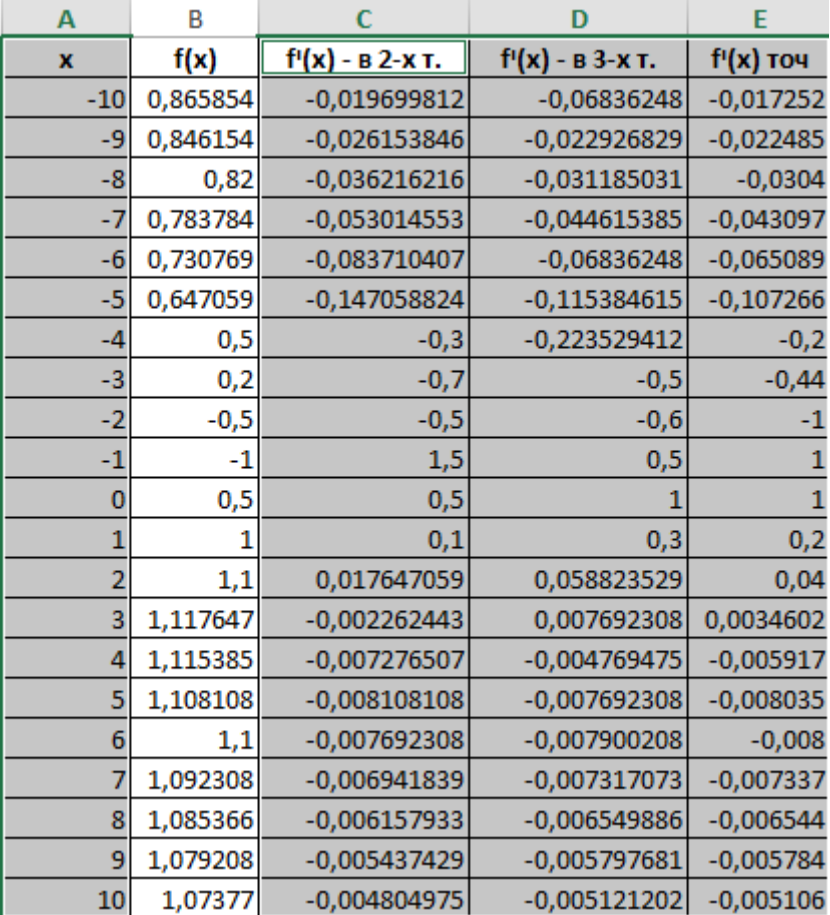

5.2. Задаем команду ВСТАВКА/ДИАГРАММЫ и выбираем тип диаграммы **Точечная с прямыми отрезками.** В результате должна получиться диаграмма как показано на

рисунке:

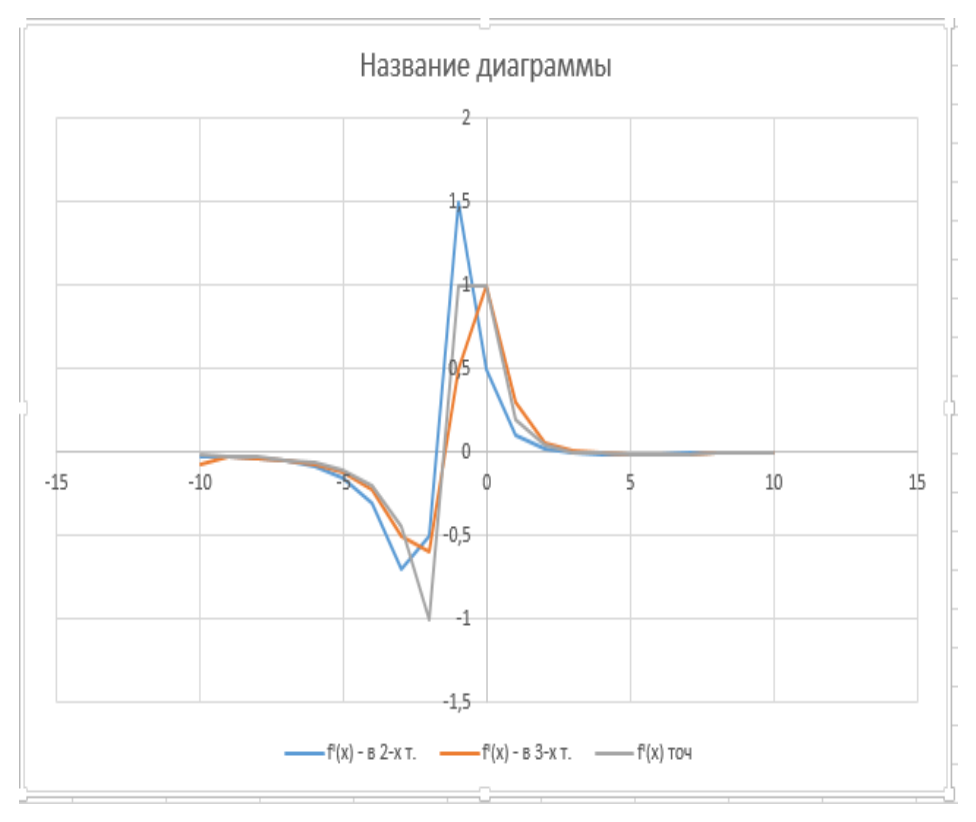

6. Повторим вычисления пунктов 1-5, взяв величину шага  $h = 0.1$ 

6.1. Для этого на новом листе рабочей книги оформляем таблицу как показано на рисунке:

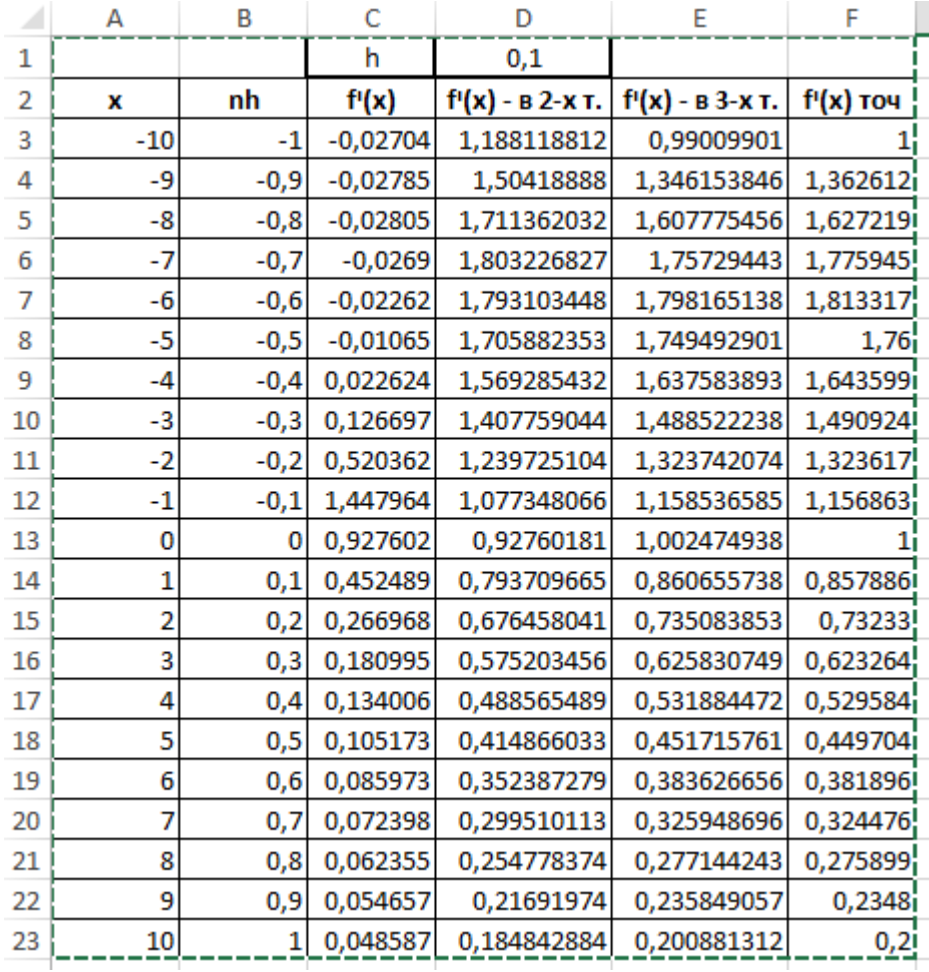

6.2. В ячейке B3 введена формула:

 $=$ A3\*\$D\$1

6.3. В ячейке C3 введена формула:

 $=(((A3)^2+3*A3+1)/(A3^2+2*A3+2)$ -

(\$D\$1^2+3\*\$D\$1+1)/(\$D\$1^2+2\*\$D\$1+2))/(A3-\$D\$1)

6.4. В ячейке D3 введена формула:

 $=(((B3+$D$1)^2+3*(B3+$D$1)+1)/((B3+$D$1)^2+2*(B$  $3+SD$1)+2)-((B3)^2+3*(B3)+1)/((B3)^2+2*(B3)+2)/SD$1$ 

6.5. В ячейке E3 введена формула:

 $=(((B3+SD$1)^2+3*(B3+SD$1)+1)/((B3+SD$1)^2+2*(B$ 

3+\$D\$1)+2)-((B3-\$D\$1)^2+3\*(B3-\$D\$1)+1)/((B3-

\$D\$1)^2+2\*(B3-\$D\$1)+2))/(2\*\$D\$1)

6.6. В ячейке F3 введена формула:

 $=$ (-(B3^2)+2\*B3+4)/((B3^2+2\*B3+2)^2)

6.7. Выделяем диапазон ячеек A2:A23, D2:F23/

6.8. Задаем команду ВСТАВКА/ДИАГРАММЫ и выбираем тип диаграммы **Точечная с прямыми отрезками.** В результате должна получиться диаграмма как показано на рисунке:

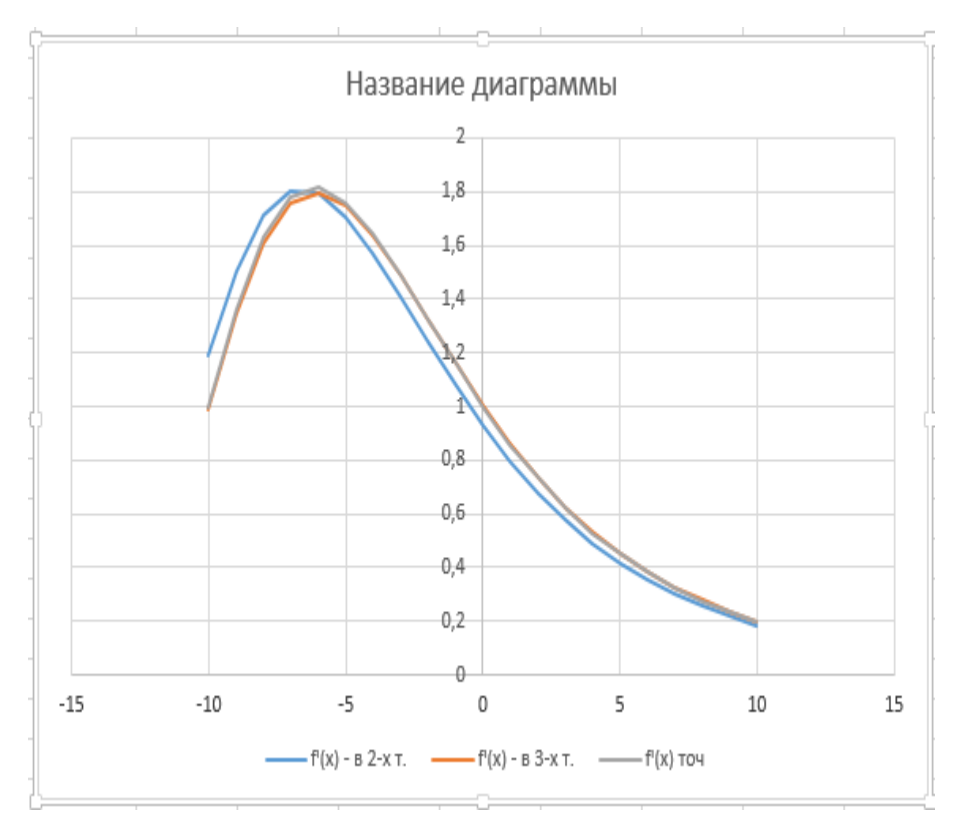

7. Составим таблицу погрешностей двухточечной приближенной формулы, вычисляя разность  $f'(0) - \frac{f(h) - f(0)}{h}$  при  $h = n\delta$ , где  $\delta = 0.01$ ,  $n = -50, -49, \dots, -1, 1, 2, \dots, 50$ 

7.1. На новом листе рабочей книги Excel вводим в диапазон ячеек A4:A103 числа от -50, -49,…,-1,1,2,…,50 с шагом 1, как показано на рисунке (начало таблицы):

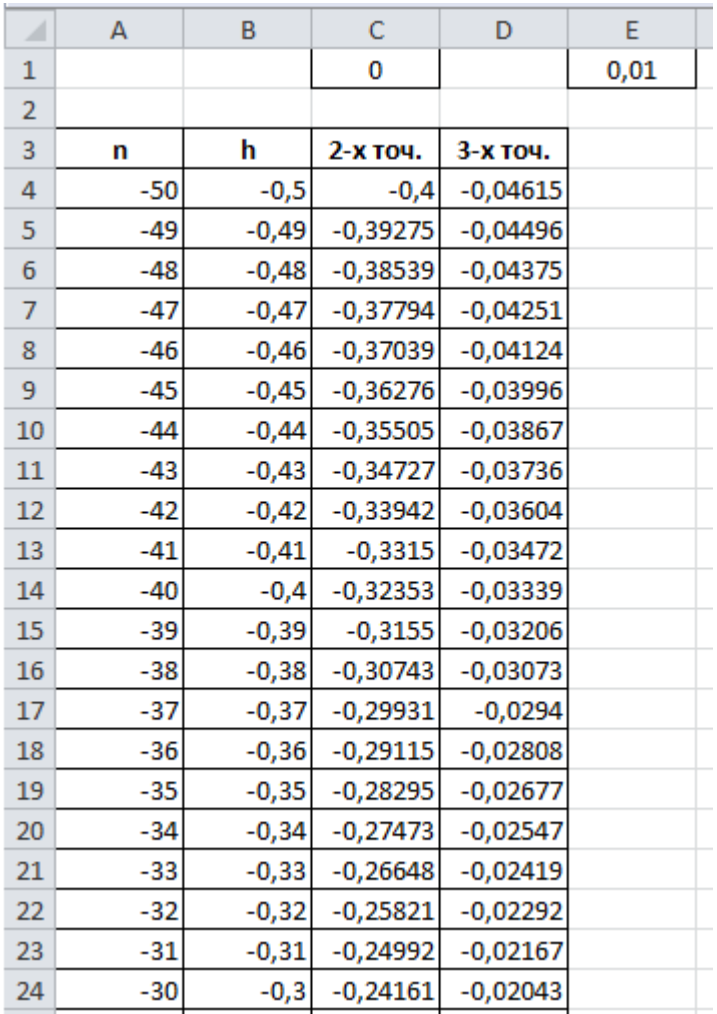

7.2. В ячейку C1 вводим число 0. В ячейку E1 вводим число 0,01.

7.3. В ячейку В4 вводим формулу:

=A4\*\$E\$1

7.4. В ячейку С4 вводим формулу:

 $=(-$C$1^2+2*$C$1+4)/(($C$1^2+2*$C$1+2)^2 ((B4^2+3*B4+1)/(B4^2+2*B4+2)$ -

(\$C\$1^2+3\*\$C\$1+1)/(\$C\$1^2+2\*\$C\$1+2))/B4

8. Исследуем зависимость погрешности от  $\mathbf{h}$ . построив график по предыдущей таблице.

8.1. Выделяем диапазон ячеек A3:A103, C3:C103.

8.2. Задаем команду ВСТАВКА/ДИАГРАММЫ и выбираем тип диаграммы **Точечная с прямыми отрезками.** В результате должна получиться диаграмма как показано на рисунке (см. пункт 9).

9. Повторим шаги 7-8 для погрешности трехточечной

формулы  $f'(0) - \frac{f(h) - f(-h)}{2h}$ .

9.1. В ячейку D4 вводим формулу:

 $=(-\$C\$1^2+2^*\$C\$1+4)/((\$C\$1^2+2^*\$C\$1+2)^2$  $((B4^2+3^*B4+1)/(B4^2+2^*B4+2)-(-B4^2+3^*(-B4)+1)/( B4^2+2^*(-B4)+2)/(2*B4)$ 

9.2. Выделяем диапазон ячеек A3:A103, C3:D103.

9.3. Задаем команду ВСТАВКА/ДИАГРАММЫ и выбираем тип диаграммы **Точечная с прямыми отрезками.** В результате должна получиться диаграмма как показано на рисунке:
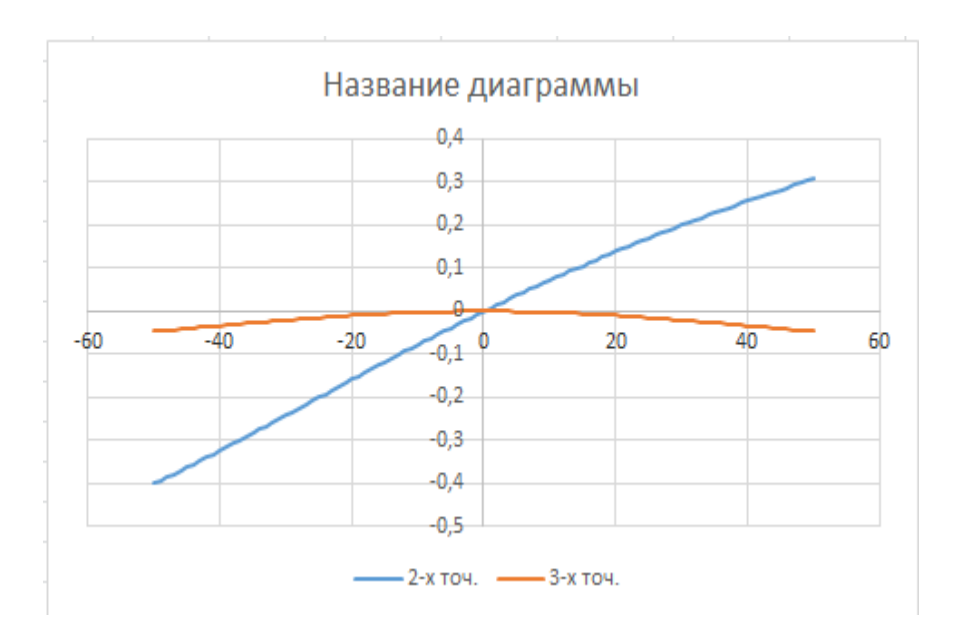

Задание 2. Найти первую производную функции  $y = 4x^2 - 4x + 6$  в точке  $x = 2$ . Заметим, что производная приведенной функции в точке  $x = 2$ , вычисленная аналитическим методом, равна 12 - это значение нам понадобится для проверки результата, полученного путем вычисления численным методом в электронной таблице.

Из вышесказанного известно, что выражение для вычисления производной функции одной переменной в точке х, имеет вид:

$$
f'(x_0) \approx \frac{f(x_0 + h) - f(x_0)}{h},
$$

где h - очень малая конечная величина. То есть вместо выражения h можно взять достаточно маленькое число, например, 0,00001.

Примечание. Количество точек после запятой для выражения h зависить от того с какой заданной точностью нужно вычислить производную, если, например, производную нужно вычислить с точностью до 2 знаков после запятой, то достаточно взять h равной 0,0001.

#### Решение

Решим задачу двумя способами.

### Способ 1

- 1. Вводим в ячейку В2 рабочего листа заданное значение аргумента, равное 2, в другой ячейке - ВЗ укажем достаточно малое приращение аргумента - например  $0.00001$ , в ячейке В4 вычисляем сумму В3=В1+В2.
- ячейку ЕЗ вводим формулу для вычисления 2.  $\mathbf{B}$ производной:

 $=( (4*B4^{\circ}B4^{\circ}2-4*B4+6)-(4*B2^{\circ}2-4*B2+6))/B3.$ 

3. После нажатия клавиши Enter получаем результат вычисления 12,00004 (см. рис.).

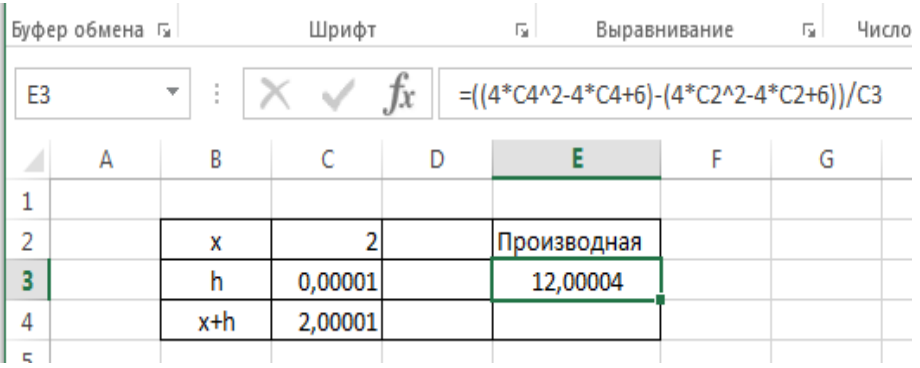

## **Способ 2**

- 1. Зададим окрестность точки  $x = 2$  достаточно малого размера, например, значение слева  $X_k$  =1,99999, а значение справа  $X_{k+1}$ =2,00001 и введем эти значения в ячейку B3 и B4 соответственно.
- 2. Вводим в ячейку рабочего листа формулу правой части заданной функциональной зависимости, например, в ячейку C3, как показано на рис., делая ссылку на ячейку B3, где находится значение х:

 $= 4*B3^{2} - 4*B3+6.$ 

- 3. Копируем эту формулу в ячейку C4.
- 4. В ячейку E3 вводим формулу вычисления производной (рис.):

 $=(C4-C3)/(B4-B3)$ .

В результате вычисления в ячейке E3 будет выведено приближенное значение производной заданной функции в

точке  $x = 2$ , величина которой равна 12, что соответствует результату, полученному аналитически.

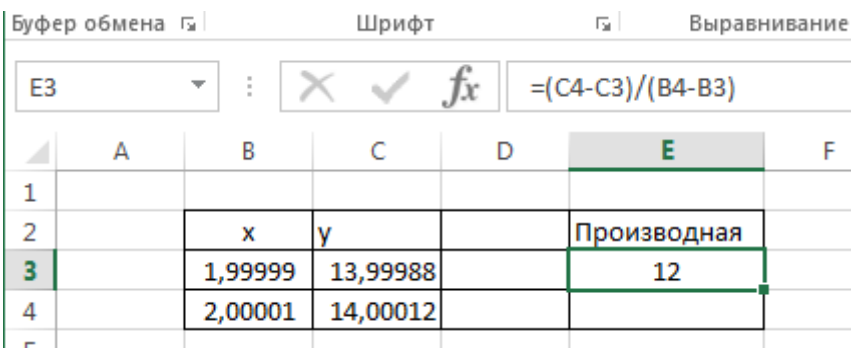

Задание 3. Найти первую производную функции  $y = \sin^2(1 + \frac{1}{x})$  B TOUKE  $x = \frac{3\pi}{14}$ .

Из вышесказанного известно, что выражение для вычисления первой производной функции одной переменной в точке х, имеет вид:

$$
f'(x_0) \approx \frac{f(x_0 + h) - f(x_0)}{h},
$$

где  $h$  – очень малая конечная величина. То есть вместо выражения h можно взять достаточно маленькое число, например, 0,00001.

### Решение

1. Вводим в ячейку В2 рабочего листа заданное значение аргумента, равное = 3\*пи()/4, в другой ячейке - ВЗ укажем достаточно малое приращение аргумента -

например 0,00001, в ячейке В3 вычисляем сумму  $B3 = B1 + B2$ .

2. В ячейку E3 вводим формулу для вычисления производной:

 $= ((\text{SIN}(1+1/\text{C4}))^2 - (\text{SIN}(1+1/\text{C2}))^2).$ 

3. После нажатия клавиши Enter получаем результат вычисления 0,0000213 (см. рис.).

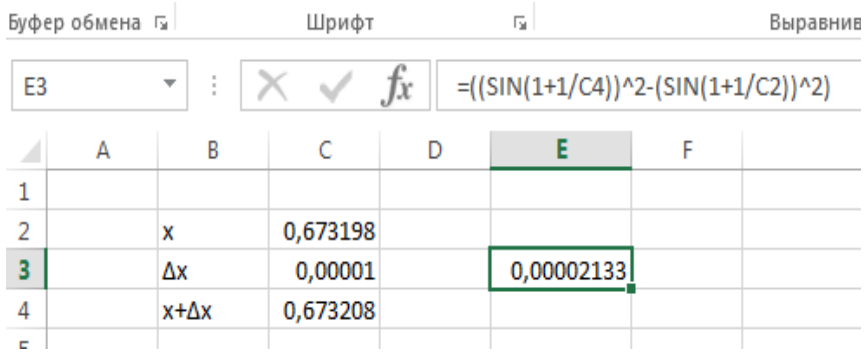

**Задание 4.** Найти вторую производную функции  $y = 4x^3 - 2x^2$  в точке  $x = 2$ . Заметим, что вторая производная приведенной функции в точке *x* 2 , вычисленная аналитическим методом, равна 40 – это значение нам понадобится для проверки результата, полученного путем вычисления численным методом в электронной таблице.

Из математики известно, что выражение для вычисления второй производной функции одной переменной в точке *x* , имеет вид:

$$
f^{u}(x_0) \approx f_0^{(2)}(x_0, h) = \frac{1}{h^2} (f(x_0 + h) - 2f(x_0) + f(x_0 - h)).
$$

где  $h$  – очень малая конечная величина. То есть вместо выражения h можно взять достаточно маленькое число, например, 0,00001.

### **Решение**

- 1. Вводим в ячейку В2 рабочего листа заданное значение аргумента, равное 2, в другой ячейке - ВЗ укажем достаточно малое приращение аргумента - например  $0,00001$ , в ячейке В4 вычисляем сумму В3=В1+В2.
- 2. В ячейку ЕЗ вводим формулу для вычисления второй производной:  $=(1/(C3^2))^*(4*C4^3-2*C4^2-$ 2\*4\*C2^3+2\*2\*C2^2+4\*(C2-C3)^3-2\*(C2-C3)^2).
- 3. После нажатия клавиши Enter получаем результат вычисления 44,00003917 (см. рис.).

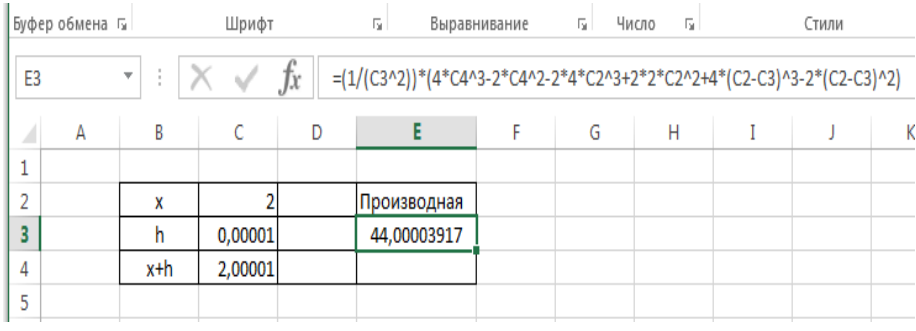

Производная функции, заданной таблично

случае таблично заланной функции имеем:  $\mathbf{R}$ дискретному множеству значений аргумента  $(x_i)$  поставлено в значений функции соответствие множество  $(v_{i}).$  $y_i = f(x_i), i = 0,1,2,...,n$ . Шаг – разность между соседними значениями аргумента,  $\Delta x = h$ , постоянный.

Производную функции  $y_1^t$  в узле  $x = x_1$  можно найти с помощью конечных разностей несколькими способами:

 $\checkmark$  левые разности:  $\Delta y_1 = y_1 - y_0$ ,  $\Delta x = x_1 - x_0 = h$ ,  $y_1' \approx \frac{y_1 - y_0}{L};$ 

 $\checkmark$  правые разности:  $\Delta y_1 = y_2 - y_1$ ,  $\Delta x = x_2 - x_1 = h$ ,  $y_1' \approx \frac{y_2 - y_1}{l}$ ;  $\checkmark$  центральные разности:  $\Delta y_1 = y_2 - y_0$ ,  $\Delta x = x_2 - x_0 = 2h$ ,

$$
y_1' \approx \frac{y_2 - y_0}{2h}.
$$

Заметим, что вторая производная будет вычисляться по формуле:

$$
y_1^u \approx \frac{y_2 - 2y_1 + y_0}{h^2}.
$$

Задание 5. Найти производную функции, заданной таблично. Функция  $y = 6x^4 - 4x^2$ , где  $x = 0.5; 1.5; 2.5...$ . Найти производную функции в точке  $x_2 = 2.5$ .

Производную функции заданной таблично, найдем по формуле:

$$
y_1' \approx \frac{y_2 - y_0}{2h}.
$$

## **Решение**

- 1. Вводим в ячейку С3 рабочего листа значение аргумента  $x_1$ , равное 1,5, в ячейке – С4 значение аргумента  $x_2$ , равное 2,5, в ячейке – С5 значение аргумента  $x_3$ , равное 3,5, в ячейке С6 найдем 2*h* по формуле С6=С5-С3.
- 2. В ячейку D3 вводим формулу для вычисления значения функции в точке . 1 *x*  $=6*C3^4-4*C3^2$ .
- 3. Копируем эту формулу до ячейки D5.
- 4. В ячейку D3 вводим формулу для вычисления производной функции в точке $x_2$ .  $=(D5-D3)/C6$
- 5. После нажатия клавиши Enter получаем результат вычисления 415,00 (см. рис.).

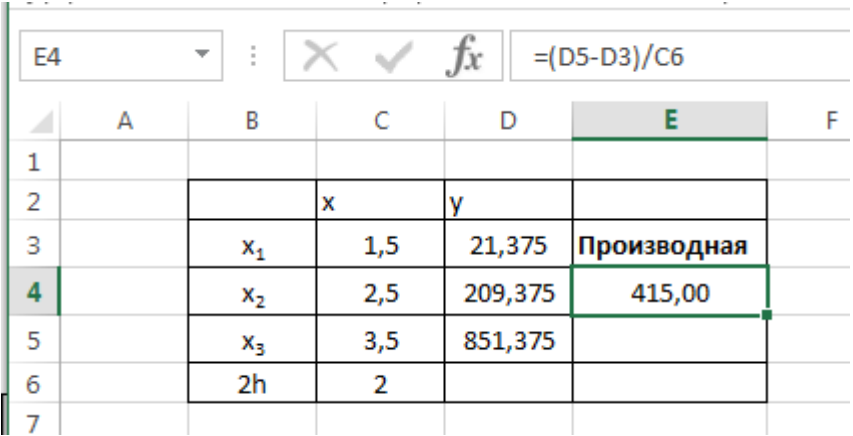

## **Задания для самостоятельной работы**

- 3. Найти первую производную функции  $y = 3\cos^3(x)$  в точке 2  $x = \frac{\pi}{2}$ .
- 4. Найти первую производную функции  $y = 2\lg^2(x)$  в точке  $x = 10$ . Результат вычислить двумя способами.
- 5. Вычислить первую производную функции  $\ln^3(x) + 3x^2 - \log_2(x)$  $y = \ln^3(x) + 3x^2 - \log_2(x)$  в точке  $x = 8$ . Результат вычислить двумя способами.
- 6. Найти вторую производную функции  $y = 3\cos^3(x)$  в точке 2  $x = \frac{\pi}{2}$ .
- 7. Найти вторую производную функции  $y = 2 \lg^2(x)$  в точке  $x=10$ .
- 8. Вычислить вторую производную функции  $y = \ln^{3}(x) + 3x^{2} - \log_{2}(x)$  B TO THE  $x = 8$ .
- 9. Найти производную функции, заданной таблично.  $\Phi$ VHKUMA  $y = 3x^2 + 2x^3$ , The  $x = 1, 2, 3, ...$ Найти производную функции в точке  $x_3 = 4$ .
- 10. Найти производную функции, заданной таблично. Функция  $y = 2^x$ , где  $x = 1,2,3,...$ . Найти производную функции в точке  $x_2 = 3$ .

### Работа № 5

## Монотонность и поиск локальных экстремумов функций (Excel)

## Монотонность и поиск локальных экстремумов функций (Excel)

### Ввеление

Возрастающие, невозрастающие, убывающие  $\mathbf{u}$ неубывающие функции на множестве *D* называются монотонными на этом множестве, а возрастающие  $\overline{M}$ убывающие - строго монотонными. Интервалы, в которых функция монотонна, называются интервалами монотонности.

Необходимые условия возрастания (убывания) функции. Если дифференцируемая на интервале  $(a,b)$ 

функция  $f(x)$  возрастает (убывает), то  $f'(x) \ge 0$  ( $f'(x) \le 0$ ) 

Достаточные условия возрастания (убывания) **функции.** Если функция  $f(x)$  лифференцируема на интервале  $(a, b)$   $\frac{1}{10}$   $f'(x) > 0$   $(f'(x) < 0)$   $\frac{1}{10}$   $\frac{1}{100000}$   $x \in (a, b)$   $\frac{1}{10}$   $\frac{1}{20}$ функция возрастает (убывает) на интервале  $(a, b)$ 

Пример. Исследовать функцию  $f(x) = x^3 - 3x - 4$ на монотонность.

Решение. Функция определена на всей действительной оси:  $x \in (-\infty, +\infty)$  Найдем производную функции.  $f'(x) = 3x^2 - 3 = 3(x - 1)(x + 1);$ 

 $f'(x) > 0$   $_{\text{IPM}}$   $x \in (-\infty, -1)$   $\cup$   $(1, +\infty)$   $_{H}$   $f'(x) < 0$   $_{\text{IPM}}$  $x \in (-1; 1)$ 

Ответ: функция возрастает на интервалах  $(-\infty, -1)$  и  $(1, +\infty)$  и убывает на интервале  $(-1, 1)$ .

Точка  $x_0$  из области определения функции  $f(x)$ называется точкой минимума (максимума) этой функции, если найдется такая  $\delta$ -окрестность  $(x_0 - \delta; x_0 + \delta)$  точки  $x_0$  что

для всех  $X \neq X_0$  из этой окрестности выполняется неравенство  $f(x) > f(x_0)$   $(f(x) < f(x_0))$ 

Точки минимума и максимума называются **точками экстремума**, а значения функции в этих точках называются **экстремумами функции**.

Понятие экстремума всегда связано с определенной окрестностью точки из области определения функции. Поэтому функция может иметь экстремум лишь во внутренних точках области определения. Если у функции несколько экстремумов, то их называют локальными.

**Необходимое условие экстремума.** Если дифференцируемая функция  $y = f(x)$  имеет экстремум в точке  $\chi_{0}$ , то её производная в этой точке равна нулю:  $f'(x_n) = 0$ 

Геометрически равенство  $f'(x_0) = 0$  означает, что в точке экстремума дифференцируемой функции  $y = f(x)$ касательная к её графику параллельна оси *Ox*.

Однако, обратное неверно, то есть если  $f'(x_0) = 0$ , то это не значит, что  $x_0$  – точка экстремума. Например, для функции  $y = x^3$ её производная:

 $y' = 3x^2$  равна нулю при  $x = 0$ , но  $x = 0$  не точка экстремума (в этом можно убедиться по графику функции).

Существуют функции, которые в точках экстремума не имеют производной. Например, непрерывная функция  $y = |x|_{B}$  точке  $x = 0$  производной не имеет, но точка  $x = 0$ – точка минимума (также можно убедиться по графику функции).

Таким образом, непрерывная функция может иметь экстремум лишь в точках, где производная функции равна нулю или не существует. Такие точки называются **критическими**.

**Достаточное условие экстремума.** Если непрерывная функция  $y = f(x)$  дифференцируема в некоторой  $\delta$ -окрестности критической точки  $\chi_0$  и при переходе через неё (слева направо) производная  $f'(x)$  меняет знак с плюса на минус, то  $x_0$  есть точка максимума; с минуса на плюс, то  $\chi_0$  – точка минимума.

Исследовать функцию на экстремум означает найти все её экстремумы. Правило исследования функции на экстремум:

- 1) Найти критические точки функции  $y = f(x)$ .
- 2) Выбрать из них лишь те, которые являются внутренними точками области определения функции;
- 3) Исследовать знак производной  $f'(x)$  слева и справа от каждой из выбранных критических точек;

4) В соответствии с лостаточным условием экстремума выписать точки экстремума (если ОНИ есть) и вычислить значения функции в них.

Пример. Найти экстремум функции  $y = \frac{x}{3} - \sqrt[3]{x^2}$ *Pешение* Очевилно  $D(y) = R$ 

Находим производную функции  $y' = \frac{1}{3} - \frac{2}{3 \cdot \sqrt[3]{x}} = \frac{1}{3} \cdot \frac{\sqrt[3]{x} - 2}{\sqrt[3]{x}}$ . Производная не существует при  $x_1 = 0$  и равна нулю при  $x_2 = 8$ . Эти точки разбивают всю область определения на три  $(-\infty; 0)$ ,  $(0; 8)$ ,  $(8; +\infty)$ интервала Отметим знаки производной слева и справа от каждой из критических точек:

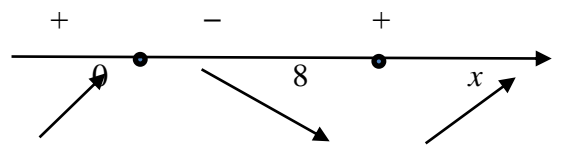

Следовательно,  $x_1 = 0$  – точка максимума.  $y_{max} = y(0) = 0$  $y_{\text{H}} x_2 = 8$  – точка минимума,  $y_{\text{min}} = y(8) = -\frac{4}{3}$ .

Иногда бывает удобным использовать другой достаточный признак существования экстремума, основанный на определении знака второй производной.

Второе достаточное условие экстремума. Если в точке  $x_0$  первая производная функции  $f(x)$  равна нулю  $(f'(x_0) = 0)$ , а вторая производная в точке  $x_0$  существует и отлична от нуля  $(f'(x_0) \neq 0)$  то при  $f'(x_0) < 0$  в точке  $x_0$ функция имеет максимум и минимум – при  $f'(x_0) > 0$ .

Одним из более эффективных способов нахождения приближённого значения корня является **метод касательных**. Рассмотрим применение этого метода на примере: С помощью графического метода найти промежуток  $[a, b]$ , на котором находится действительный корень  $x^*$  уравнения  $x^3 + 4x - 3 = 0$ . Пользуясь методом Ньютона, получить приближенное значение корня с точностью до 0,001.

Краткая геометрическая суть метода состоит в следующем: сначала с помощью специального критерия выбирается один из концов отрезка. Этот конец называют *начальным* приближением корня, в нашем примере:  $x_0 = 1$ . Теперь проводим касательную к графику функции  $f(x) = x^3 + 4x - 3$  B TOUKE c абсциссой  $x_0 = 1$  (синяя *точка и фиолетовая касательная)*:

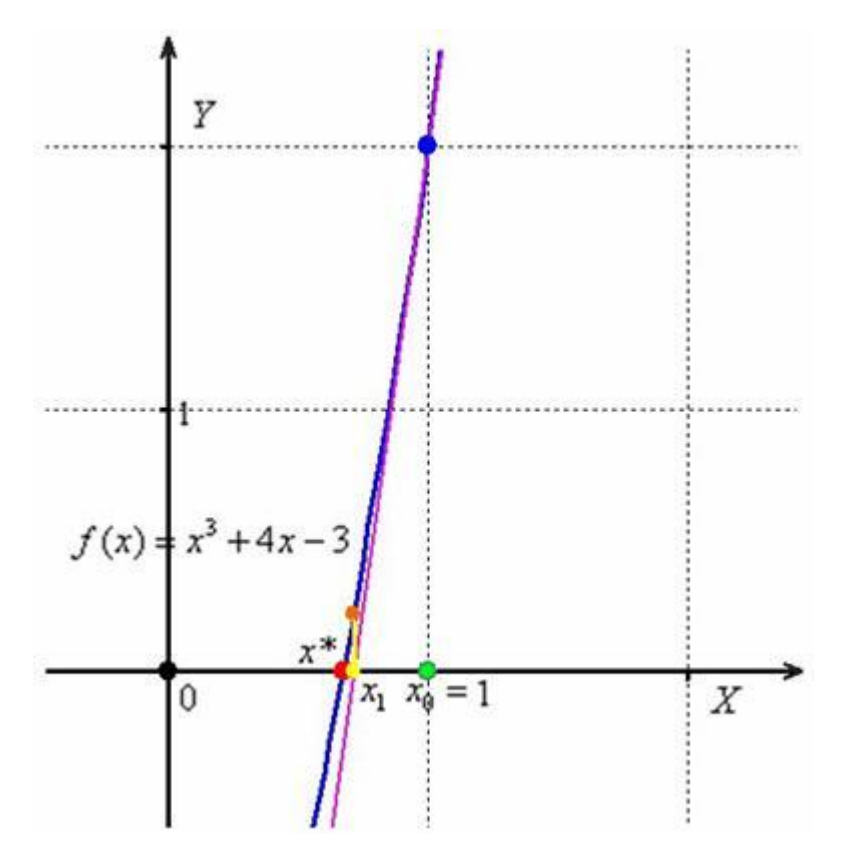

 Данная касательная пересекла ось абсцисс в жёлтой точке, и обратите внимание, что на первом шаге мы уже почти «попали в корень»! Это будет *первое* приближение корня  $X_1$ . Далее опускаем жёлтый перпендикуляр к графику функции и «попадаем» в оранжевую точку. Через оранжевую точку снова проводим касательную, которая пересечёт ось ещё ближе к корню! И так далее. Нетрудно понять, что, используя метод касательных, мы довольно быстро приближаемся к цели, и для достижения точности  $\varepsilon = 0.001$  потребуется буквально несколько итераций.

**Решение.** Н**а первом шаге** следует отделить корень графически. Это можно сделать путём построения графика  $f(x) = x^3 + 4x - 3$ 

Итак, искомый корень принадлежит отрезку  $[0; 1]$  и примерно равен 0,65-0,7.

**На втором шаге** нужно выбрать *начальное приближение*   $x_0$  корня. Обычно это один из концов отрезка. Начальное приближение должно удовлетворять следующему условию:  $f(x_n) \cdot f'(x_n) > 0$ 

Найдём [первую](http://www.mathprofi.ru/kak_naiti_proizvodnuju.html) и вторую производные функции  $f(x) = x^3 + 4x - 3$ 

 $f'(x) = (x^3 + 4x - 3)' = 3x^2 + 4$ 

 $f'(x) = (3x^2 + 4)' = 6x$ 

В качестве начального приближения выбираем  $x_0 = 1$ .

**На третьем шаге** нас ожидает дорога к корню. Каждое последующее приближение корня  $x_{n+1}$  рассчитывается на основании предшествующих данных с помощью следующей *рекуррентной* формулы:

$$
x_{n+1} = x_n - \frac{f(x_n)}{f'(x_n)}
$$

Процесс завершается при выполнении условия  $\left|\frac{f(x_n)}{f'(x_n)}\right| < \varepsilon$ 

где  $\varepsilon$  – заранее заданная точность вычислений. В результате за приближённое значение корня принимается «энное»  $\chi^* \approx \chi_n$ 

приближение: .

На практике результаты вычислений удобно заносить в таблицу, при этом, чтобы несколько сократить запись, дробь

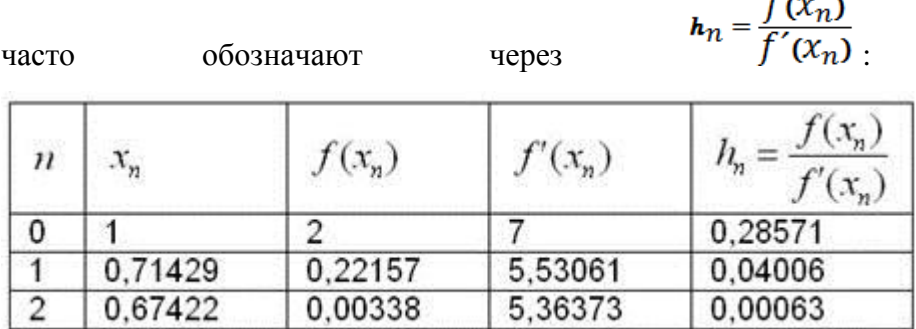

Сами же вычисления проводим в Excel – это намного удобнее и быстрее.

## **Выполнение работы.**

Определение областей возрастания и убывания функции. Исследование функции на локальный экстремум. Критические точки.

**1.1. Задача.**

Найти точки локальных экстремумов и области возрастания и убывания функции

 $y = x \cdot e^{-x^2}$ 

Решение:

Производная функции:

$$
y' = e^{-x^2} - 2x^2e^{-x^2} = (1 - 2x^2)e^{-x^2}.
$$

$$
y' = 0 \ npu \, x = \pm \frac{\sqrt{2}}{2} \approx \pm 0.707.
$$

Построим на листе Excel график функции и ее производной.

|                                                                                | $\overline{H}$ 5. $\sigma$               |              |                                                 |                                                                                                    |   |              |        |       |                |              | Func11 - Excel                                                                                       |              |                  |                                                                                                    |                    |                                                                           | Broa | 囨            |              | o<br>$\times$  |   |
|--------------------------------------------------------------------------------|------------------------------------------|--------------|-------------------------------------------------|----------------------------------------------------------------------------------------------------|---|--------------|--------|-------|----------------|--------------|----------------------------------------------------------------------------------------------------|--------------|------------------|----------------------------------------------------------------------------------------------------|--------------------|---------------------------------------------------------------------------|------|--------------|--------------|----------------|---|
| <b>Oaiin</b>                                                                   |                                          | Главная      |                                                 | Вставка Разметка страницы Формулы                                                                                                    |   |              | Данные |       | Рецензирование |              | Вид Разработчик • О Что вы хотите сделать?                                                           |              |                  |                                                                                                    |                    |                                                                           |      |              |              | Я Поделиться   |   |
| J32                                                                            | X<br>$n +$<br>Вставить<br>Буфер обмена Б | Calibri      | Шрифт                                           | Ж К Ч - ⊞ - <u>Ф - А</u> - Е Е Е Е Е Е Е Е - <mark>С</mark> - % 80 % # #<br>$\overline{u}$<br>$\tau$ : $\times$ $\checkmark$ $f_x$ Поиск корня $f'(x)=0$ |   | Выравнивание | $-5$   | Число |                | 鷛<br>$5 - 1$ | Условное Форматировать Стили В "Уданить"<br>форматирование и как таблицу и ячеек В Формат и<br>Стили |              | P                | $\frac{m}{\frac{m}{m}}$ Bcrasurs - $\sum_{n=1}^{\infty}$ - $\frac{A}{A}$<br>%<br>Далить -<br>Ячейки | $\overline{\psi}$  | Сортировка Найти и<br>$\bullet$ - и фильтр - выделить -<br>Редактирование |      |              |              |                |   |
|                                                                                | A                                        | В            | c                                               | D                                                                                                    | Ε | $F = F$      | G      | H     | $\mathbf{I}$   | - 11         | K                                                                                                    | $\mathbf{L}$ | M                | ${\sf N}$                                                                                           | $\circ$            | P                                                                         | Q    | $\mathbb{R}$ | <sub>S</sub> | т.             |   |
| $1\,$                                                                          |                                          | Xi           | f(X)                                            | f'(x)                                                                                                    |   |              |        |       |                |              |                                                                                                    |              |                  |                                                                                                    |                    |                                                                           |      |              |              |                |   |
| $\begin{array}{c c}\n2 & 3 & 4 \\ 3 & 4 & 5 \\ \hline\n6 & 7 & 8\n\end{array}$ | 1                                        | $\mathbf{0}$ | $\bullet$                                       | $\mathbf{1}$                                                                                                    |   |              |        |       |                |              |                                                                                                    |              |                  |                                                                                                    | Название диаграммы |                                                                           |      |              |              |                |   |
|                                                                                | $\overline{2}$                           |              | 0.1 0.099005 0.989849                           |                                                                                                    |   |              |        |       |                |              | 0.5                                                                                                  |              |                  |                                                                                                    |                    |                                                                           |      |              |              |                |   |
|                                                                                | 3                                        |              | 0.2 0.1921579 0.957546                          |                                                                                                    |   |              |        |       |                |              | 0.45                                                                                                 |              |                  |                                                                                                    |                    |                                                                           |      |              |              |                |   |
|                                                                                | 4                                        |              | 0.3 0.2741794 0.897223                          |                                                                                                    |   |              |        |       |                |              | 0.4                                                                                                  |              |                  |                                                                                                    |                    |                                                                           |      |              |              |                |   |
|                                                                                | 5                                        |              | 0.4 0.3408575 0.797987                          |                                                                                                    |   |              |        |       |                |              | 0.35                                                                                                 |              |                  |                                                                                                    |                    |                                                                           |      |              |              |                |   |
|                                                                                | 6                                        |              | 0.5 0.3894004 0.642013                          |                                                                                                    |   |              |        |       |                |              | 0.3                                                                                                  |              |                  |                                                                                                    |                    |                                                                           |      |              |              |                |   |
|                                                                                | $\overline{7}$                           |              | 0.6 0.4186058 0.401332                          |                                                                                                    |   |              |        |       |                |              | 0.25                                                                                                 |              |                  |                                                                                                    |                    |                                                                           |      |              |              |                |   |
| $\mathsf g$                                                                    | 8                                        |              | 0.7 0.4288385 0.032646                          |                                                                                                    |   |              |        |       |                |              | 0.2                                                                                                  |              |                  |                                                                                                    |                    |                                                                           |      |              |              |                |   |
| 10<br>$11\,$                                                                   | 9<br>10                                  |              | 0.8 0.4218339 -0.53101<br>0.9 0.4003723 -1.3937 |                                                                                                    |   |              |        |       |                |              | 0.15                                                                                                 |              |                  |                                                                                                    |                    |                                                                           |      |              |              |                |   |
| $12$                                                                           | 11                                       |              | 1 0.3678794 -2.71828                            |                                                                                                    |   |              |        |       |                |              | 0.1                                                                                                  |              |                  |                                                                                                    |                    |                                                                           |      |              |              |                |   |
| 13                                                                             | 12                                       |              | 1.1  0.328017  - 4.76195                        |                                                                                                    |   |              |        |       |                |              | 0.05                                                                                                 |              |                  |                                                                                                    |                    |                                                                           |      |              |              |                |   |
| 14                                                                             | 13                                       |              | 1.2 0.2843133 -7.93491                          |                                                                                                    |   |              |        |       |                |              | $\theta$                                                                                             |              |                  |                                                                                                    |                    |                                                                           |      |              |              |                |   |
| 15                                                                             | 14                                       |              | 1.3 0.2398754 -12.8984                          |                                                                                                    |   |              |        |       |                |              |                                                                                                    | 0.2<br>ß.    | 0.4              | 0.6                                                                                                 | 0.8                | 12<br>1                                                                   | 1.4  | 1.6          | 18           |                |   |
| $16$                                                                           | 15                                       |              | 1.4 0.1972018                                   | $-20.73$                                                                                                    |   |              |        |       |                |              |                                                                                                    |              |                  |                                                                                                    |                    |                                                                           |      |              |              |                |   |
| 17                                                                             | 16                                       |              | 1.5 0.1580988 -33.2071                          |                                                                                                    |   |              |        |       |                |              |                                                                                                    |              |                  |                                                                                                    |                    |                                                                           |      |              |              |                |   |
| $18$                                                                           | 17                                       |              | 1.6 0.1236876 -53.2956                          |                                                                                                    |   |              |        |       |                |              |                                                                                                    |              |                  |                                                                                                    |                    |                                                                           |      |              |              |                |   |
|                                                                                |                                          |              |                                                 |                                                                                                    |   |              |        |       |                |              |                                                                                                    |              |                  |                                                                                                    |                    |                                                                           |      |              |              |                |   |
| $\begin{array}{r} 19 \\ 20 \\ 21 \\ 22 \\ 23 \end{array}$                      |                                          |              |                                                 |                                                                                                    |   |              |        |       |                |              |                                                                                                    |              |                  |                                                                                                    |                    |                                                                           |      |              |              |                |   |
|                                                                                |                                          |              |                                                 |                                                                                                    |   |              |        |       |                |              |                                                                                                    |              |                  |                                                                                                    |                    |                                                                           |      |              |              |                |   |
|                                                                                |                                          |              |                                                 |                                                                                                    |   |              |        |       |                |              |                                                                                                    |              |                  |                                                                                                    |                    |                                                                           |      |              |              |                |   |
|                                                                                |                                          |              |                                                 |                                                                                                    |   |              |        |       |                |              |                                                                                                    |              |                  |                                                                                                    |                    |                                                                           |      |              |              |                | ⋤ |
| $\sim$ $\sim$                                                                  |                                          | Лист1        | $(\text{)}$                                     |                                                                                                    |   |              |        |       |                |              |                                                                                                    |              | $\pm$ $\sqrt{4}$ |                                                                                                    |                    |                                                                           |      |              |              | $\overline{E}$ |   |
| $\sim$ -                                                                       | Готово 15                                |              |                                                 |                                                                                                    |   |              |        |       |                |              |                                                                                                    |              |                  | Среднее: 480.1600068 Количество: 42 Сумма: 16805.60024                                              |                    | 冊                                                                         | 同    | 回<br>$\sim$  |              | $+ 100\%$      |   |

**Рис. 1.1.1.** Построение графика функции.

Из графика видно, что  $x = \frac{\sqrt{2}}{2} \approx 0.707$  – точка максимума. Т. к., данная функция – нечетная, то  $\chi = -\frac{\sqrt{2}}{2} \approx -0.707$  – точка минимума.

Следовательно, интервал возрастания функции  $\left(-\frac{\sqrt{2}}{2} - \frac{\sqrt{2}}{2}\right)$ . интервалы убывания функции  $\left(-\infty, -\frac{\sqrt{2}}{2}\right)$  и  $\left(\frac{\sqrt{2}}{2}, +\infty\right)$ .

Ниже рассмотрим два способа более точного определения значений точек экстремума.

1-й способ.

Из приведенного выше рисунка 1.1.1 видно, что точка максимума расположена между 0.7 и 0.8. Отметим диапазон B10:D19 и сдвинем его вниз на 10 строк, теперь на освободившемся пространстве в столбце B зададим значения с шагом 0.01 и вычислим в столбцах С и D значения х функции и ее производной. Поступая так же еще необходимое число раз, определим значений точки экстремума с требуемой точностью.

| $\overline{H}$ 5. $\partial$ . :<br>Func11 - Excel                                                           |                                |           |                                                                                                    |                     |   |                                                                                                    |                              |                |              |                         |                                            |                                             |     |                          |                               |                                                                     |                                                                           | Bxon   | ⊞            |              | $\sigma$ | $\mathsf{x}$             |
|----------------------------------------------------------------------------------------------------|--------------------------------|-----------|----------------------------------------------------------------------------------------------------|---------------------|---|----------------------------------------------------------------------------------------------------|------------------------------|----------------|--------------|-------------------------|--------------------------------------------|---------------------------------------------|-----|--------------------------|-------------------------------|---------------------------------------------------------------------|---------------------------------------------------------------------------|--------|--------------|--------------|----------|--------------------------|
| Файл                                                                                                    |                                | Главная   | Вставка Разметка страницы Формулы Данные                                                                                                    |                     |   |                                                                                                    |                              | Рецензирование |              |                         | Вид Разработчик • О Что вы хотите сделать? |                                             |     |                          |                               |                                                                     |                                                                           |        |              | Я Поделиться |          |                          |
| Вставить<br>-                                                                                                | $\chi$<br>电-<br>Буфер обмена Б | Calibri   | $\begin{array}{c} \textbf{W} & \textbf{W} & \underline{\mathbf{W}} & \cdots & \underline{\mathbf{W}} \end{array} \begin{array}{c} \textbf{W} & \textbf{W} & \textbf{W} \end{array} \begin{array}{c} \textbf{W} & \textbf{W} & \textbf{W} \end{array} \begin{array}{c} \textbf{W} & \textbf{W} & \textbf{W} \end{array} \begin{array}{c} \textbf{W} & \textbf{W} & \textbf{W} \end{array} \begin{array}{c} \textbf{W} & \textbf{W} & \textbf{W} \end{array} \begin{array}{c} \textbf{W}$<br>Шрифт | <b>Биравнивание</b> |   | $\mathbf{a} \cdot \mathbf{n} \cdot \mathbf{a} \cdot \mathbf{a} = \mathbf{a} \cdot \mathbf{n} \cdot \mathbf{n}$ | Общий<br><b>Grand Street</b> | Число          |              | F,<br><b>Government</b> | Стили                                      |                                             | V   | рх у <sub>далить</sub> - | $\overline{\Psi}$ -<br>Ячейки | $\frac{m}{\text{eff}}$ Berasum $\cdot$ $\sum$ $\cdot$ $\frac{A}{R}$ | Сортировка Найти и<br>$\bullet$ - и фильтр - выделить -<br>Редактирование |        |              |              |          |                          |
| F10                                                                                                    |                                |           | $\mathbf{v}$ : $\times$ $\checkmark$ $\hat{F}$                                                                                                    |                     |   |                                                                                                    |                              |                |              |                         |                                            |                                             |     |                          |                               |                                                                     |                                                                           |        |              |              |          |                          |
| $\overline{A}$                                                                                               | A                              | B         | c                                                                                                    | $\mathsf{D}$        | E | <b>CELL</b>                                                                                                    | G                            | H              | $\mathbf{I}$ | $\mathbf{J}$            | $\mathbf{K}$                               | L.                                          |     | M                        | N                             | $\circ$                                                             | p                                                                         | Q      | $\mathbb{R}$ |              | s        |                          |
|                                                                                                    | ř.                             | Xi        | f(X)                                                                                                    | f'(x)               |   |                                                                                                    |                              |                |              |                         |                                            |                                             |     |                          |                               |                                                                     |                                                                           |        |              |              |          |                          |
|                                                                                                    | $\mathbf{1}$                   | $\bullet$ | $\mathbf{0}$                                                                                                    | $\overline{1}$      |   |                                                                                                    |                              |                |              |                         |                                            |                                             |     |                          |                               | Название диаграммы                                                  |                                                                           |        |              |              |          |                          |
| $\begin{array}{c c} 1 & 2 \\ \hline 2 & 3 \\ \hline 4 & 5 \\ \hline 6 & 7 \\ \hline 8 \\ \hline \end{array}$ | $\overline{2}$                 | 0.1       | 0.099004983 0.989849                                                                                                    |                     |   |                                                                                                    |                              |                |              |                         | 0.5                                        |                                             |     |                          |                               |                                                                     |                                                                           |        |              |              |          |                          |
|                                                                                                    | $\overline{\mathbf{3}}$        | 0.2       | 0.192157888 0.957546                                                                                                    |                     |   |                                                                                                    |                              |                |              |                         | 0.45                                       |                                             |     |                          |                               |                                                                     |                                                                           |        |              |              |          |                          |
|                                                                                                    | 4                              | 0.3       | 0.274179356 0.897223                                                                                                    |                     |   |                                                                                                    |                              |                |              |                         |                                            |                                             |     |                          |                               |                                                                     |                                                                           |        |              |              |          |                          |
|                                                                                                    | 5                              | 0.4       | 0.340857516 0.797987                                                                                                    |                     |   |                                                                                                    |                              |                |              |                         | 0.4                                        |                                             |     |                          |                               |                                                                     |                                                                           |        |              |              |          |                          |
|                                                                                                    | 6                              | 0.5       | 0.389400392 0.642013                                                                                                    |                     |   |                                                                                                    |                              |                |              |                         | 0.35                                       |                                             |     |                          |                               |                                                                     |                                                                           |        |              |              |          |                          |
|                                                                                                    | 7                              | 0.6       | 0.418605796 0.401332                                                                                                    |                     |   |                                                                                                    |                              |                |              |                         | 0.3                                        |                                             |     |                          |                               |                                                                     |                                                                           |        |              |              |          |                          |
| 9                                                                                                    | 8                              | 0.7       | 0.428838476 0.032646                                                                                                    |                     |   |                                                                                                    |                              |                |              |                         | 0.25                                       |                                             |     |                          |                               |                                                                     |                                                                           |        |              |              |          |                          |
| 10                                                                                                    | 9                              | 0.707     | 0.428881933 0.000498                                                                                                    |                     |   |                                                                                                    |                              |                |              |                         | 0.2                                        |                                             |     |                          |                               |                                                                     |                                                                           |        |              |              |          |                          |
| 11                                                                                                    | 10                             | 0.7071    | 0.428881942 3.16E-05                                                                                                    |                     |   |                                                                                                    |                              |                |              |                         | 0.15                                       |                                             |     |                          |                               |                                                                     |                                                                           |        |              |              |          |                          |
| 12                                                                                                    | 11                             | 0.7072    | 0.428881935 -0.00043                                                                                                    |                     |   |                                                                                                    |                              |                |              |                         | 0.1                                        |                                             |     |                          |                               |                                                                     |                                                                           |        |              |              |          |                          |
| 13                                                                                                    | 12                             | 0.7073    | 0.42888191                                                                                                    | $-0.0009$           |   |                                                                                                    |                              |                |              |                         | 0.05                                       |                                             |     |                          |                               |                                                                     |                                                                           |        |              |              |          |                          |
| 14                                                                                                    | 13                             | 0.7074    | 0.428881869 -0.00137                                                                                                    |                     |   |                                                                                                    |                              |                |              |                         |                                            | O.<br>$\begin{array}{c} 0 \\ 0 \end{array}$ | 0.2 | 0.4                      | 0.6                           | 0.8                                                                 | 12<br>1                                                                   | 14     | 1.6          | 1.8          |          |                          |
| 15                                                                                                    | 14                             | 0.7075    | 0.42888181 -0.00184                                                                                                    |                     |   |                                                                                                    |                              |                |              |                         |                                            |                                             |     |                          |                               |                                                                     |                                                                           |        |              |              |          |                          |
| 16                                                                                                    | 15                             | 0.7076    | 0.428881734                                                                                                    | $-0.0023$           |   |                                                                                                    |                              |                |              |                         |                                            |                                             |     |                          |                               |                                                                     |                                                                           |        |              |              |          |                          |
| 17                                                                                                    | 16                             | 0.7077    | 0.428881641 -0.00277                                                                                                    |                     |   |                                                                                                    |                              |                |              |                         |                                            |                                             |     |                          |                               |                                                                     |                                                                           |        |              |              |          |                          |
| 18                                                                                                    | 17                             | 0.7078    | 0.42888153 -0.00324                                                                                                    |                     |   |                                                                                                    |                              |                |              |                         |                                            |                                             |     |                          |                               |                                                                     |                                                                           |        |              |              |          |                          |
| 19                                                                                                    | 18                             | 0.7079    | 0.428881403                                                                                                    | $-0.00371$          |   |                                                                                                    |                              |                |              |                         |                                            |                                             |     |                          |                               |                                                                     |                                                                           |        |              |              |          |                          |
| 20                                                                                                    | 19                             | 0.8       | 0.421833939 -0.53101                                                                                                    |                     |   |                                                                                                    |                              |                |              |                         |                                            |                                             |     |                          |                               |                                                                     |                                                                           |        |              |              |          |                          |
| 21<br>22                                                                                                    | 20<br>21                       | 0.9<br>1  | 0.40037226<br>0.367879441 -2.71828                                                                                                    | $-1.3937$           |   |                                                                                                    |                              |                |              |                         |                                            |                                             |     |                          |                               |                                                                     |                                                                           |        |              |              |          |                          |
| 23                                                                                                    | 22                             | 1.1       | 0.328017007 -4.76195                                                                                                    |                     |   |                                                                                                    |                              |                |              |                         |                                            |                                             |     |                          |                               |                                                                     |                                                                           |        |              |              |          | $\overline{\phantom{a}}$ |
| $\sim$                                                                                                    |                                | Лист1     | (4)                                                                                                    |                     |   |                                                                                                    |                              |                |              |                         |                                            | $\frac{1}{2}$                               |     |                          |                               |                                                                     |                                                                           |        |              |              |          | $\overline{r}$           |
|                                                                                                    | 雪                              |           |                                                                                                    |                     |   |                                                                                                    |                              |                |              |                         |                                            |                                             |     |                          |                               |                                                                     |                                                                           | 回<br>凹 |              |              |          | $+ 100%$                 |
| Готово                                                                                                    |                                |           |                                                                                                    |                     |   |                                                                                                    |                              |                |              |                         |                                            |                                             |     |                          |                               |                                                                     | 囲                                                                         |        |              |              |          |                          |

**Рис. 1.1.2.** Определение точек экстремума.

## 2-й способ.

Использование метода Ньютона (метода касательных) решения уравнений позволяет решить такую задачу.

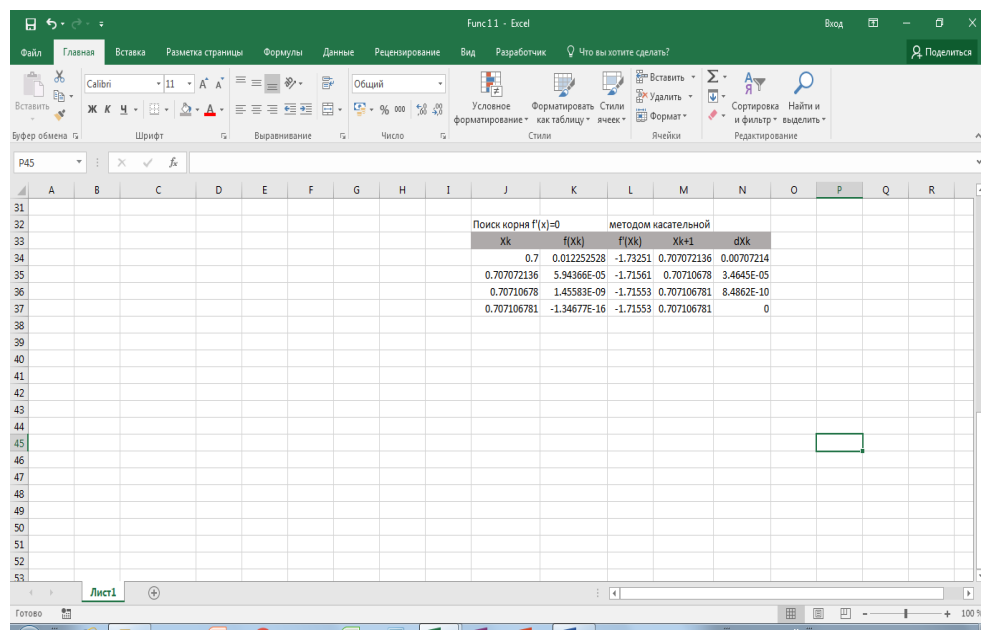

Рис. 1.1.3. Метод касательных для определения корня производной.

Требуется найти корень производной данной функции

 $f'(x) = o$ 

 $x = 0.7$  - начальное приближение, тогда в результате итерационного процесса находятся последующие приближения по формуле

$$
x_1(k + 1) = x_1k - f^{\dagger'}(x_1k)/f^{\dagger}(x_1k)
$$

Условие окончания процесса

 $|x_{k+1} - x_k| = 0$ 

с компьютерной точностью.

В ячейке J34 располагается начальное приближение  $x_k$ , в ячейке К34 - вычисленное значение  $f'(x_k)$ , в ячейке L34 – значение  $f''(x_k k)$ , в ячейке М34 – значение  $x_1(k + 1) = x_1k - f''(x_1k)/f''(x_1k)$ , в ячейке N34 – значение  $|x_{k+1} - x_k|$ , в ячейку J35 копируется значение  $x_{k+1}$  для выполнения следующей итерации. Процесс завершается по условию: значение в ячейке N34 равно 0. В данной задаче

 $\chi = 0.707106781$ .

3-й способ.

Эту задачу можно решить, используя средство Excel «Подбор параметра».

Для этого следует выполнить следующие действия.

1. Расположить в первой ячейке начальное приближенное значение x=x0.

2. Во второй ячейке поместить формулу, вычисляющую значение  $f(x_{n})$ 

3. Набрать: ДАННЫЕ →Анализ «Что если» → Подбор параметра

4. Задать значения аргументов

Установить в ячейке: Адрес второй ячейки

Значение: 0

Изменяя значение ячейки: Адрес первой ячейки.

Рассмотрим использование указанного средства на примере данной задачи.

Требуется найти корень уравнения

 $(1 - 2x^2)e^{-x^2} = 0$ ,

при условии, что начальное приближение  $x = 0.7$ .

В ячейку B31 помещаем значение 0,7, в ячейке B32 вычисляем соответствующее значение  $(1 - 2x^2)e^{-x^2}$ . Затем обращаемся к процедуре «Подбор параметра», как показано выше.

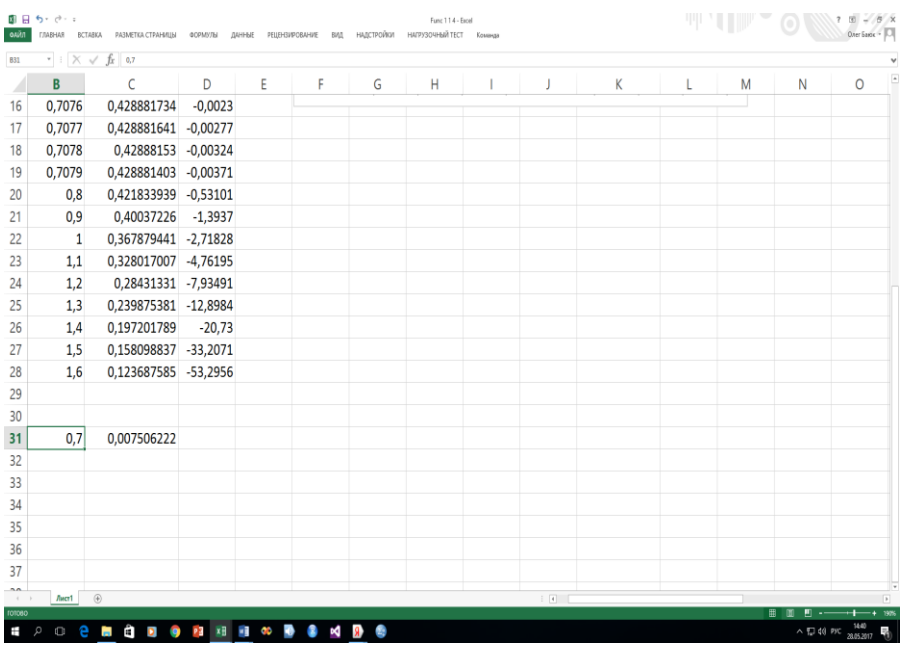

**Рис. 1.1.4.** Метод «Подбор параметров» для определения корня производной.

## Указываем аргументы согласно следующему кадру:

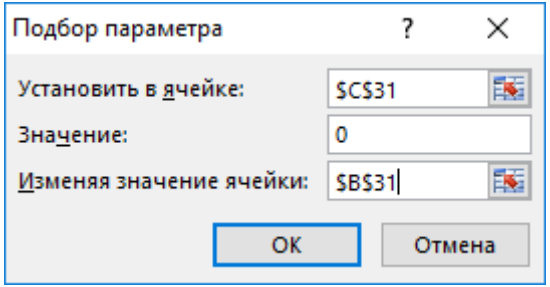

Результат будет представлен в указанных ячейках как представлено на рисунке 1.1.5.

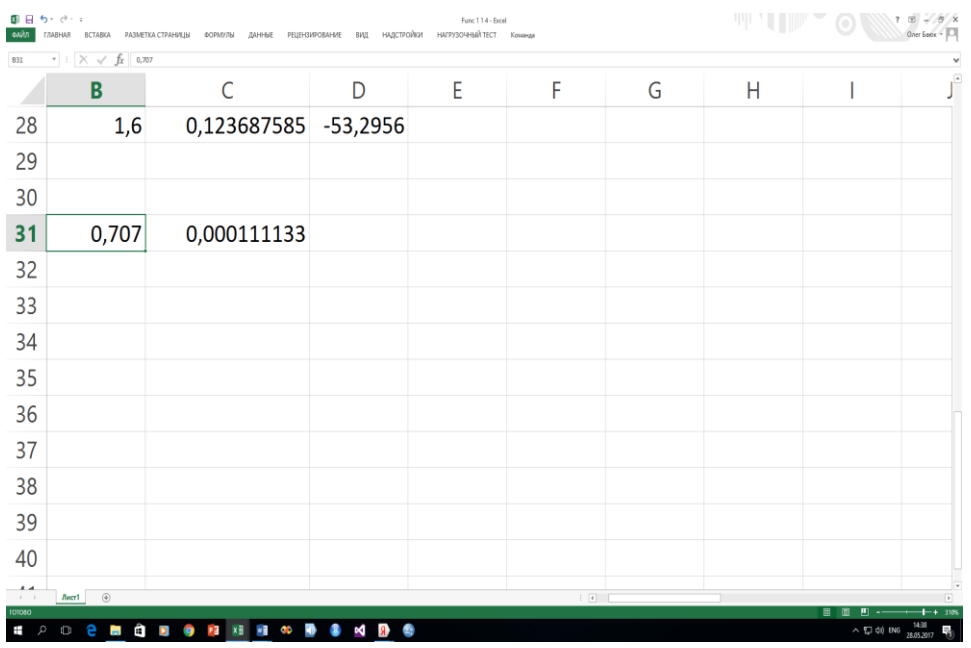

**Рис. 1.1.5.** Результат метода «Подбор параметров».

Следует отметить, что процедура «Подбор параметра» позволяет вычислить подбираемое значение с точностью порядка 0,001. Поэтому, если необходимо получить значение с более высокой точностью, следует использовать метод Ньютона.

## **1.2. Задача.**

Найти точки локальных экстремумов и области возрастания и убывания функции  $y = x \cdot \ln x$ 

Решение:

Для функции  $y = x \cdot \ln x$  областью определения являются  $x > 0$ . Вычислим таблицу значений при  $x = 0.01 + nh$ . гле  $h = 0.05$   $n = 0, 1, 2, ..., 32$ 

1. Вводим в диапазон ячеек A2:A34 рабочего листа Excel числа  $1, 2, \ldots, 33$ . В ячейку В2 вводим число 0,01. В ячейку В3 вводим формулу В2+0,05. Копируем формулу до ячейки В34.

2. В ячейку С2 вводим формулу =B2\*LN(B2). Копируем формулу до ячейки С34.

3. Выделяем диапазон ячеек В2:С34. Задаем команду ВСТАВКА/ДИАГРАММЫ и выбираем тип диаграммы **Точечная**, как показано на рисунке.

Построим на листе Excel график функции и ее производной.

|                                                                | $R$ and $\sim$                                      |                                         |                                                                                                    |             | Func12 - Excel           |    |                                       |      |                                                           |                                        |           |              |              |               |                   |                                                                                                    |                        | Вход | 囨                                                           |        | $\sigma$ |   |                          |
|----------------------------------------------------------------|-----------------------------------------------------|-----------------------------------------|----------------------------------------------------------------------------------------------------|-------------|--------------------------|----|---------------------------------------|------|-----------------------------------------------------------|----------------------------------------|-----------|--------------|--------------|---------------|-------------------|----------------------------------------------------------------------------------------------------|------------------------|------|-------------------------------------------------------------|--------|----------|---|--------------------------|
| Вставка Разметка страницы Формулы<br>Файл<br>Главная<br>Данные |                                                     |                                         |                                                                                                    |             |                          |    |                                       |      | Вид Разработчик • Что вы хотите седать?<br>Рецензирование |                                        |           |              |              |               |                   |                                                                                                    |                        |      |                                                             |        |          |   | <b>A</b> Поделууся       |
|                                                                | 8 <sup>17</sup><br>ter<br>Li<br>唱·<br>Вставить<br>- | Calibri<br>Буфер обмена G Шрифт         | $\overline{\cdot}$ 11 $\overline{\cdot}$ A <sup>*</sup> A <sup>*</sup> $\overline{=}$ $\equiv$ $\frac{1}{2}$ $\frac{1}{2}$ $\frac{1}{2}$ $\frac{1}{2}$ $\frac{1}{2}$ $\frac{1}{2}$ $\frac{1}{2}$ $\frac{1}{2}$ $\frac{1}{2}$ $\frac{1}{2}$ $\frac{1}{2}$ $\frac{1}{2}$ $\frac{1}{2}$ $\frac{1}{2}$ $\frac{1}{2}$ $\frac{1}{2}$ $\frac{1}{2}$ $\frac{1}{2$<br><b>ЖКЧ - <math>\boxed{\oplus}</math> - <math>\underline{\Delta}</math> - <math>\underline{\Delta}</math> - <math>\equiv \equiv \equiv \overline{\equiv}</math> <math>\equiv \boxed{\equiv}</math> - <math>\boxed{\Xi}</math> - % 00 <math>\boxed{33}</math> - <math>\frac{33}{43}</math> <math>\equiv</math> Условное Форматировать Стили <math>\boxed{67}</math> /далить -</b><br>га Выравнивание га |             |                          | т  |                                       | 18 F |                                                           | $\overline{\phantom{a}}$<br>Hirono Gil | — 41<br>睛 | Стили        | $\mathbb F$  |               |                   | $\sum_{\mathbf{N}}$ $\begin{array}{c} \mathbf{R}^{\mathbf{N}} \\ \mathbf{N} \end{array}$ Between $\mathbf{N}^{\mathbf{N}}$ $\sum_{\mathbf{N}} \mathbf{N}^{\mathbf{N}}$<br><b>ДХ</b> Удалить -<br>Ячейки | $\overline{\bullet}$ . |      | Сортировка Найти и<br>и фильтр - выделить<br>Редактирование |        |          |   |                          |
| P18                                                            |                                                     | $\mathbf{v}$ : $\times$ $\checkmark$ fx |                                                                                                    |             |                          |    |                                       |      |                                                           |                                        |           |              |              |               |                   |                                                                                                    |                        |      |                                                             |        |          |   |                          |
|                                                                | A                                                   | B                                       | c                                                                                                    | $D \quad E$ |                          | F. |                                       | G    | H                                                         | $\mathbf{I}$                           |           | $\mathbf{J}$ | $\mathbf{K}$ |               | $\sim$ 1 $\sim$ 1 | M                                                                                                    |                        | N    | $\circ$                                                     | P      | $Q \Box$ | R | $S \sim$                 |
| $\mathbf{1}$                                                   |                                                     | Xi                                      | $f(X_i)$                                                                                                    |             | $f'(x)$ npub $f'(x)$ mo4 |    |                                       |      |                                                           |                                        |           |              |              |               |                   |                                                                                                    |                        |      |                                                             |        |          |   |                          |
| $\sqrt{2}$                                                     | $\mathbf{1}$                                        | 0.01                                    | $-0.046051702$                                                                                                    |             | $-3.60517$               |    | 0.8                                   |      |                                                           |                                        |           | $y=xlnx$     |              |               |                   |                                                                                                    |                        |      |                                                             |        |          |   |                          |
| $\overline{3}$                                                 | $\overline{2}$                                      | 0.06                                    | $-0.168804643 - 1.96749 - 1.81341$                                                                                                    |             |                          |    | 0.6                                   |      |                                                           |                                        |           |              |              |               |                   |                                                                                                    |                        |      |                                                             |        |          |   |                          |
| $\overline{4}$                                                 | 3                                                   | 0.11                                    | $-0.24280024 -1.24408 -1.20727$                                                                                                    |             |                          |    | 0.4                                   |      |                                                           |                                        |           |              |              |               |                   |                                                                                                    |                        |      |                                                             |        |          |   |                          |
|                                                                | $\mathbf{a}$                                        | 0.16                                    | $-0.293213034 - 0.84936 - 0.83258$                                                                                                    |             |                          |    | 02                                    |      |                                                           |                                        |           |              |              |               |                   |                                                                                                    |                        |      |                                                             |        |          |   |                          |
| $\overline{6}$                                                 | 5                                                   | 0.21                                    | $-0.327736027 -0.57026 -0.56065$                                                                                                    |             |                          |    |                                       |      |                                                           |                                        |           |              |              |               |                   |                                                                                                    |                        |      |                                                             |        |          |   |                          |
| $\overline{7}$                                                 | 6                                                   | 0.26                                    | $-0.350239148 - 0.35331 - 0.34707$                                                                                                    |             |                          |    | $\begin{array}{c} 0 \\ 0 \end{array}$ |      | 0.2                                                       | 0.6<br>0.4                             | $0.8 -$   |              | 12           | 14            | 1.6               | 18                                                                                                    |                        |      |                                                             |        |          |   |                          |
| 8                                                              | $\overline{7}$                                      | 0.31                                    | $-0.363066724 -0.17555 -0.17118$                                                                                                    |             |                          |    | $-0.2$                                |      |                                                           |                                        |           |              |              |               |                   |                                                                                                    |                        |      |                                                             |        |          |   |                          |
| 9                                                              | 8                                                   | 0.36                                    | $-0.367794449 - 0.02489 - 0.02165$                                                                                                    |             |                          |    | $-0.4$                                |      |                                                           |                                        |           |              |              |               |                   |                                                                                                    |                        |      |                                                             |        |          |   |                          |
| 10                                                             | 9                                                   | 0.41                                    | -0.365555229 0.105912 0.108402                                                                                                    |             |                          |    | $-0.6$                                |      |                                                           |                                        |           |              |              |               |                   |                                                                                                    |                        |      |                                                             |        |          |   |                          |
| 11                                                             | 10                                                  | 0.46                                    | $-0.357203243$ 0.221495 0.223471                                                                                                    |             |                          |    |                                       |      |                                                           |                                        |           |              |              |               |                   |                                                                                                    |                        |      |                                                             |        |          |   |                          |
| 12                                                             | 11                                                  | 0.51                                    | -0.343405722 0.325049 0.326655                                                                                                    |             |                          |    |                                       |      |                                                           |                                        |           | $y=f'(x)$    |              |               |                   |                                                                                                    |                        |      |                                                             |        |          |   |                          |
| 13                                                             | 12                                                  | 0.56                                    | -0.324698357  0.41885  0.420182                                                                                                    |             |                          |    |                                       |      |                                                           |                                        |           |              |              |               |                   |                                                                                                    |                        |      |                                                             |        |          |   |                          |
| 14                                                             | 13                                                  | 0.61                                    | -0.301520756 0.504582 0.505704                                                                                                    |             |                          |    | $\overline{c}$                        |      |                                                           |                                        |           |              |              |               |                   |                                                                                                    |                        |      |                                                             |        |          |   |                          |
| 15                                                             | 14                                                  | 0.66                                    | -0.274240193 0.583526 0.584485                                                                                                    |             |                          |    |                                       |      |                                                           |                                        |           |              |              |               |                   |                                                                                                    |                        |      |                                                             |        |          |   |                          |
| 16                                                             | 15                                                  | 0.71                                    | $-0.243168119$ 0.656682 0.65751                                                                                                    |             |                          |    |                                       |      |                                                           |                                        |           |              |              |               |                   |                                                                                                    |                        |      |                                                             |        |          |   |                          |
| 17                                                             | 16                                                  | 0.76                                    | $-0.208572003$ 0.724841 0.725563                                                                                                    |             |                          |    | $\theta$                              |      |                                                           |                                        |           |              |              |               |                   |                                                                                                    |                        |      |                                                             |        |          |   |                          |
| 18                                                             | 17                                                  | 0.81                                    | -0.170684035 0.788643 0.789279                                                                                                    |             |                          |    |                                       | Ö    |                                                           | 0.4<br>0.6                             | 0.8       |              | 1.2          | 14            | 1.6               | 18                                                                                                    |                        |      |                                                             |        |          |   |                          |
| 19                                                             | 18                                                  | 0.86                                    | -0.129707685 0.848613 0.849177                                                                                                    |             |                          |    | -1                                    |      |                                                           |                                        |           |              |              |               |                   |                                                                                                    |                        |      |                                                             |        |          |   |                          |
| 20                                                             | 19                                                  | 0.91                                    | $-0.085822718$ 0.905186 0.905689                                                                                                    |             |                          |    | $\cdot$ 2                             |      |                                                           |                                        |           |              |              |               |                   |                                                                                                    |                        |      |                                                             |        |          |   |                          |
| 21                                                             | 20                                                  | 0.96                                    | -0.039189115 0.958726 0.959178                                                                                                    |             |                          |    |                                       |      |                                                           |                                        |           |              |              |               |                   |                                                                                                    |                        |      |                                                             |        |          |   |                          |
| 22                                                             | 21                                                  | 1.01                                    | 0.010049834 1.009542 1.00995                                                                                                    |             |                          |    | $\cdot$ 3                             |      |                                                           |                                        |           |              |              |               |                   |                                                                                                    |                        |      |                                                             |        |          |   |                          |
| 23                                                             | 22                                                  | 1.06                                    | 0.061765043 1.057898 1.058269                                                                                                    |             |                          |    |                                       |      |                                                           |                                        |           |              |              |               |                   |                                                                                                    |                        |      |                                                             |        |          |   |                          |
|                                                                |                                                     | Лист1                                   | $(\widehat{+})$                                                                                                    |             |                          |    |                                       |      |                                                           |                                        |           |              |              | $\frac{1}{2}$ |                   |                                                                                                    |                        |      |                                                             |        |          |   | $\overline{\phantom{a}}$ |
|                                                                | Готово ВП                                           |                                         |                                                                                                    |             |                          |    |                                       |      |                                                           |                                        |           |              |              |               |                   |                                                                                                    |                        |      | 曲                                                           | 圓<br>凹 | $\sim$   |   | $+ 100%$                 |

**Рис. 1.2.1.** Построение графика функции и её производной.

Точка минимума функции  $\chi = 0.367879441$ 

## **1.3. Задача.**

Найти точки локальных экстремумов и области возрастания и убывания функции  $y = \sqrt[3]{x^2}$ 

Построим на листе Excel график функции и ее производной.

|                                                                        | $B$ breaks                |                                                                                          |                                                                                                    |           |                          |      |      | Func 13 - Excel       |        |                    | Вход                                                                                                   | 囨                   |                          | o             |        |    |                          |
|------------------------------------------------------------------------|---------------------------|------------------------------------------------------------------------------------------|----------------------------------------------------------------------------------------------------|-----------|--------------------------|------|------|-----------------------|--------|--------------------|----------------------------------------------------------------------------------------------------|---------------------|--------------------------|---------------|--------|----|--------------------------|
| Файл                                                                   |                           | Главная                                                                                  | , Вставка Разметка страницы Формулы Данные Рецензирование Вид Разработчик Q Что вы хотите сделать?                                                                                                    |           |                          |      |      |                       |        |                    |                                                                                                    |                     |                          |               |        |    | Я Поделиться             |
| 021                                                                    | $\chi$<br>la,<br>Вставить | $\mathbf{v} \quad \vdots \quad \mathbf{X} \quad \mathbf{v}' \quad \mathbf{f} \mathbf{x}$ | $\text{Calibi} \qquad \qquad \text{``I1} \qquad \text{``A"} \quad \stackrel{\equiv}{=} \equiv \text{``B"} \quad \text{``C'Alchi} \quad \text{``C'Alchi} \quad \text{``C$<br>$\begin{array}{c} \mathbf{X} & \mathbf{K} & \underline{\mathbf{M}} & \cdots & \underline{\mathbf{M}} \end{array} \begin{array}{c} \mathbf{X} & \mathbf{K} & \mathbf{K} \end{array} \begin{array}{c} \mathbf{X} & \mathbf{K} & \mathbf{K} \end{array} \begin{array}{c} \mathbf{X} & \mathbf{K} & \mathbf{K} \end{array} \begin{array}{c} \mathbf{X} & \mathbf{K} & \mathbf{K} \end{array} \begin{array}{c} \mathbf{X} & \mathbf{K} & \mathbf{K} \end{array} \begin{array}{c} \mathbf{X}$<br>Буферобмена Б Шрифт - Б Выравнивание Б Число Б |           |                          |      |      |                       | Стили  |                    | $rac{m}{\sqrt{2}}$ B CTaeswith $\sqrt{2}$ $\sqrt{2}$ $\sqrt{2}$<br>EX YARANTE<br>Ячейки Редактирование | $\overline{\Psi}$ - |                          |               |        |    |                          |
|                                                                        | A                         | B                                                                                        | $\mathsf{C}$                                                                                                    |           | D E F                    | $-6$ |      |                       |        |                    | H   I   J   K   L   M   N                                                                              |                     | $\overline{\phantom{0}}$ | P.            | Q      | R. | $S -$                    |
| $\overline{1}$                                                         | i.                        | Xi                                                                                       | $f(X_i)$                                                                                                    |           | $f'(x)$ npub $f'(x)$ mo4 |      |      |                       |        |                    |                                                                                                    |                     |                          |               |        |    |                          |
|                                                                        | 1                         | $-2.01$                                                                                  | 1.592687989                                                                                                    |           | $-0.52825$               |      |      | $y = \sqrt[3]{(x^2)}$ |        |                    |                                                                                                    |                     |                          |               |        |    |                          |
|                                                                        | $\overline{2}$            | $-1.81$                                                                                  | 1.485202654 -0.54753 -0.54704                                                                                                    |           |                          |      |      | 15                    |        |                    |                                                                                                    |                     |                          |               |        |    |                          |
| $\begin{array}{c c}\n2 & 3 \\ \hline\n4 & 5 \\ \hline\n6\n\end{array}$ | $\overline{\mathbf{3}}$   | $-1.61$                                                                                  | 1.373674756 -0.56946 -0.56881                                                                                                    |           |                          |      |      |                       |        |                    |                                                                                                    |                     |                          |               |        |    |                          |
|                                                                        | 4                         | $-1.41$                                                                                  | 1.257417234 -0.59542 -0.59452                                                                                                    |           |                          |      |      |                       |        |                    |                                                                                                    |                     |                          |               |        |    |                          |
|                                                                        | 5                         | $-1.21$                                                                                  | 1.135508127                                                                                                    | $-0.6269$ | $-0.62562$               |      |      |                       |        |                    |                                                                                                    |                     |                          |               |        |    |                          |
| $\frac{1}{7}$                                                          | 6                         | $-1.01$                                                                                  | 1.006655605                                                                                                    |           | $-0.66642 - 0.66446$     |      |      | ۷s                    |        |                    |                                                                                                    |                     |                          |               |        |    |                          |
| $\frac{8}{9}$                                                          | 7                         | $-0.81$                                                                                  | 0.868940446 -0.71849 -0.71518                                                                                                    |           |                          |      |      |                       |        |                    |                                                                                                    |                     |                          |               |        |    |                          |
|                                                                        | 8                         | $-0.61$                                                                                  | 0.719261073                                                                                                    |           | $-0.79262 - 0.78608$     | -3   | $-2$ | $-1$                  | o<br>1 |                    | $\mathfrak{2}$<br>$\overline{\mathbf{3}}$                                                              |                     |                          |               |        |    |                          |
| 10                                                                     | ٩                         | $-0.41$                                                                                  | 0.551894295                                                                                                    |           | $-0.9149 - 0.89739$      |      |      |                       |        |                    |                                                                                                    |                     |                          |               |        |    |                          |
| 11                                                                     | 10                        | $-0.21$                                                                                  | 0.353302082                                                                                                    |           | $-1.2637 -1.12159$       |      |      | $y = f'(x)$           |        |                    |                                                                                                    |                     |                          |               |        |    |                          |
| 12                                                                     | 11                        | $-0.01$                                                                                  | 0.046415888 -0.05701 -3.09439                                                                                                    |           |                          |      |      |                       |        |                    |                                                                                                    |                     |                          |               |        |    |                          |
| 13                                                                     | 12                        | 0.19                                                                                     | 0.330498176 1.218454 1.159643                                                                                                    |           |                          |      |      |                       |        |                    |                                                                                                    |                     |                          |               |        |    |                          |
| 14                                                                     | 13                        | 0.39                                                                                     | 0.533797339 0.932385 0.912474                                                                                                    |           |                          |      |      |                       |        |                    |                                                                                                    |                     |                          |               |        |    |                          |
| 15                                                                     | 14                        | 0.59                                                                                     | 0.703452333  0.80195  0.794861                                                                                                    |           |                          |      |      |                       |        |                    |                                                                                                    |                     |                          |               |        |    |                          |
| 16                                                                     | 15                        | 0.79                                                                                     | 0.854577382 0.724675 0.721162                                                                                                    |           |                          | à,   |      |                       |        |                    |                                                                                                    |                     |                          |               |        |    |                          |
| 17                                                                     | 16                        | 0.99                                                                                     | 0.993322173 0.670959 0.668904                                                                                                    |           |                          |      |      |                       |        |                    |                                                                                                    |                     |                          |               |        |    |                          |
| 18                                                                     | 17                        | 1.19                                                                                     | 1.122960915  0.630441  0.62911                                                                                                    |           |                          |      |      |                       |        |                    |                                                                                                    |                     |                          |               |        |    |                          |
| 19                                                                     | 18                        | 1.39                                                                                     | 1.245498475 0.598285 0.597361                                                                                                    |           |                          |      |      |                       |        |                    |                                                                                                    |                     |                          |               |        |    |                          |
| 20                                                                     | 19                        | 1.59                                                                                     | 1.362274884 0.571858 0.571184                                                                                                    |           |                          |      |      |                       |        | Область построения |                                                                                                    |                     |                          |               |        |    |                          |
| $\overline{21}$                                                        | 20                        | 1.79                                                                                     | 1.474241686 0.549576 0.549066                                                                                                    |           |                          |      |      |                       |        |                    |                                                                                                    |                     |                          |               |        |    |                          |
| 22                                                                     | 21                        | 1.99                                                                                     | 1.582105296 0.530417 0.530019                                                                                                    |           |                          |      |      |                       |        |                    |                                                                                                    |                     |                          |               |        |    |                          |
| 23 <sup>°</sup>                                                        | 22                        | 2.19                                                                                     | 1.686408347                                                                                                    |           | 0.513366                 |      |      |                       |        |                    |                                                                                                    |                     |                          |               |        |    | ⋤                        |
|                                                                        |                           | Лист1                                                                                    | (4)                                                                                                    |           |                          |      |      |                       |        | $\frac{1}{2}$      |                                                                                                    |                     |                          |               |        |    | $\overline{\phantom{a}}$ |
|                                                                        | Готово 間                  |                                                                                          |                                                                                                    |           |                          |      |      |                       |        |                    |                                                                                                    |                     | 開                        | $\boxed{\Xi}$ | $\Box$ |    | $+ 100\%$                |

Рис. 1.3.1. Построение графика функции и её производной.

**1.4. Задача.** Исследование функции  $f(x) = |cos x|_{\text{Ha}}$ локальный экстремум.

Найти точки локальных экстремумов и области возрастания и убывания функции  $y = |cos x|$ 

## **Решение:**

Данная функция четная и периодическая с периодом равным  $\pi$ . Следовательно, ее достаточно исследовать на отрезке длиной, равной половине периода.

Используя определение модуля, можно получить другое представление функции:

$$
f(x) = \begin{cases} \cos x, \eta p u \cos x \ge 0, \\ -\cos x, \eta p u \cos x < 0. \end{cases}
$$

Следовательно, производная этой функции определяется следующим образом

$$
f'(x) = \begin{cases} -\sin x, npu \cos x \ge 0, \\ \sin x, npu \cos x < 0, \end{cases}
$$

Или

$$
f'(x) = -sgn(cos x) \cdot sin x.
$$

Из последней формулы следует, что производная  $f'(x)$ обращается в 0 в точках  $\pi n$ ,  $n \in N$ . Причем в каждой из указанных точек производная меняет знак с плюса на минус, значит указанные точки являются точками максимума, в которых функция достигает значений равных 1.

Кроме того, в точках  $\frac{\pi}{2} + \pi n$ ,  $n \in N$  производная имеет точки разрыва 1-го рода, в которых ее значение меняется с -1 ло 1 (скачки произволной), таким образом, в указанных точках функция достигает минимумов, равных 0. Эти точки являются угловыми точками.

Используя Excel, эту задачу можно решить следующим образом.

На листе Excel зададим таблицу значений функции и ее производной на отрезке [-1.8: 3.20], содержащем период этой функции. Пусть при этом значения аргумента х возрастают с шагом  $\Delta$  = 0.02. При этом в диапазоне B9:B259 располагаем указанные значения аргумента,  $\mathbf{B}$ лиапазоне  $C9: C259$ вычисляем соответствующие значения функции с помощью формулы ABS(COS(B9)) с последующим продолжением на остальные ячейки диапазона.  $\overline{B}$ диапазоне  $D9: B259$ соответствующие значения функции COSX, в диапазоне Е9:Е259 - соответствующие значения функции sinx, в диапазоне F9:F259 вычисляем соответствующие значения произволной функции  $\mathbf{c}$ помошью формулы ЕСЛИ(COS(B9)<0.  $SIN(B9)$ .  $SIN(B9)$ последующим продолжением на остальные ячейки диапазона. После этого строим графики функции и ее производной (см. Рис. 1.4.1.).

| $\overline{H}$ 5. $\partial$                            |                   |                  |                                        |                          |                                      | Func1_41 - Excel |                                                                               | Работа с диаграммами |                     |                     | Bxoa          | 凮                                                                                                    |         | п                        |   |          |    |    |                          |
|---------------------------------------------------------|-------------------|------------------|----------------------------------------|--------------------------|--------------------------------------|------------------|-------------------------------------------------------------------------------|----------------------|---------------------|---------------------|---------------|----------------------------------------------------------------------------------------------------|---------|--------------------------|---|----------|----|----|--------------------------|
| Файл                                                    | Главная           |                  |                                        |                          |                                      |                  | Вставка Разметка-страницы Формулы Данные Рецензирование Вид Разработчик       |                      |                     |                     | Конструктор   | Формат                                                                                                    |         | ♀ Что вы хотите сделать? |   |          |    |    | <b>Д.</b> Поделиться     |
| - 26<br>ĥ<br>$B_1$<br>Вставить                          |                   |                  |                                        |                          |                                      |                  |                                                                               |                      |                     |                     |               | $\frac{1}{2}$ Berasura $\cdot$ $\boxed{\Sigma}$ $\cdot$ $\frac{A}{\sqrt{2}}$ $\cdot$ $\frac{A}{\sqrt{2}}$ $\cdot$ $\cdot$ |         |                          |   |          |    |    |                          |
| Буфер обмена Б                                          |                   |                  |                                        |                          | Шрифт G Выравнивание G               |                  | Число                                                                         | $5 -$                |                     | Стили               |               | Ячейки Редактирование                                                                                                    |         |                          |   |          |    |    |                          |
|                                                         |                   |                  |                                        |                          |                                      |                  |                                                                               |                      |                     |                     |               |                                                                                                    |         |                          |   |          |    |    |                          |
| A                                                       | B                 | $C$              | D                                      |                          |                                      |                  | $E$ $F$ $G$ $H$ $I$ $J$ $K$ $L$ $M$                                           |                      |                     |                     |               | N                                                                                                    | $\circ$ | P                        | Q | R        | -S | т. | $\vert$ $\vert$          |
| $\mathbf{1}$                                            |                   |                  |                                        |                          |                                      |                  | <u>Исследование функции <math>f(x) =  cosx </math> на локальный экстремум</u> |                      |                     |                     |               |                                                                                                    |         |                          |   |          |    |    |                          |
|                                                         |                   |                  |                                        |                          |                                      |                  |                                                                               |                      |                     |                     |               |                                                                                                    |         |                          |   |          |    |    |                          |
| $\frac{2}{3}$                                           | $f(x) =$          | cosx             |                                        |                          |                                      |                  |                                                                               |                      |                     |                     |               |                                                                                                    |         |                          |   |          |    |    |                          |
| $\sqrt{4}$                                              | $a =$             | $-1.8$           |                                        |                          |                                      |                  |                                                                               | $y = \cos x$         |                     |                     |               |                                                                                                    |         |                          |   |          |    |    |                          |
| $\overline{5}$                                          | $h =$             | 3.141259         |                                        |                          |                                      |                  | 12                                                                            |                      |                     |                     |               |                                                                                                    |         |                          |   |          |    |    |                          |
| $\overline{6}$                                          | $\Lambda =$       | $\overline{0.1}$ |                                        |                          |                                      |                  |                                                                               |                      |                     |                     |               |                                                                                                    |         |                          |   |          |    |    |                          |
| $\overline{7}$                                          |                   |                  |                                        |                          |                                      |                  |                                                                               |                      |                     |                     |               |                                                                                                    |         |                          |   |          |    |    |                          |
| $\frac{8}{9}$                                           | $x -$             | f(x)             | <b>COSX</b>                            | sinx                     | f(x)                                 |                  | 0.6                                                                           |                      |                     |                     |               |                                                                                                    |         |                          |   |          |    |    |                          |
|                                                         | $-1.8$            | 0.227202         | $-0.2272$                              |                          | $-0.97385 - 0.9738476$               |                  | 0.4                                                                           |                      |                     |                     |               |                                                                                                    |         |                          |   |          |    |    |                          |
| 10                                                      | $-1.75$           | 0.178246         | $-0.17825$                             |                          | $-0.98399 - 0.9839859$               |                  | 0.2                                                                           |                      |                     |                     |               |                                                                                                    |         |                          |   |          |    |    |                          |
| 11                                                      | $-1.7$            | 0.128844         | $-0.12884$                             |                          | $-0.99166 - 0.9916648$               |                  |                                                                               |                      |                     |                     |               |                                                                                                    |         |                          |   |          |    |    |                          |
| 12<br>13                                                | $-1.65$           | 0.079121         |                                        |                          | $-0.07912 - 0.99687 - 0.996865$      |                  | $-2$<br>$-1$<br>$-3$                                                          | $\theta$<br>1        | $\overline{2}$      | 3<br>$\overline{4}$ |               |                                                                                                    |         |                          |   |          |    |    |                          |
| $\overline{14}$                                         | $-1.6$            | 0.0292           |                                        |                          | $-0.0292$ $-0.99957$ $-0.9995736$    |                  |                                                                               |                      |                     |                     |               |                                                                                                    |         |                          |   |          |    |    |                          |
|                                                         | $-1.55$           |                  | 0.020795 0.020795                      |                          | $-0.99978$ 0.9997838                 |                  |                                                                               | $y=f'(x)$            |                     |                     | ۰             |                                                                                                    |         |                          |   |          |    |    |                          |
|                                                         | $-1.5$<br>$-1.45$ |                  | 0.070737 0.070737                      | $-0.99749$<br>$-0.99271$ | 0.997495<br>0.992713                 |                  |                                                                               |                      |                     |                     |               |                                                                                                    |         |                          |   |          |    |    |                          |
| $\begin{array}{c}\n15 \\ 16 \\ \hline\n17\n\end{array}$ | $-1.4$            |                  | 0.120503 0.120503<br>0.169967 0.169967 |                          | $-0.98545$ 0.9854497                 |                  | $0 - 15$                                                                      |                      |                     |                     | فمحمد         |                                                                                                    |         |                          |   |          |    |    |                          |
| 18                                                      | $-1.35$           |                  | 0.219007 0.219007                      |                          | $-0.97572$ 0.9757234                 |                  |                                                                               |                      |                     |                     | Y             |                                                                                                    |         |                          |   |          |    |    |                          |
| 19                                                      | $-1.3$            |                  | 0.267499 0.267499                      |                          | $-0.96356$ 0.9635582                 |                  |                                                                               |                      |                     |                     |               |                                                                                                    |         |                          |   |          |    |    |                          |
|                                                         | $-1.25$           |                  |                                        |                          | 0.315322 0.315322 -0.94898 0.9489846 |                  |                                                                               |                      |                     |                     |               |                                                                                                    |         |                          |   |          |    |    |                          |
| $\frac{20}{21}$                                         | $-1.2$            |                  |                                        |                          | 0.362358 0.362358 -0.93204 0.9320391 |                  | $\ddot{\mathcal{A}}$                                                          |                      |                     |                     |               |                                                                                                    |         |                          |   |          |    |    |                          |
| 22                                                      | $-1.15$           |                  | 0.408487 0.408487                      |                          | $-0.91276$ 0.9127639                 |                  | $-2$<br>÷1.                                                                   | $-0.5$               | $\overline{2}$<br>1 | 3                   |               |                                                                                                    |         |                          |   |          |    |    |                          |
| $\overline{a}$                                          | $\ddotsc$         |                  | A FACAC A FACAC A BASAS A BASARAS      |                          |                                      |                  |                                                                               |                      |                     |                     |               |                                                                                                    |         |                          |   |          |    |    | ×                        |
| $\sim$                                                  | Лист1             | $(\frac{1}{2})$  |                                        |                          |                                      |                  |                                                                               |                      |                     |                     | $\frac{1}{2}$ |                                                                                                    |         |                          |   |          |    |    | $\overline{\phantom{a}}$ |
| Готово 图<br>$\sim$                                      |                   |                  |                                        |                          |                                      |                  |                                                                               |                      |                     |                     |               |                                                                                                    |         |                          | 囲 | 回<br>回 - |    |    | $+ 100\%$                |

**Рис. 1.4.1.** Построение графиков функции и ее производной.

На рис. 1.4.2. и 1.4.3 изображены графики функции и ее производной. Из графиков видно, что функция непрерывна, но ее производная имеет точки разрыва 1-го рода.

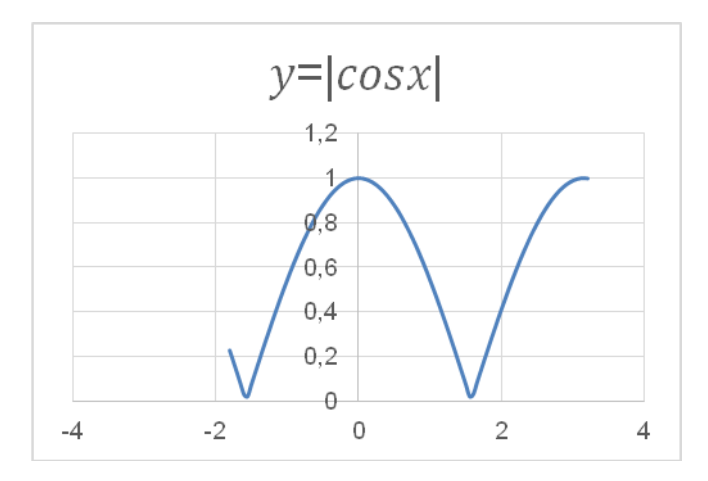

**Рис. 1.4.2.** График функции  $f(x) = |cos x|$ .

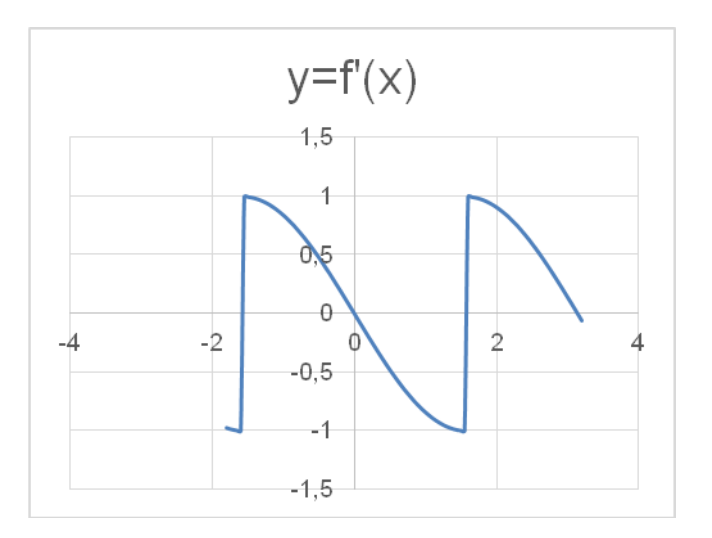

# **Рис. 1.4.3.** График производной  $f'(x) = -sgn(cos x) \cdot sin x$

Анализируя графики и учитывая периодичность функции, делаем вывод о том, что в точках  $x = \pi n$ ,  $n \in N$ ,

функция достигает свои максимальные значения, равные 1, а в

точках  $\frac{\pi}{2} + \pi n$ ,  $n \in N$  свои минимальные значения, равные 0. Причем, точки  $\frac{\pi}{2} + \pi n$ ,  $n \in N$  являются угловыми точками графика функции, так как в этих точках производная функции терпит разрыв. Следует обратить внимание на то, что при переходе через все указанные точки производная меняет знак.

#### **Задания для самостоятельной работы.**

Задача 1. Найти точки локальных экстремумов и области возрастания и убывания функции  $\frac{(x + 4)(x + 2)(x - 1)(x - 5)}{x - 1}$ .  $v =$  $\frac{v}{c}$  $\frac{1}{\gamma^4 + 16}$ 

Задача 2. Найти точки локальных экстремумов и области возрастания и убывания функции  $y = x \cdot \sqrt{4 - x^2}$ .

Задача 3. Найти точки локальных экстремумов и области возрастания и убывания функции  $y = ln\sqrt{1 + x^2}$ .

### Работа № 6

## **Численное исследование выпуклости функции и поиск её точек перегиба**

### **Введение**

График дифференцируемой функции  $y = f(x)$ называется **выпуклым вниз** на интервале  $(a, b)$  если он расположен выше любой её касательной на этом интервале. График функции  $y = f(x)$  называется **выпуклым вверх** на интервале  $(a; b)$ , если он расположен ниже любой её касательной на этом интервале.

Точка графика непрерывной функции  $y = f(x)$ . отделяющая его части разной выпуклости, называется точкой перегиба.

**Признак выпуклости на интервале**. Если функция  $y = f(x)$  <sub>во всех</sub> точках интервала (*a*; *b*) имеет  $f'(x) < 0$ 

отрицательную вторую производную, то есть , то график функции в этом интервале выпуклый вверх. Если же  $f'(x)$  > 0 <sub>во всех</sub> точках интервала (*a*; *b*), то график – выпуклый вниз.

**Достаточное условие существования точек перегиба**. Если вторая производная  $f'(x)$  при переходе через точку  $x_0$ ,

в которой она равна нулю или не существует, меняет знак, то точка графика функции с абсциссой  $x_0$  есть точка перегиба.

*Пример*. Исследовать на выпуклость и точки перегиба график функции

 $v = x^5 - x + 5$ 

*Решение*. Находим производные первого и второго порядка:  $y' =$  5 $x^4$  – 1,  $y'' = 20x^3$ . Вторая производная существует на всей числовой оси.  $y'' = 0$  при  $x = 0$ .

 $y'' > 0$   $_{\text{TDM}}$   $x > 0$   $_{\text{H}}$   $y'' < 0$   $_{\text{TDM}}$   $x < 0$ Следовательно, график функции  $y = x^5 - x + s$  в интервале  $(-\infty, 0)$  – выпуклый вверх, в интервале  $(0, +\infty)$  – выпуклый вниз. Точка (0; 5) есть точка перегиба.

### **Выполнение работы.**

# **Определение областей вогнутости и выпуклости функции. Точки перегиба.**

Найти точки перегиба и области вогнутости и выпуклости функции

$$
f(x) = x \cdot e^{-x^2}
$$

**Решение:**
Найдем первую производную функции:

$$
f'(x) = 1 \cdot e^{-x^2} + x \cdot e^{-x^2} \cdot (-2x) = e^{-x^2} \cdot (1 - 2x^2)
$$

Вычислим вторую производную функции:

$$
f''(x) = (e^{\dagger}(-x^{\dagger}2) \cdot (1 - 2x^{\dagger}2))' = -2x \cdot e^{\dagger}(-x^{\dagger}2) \cdot (1 - 2x^{\dagger}2) + e^{\dagger}(-x^{\dagger}2) \cdot (-4x) = -2x \cdot (3 - 2x^{\dagger}2) \cdot e^{\dagger}(-x^{\dagger}2).
$$

Следовательно,

$$
f''(x) = \mathbf{0}
$$

при  $x_1 = 0$   $\underset{H}{_1} x_{2,3} = \pm \sqrt{1.5}$ .

Вычислим на листе Excel значения функции

$$
f(x) = x \cdot e^{-x^2}
$$

и её второй производной

$$
f''(x) = -2x \cdot (3 - 2x^{\dagger}2) \mathbb{I} \cdot e \mathbb{I}^{\dagger}(-x^{\dagger}2),
$$

после чего построим их графики (см. Рис. 1.2, 1.3).

|                 | $\overline{H}$ for $\partial \cdot \overline{\partial} \cdot \overline{\partial}$ |                                                                                                    |                              |                                          |                       | Func 311 - Excel |                               |                                                                                                    | Вход                                        | σ<br>囨       |
|-----------------|-----------------------------------------------------------------------------------|----------------------------------------------------------------------------------------------------|------------------------------|------------------------------------------|-----------------------|------------------|-------------------------------|----------------------------------------------------------------------------------------------------|---------------------------------------------|--------------|
| Файл            | Главная                                                                           | Разметка страницы<br>Вставка                                                                                                    | Формулы                      | Данные                                   | Рецензирование<br>Вид | Разработчик      | ○ Что вы хотите сделать?      |                                                                                                    |                                             | Я Поделиться |
| Вставить        | X<br>Calibri<br>$E_2$ .<br>Буфер обмена Б                                         | $\cdot$ 11 $\cdot$ A A $=$ $\equiv$ $\cdot$<br><b>X</b> $K \perp \cdot  \oplus \cdot  \_2 \cdot \underline{\Delta} \cdot \equiv \equiv \equiv \equiv \equiv \boxdot \equiv  \_2 \cdot  \_3 \cdot \frac{1}{20} \cdot \frac{1}{20}$<br>Шрифт<br>$-$ 5 | Выравнивание                 | $\mathbb{E}^p$<br>Общий<br>$-5$<br>Число | $E_{\rm H}$           | 嶹<br>Стили       |                               | $\frac{10}{10}$ Вставить $\sqrt{2}$ $\sqrt{2}$<br>$A_{\overline{g}}$<br>$\overline{\mathbf{v}}$ .<br>рх Удалить -<br><b>ED</b> Формат<br>$\mathcal{P}$<br>Ячейки<br>Редактирование | Сортировка Найти и<br>и фильтр - выделить - |              |
| M11             |                                                                                   | $\mathbf{v} \quad \vdots \quad \mathbf{X} \quad \mathbf{v}' \quad \mathbf{f} \mathbf{x}$                                                                                                    |                              |                                          |                       |                  |                               |                                                                                                    |                                             |              |
|                 | $\mathsf{A}$                                                                      | B                                                                                                    | C                            | D                                        | E.                    | F                | G                             | н                                                                                                    | Ι                                           |              |
| 1               |                                                                                   |                                                                                                    | $y = x \cdot e^{-x^2}$       |                                          |                       |                  |                               |                                                                                                    |                                             |              |
| $\overline{c}$  |                                                                                   |                                                                                                    |                              |                                          |                       |                  |                               |                                                                                                    |                                             |              |
| 3               | ĩ                                                                                 | $\mathbf{x}$                                                                                                    | f(x)                         | f''(x)                                   |                       |                  |                               |                                                                                                    |                                             |              |
| 4               | 1                                                                                 | $-2$                                                                                                    |                              | $-0.03663 - 0.36631$                     |                       |                  |                               |                                                                                                    |                                             |              |
| 5               | 2                                                                                 | $-1.9$                                                                                                    | $-0.0514$                    | $-0.4338$                                |                       |                  |                               | Название диаграммы                                                                                                    |                                             |              |
| 6               | 3                                                                                 | $-1.8$                                                                                                    |                              | $-0.0705 - 0.49065$                      |                       |                  |                               | 0.5                                                                                                    |                                             |              |
| 7               | 4                                                                                 | $-1.7$                                                                                                    |                              | $-0.09448 - 0.52531$                     |                       |                  |                               | 0.4                                                                                                    |                                             |              |
| 8               | 5                                                                                 |                                                                                                    | $-1.6$ $-0.12369$ $-0.52444$ |                                          |                       |                  |                               | 0.3                                                                                                    |                                             |              |
| 9               | 6                                                                                 | $-1.5$                                                                                                    | $-0.1581$                    | $-0.4743$                                |                       |                  |                               | 0.2                                                                                                    |                                             |              |
| 10              | 7                                                                                 | $-1.4$                                                                                                    |                              | $-0.1972 - 0.36285$                      |                       |                  |                               | 0.1                                                                                                    |                                             |              |
| 11              | 8                                                                                 |                                                                                                    | $-1.3 -0.23988$              | $-0.18231$                               |                       |                  | Горизонтальная ось (значений) | $\theta$<br>$-0.1$                                                                                                    |                                             |              |
| 12              | 9                                                                                 |                                                                                                    | $-1.2 -0.28431$              | 0.06824                                  |                       |                  |                               | -0.                                                                                                    |                                             |              |
| 12<br>$\langle$ | 10<br>Лист1                                                                       | $(+)$                                                                                                    | $-1$ 1 $-0$ 22802            | 0.3805                                   |                       |                  | $\frac{1}{2}$                 |                                                                                                    |                                             | ⊮            |
| Готово ∰        |                                                                                   |                                                                                                    |                              |                                          |                       |                  |                               |                                                                                                    | 田<br>$\Box$<br>$\boxed{\mathbb{H}}$         | $+ 175$      |

**Рис. 1.1.** Исходный лист.

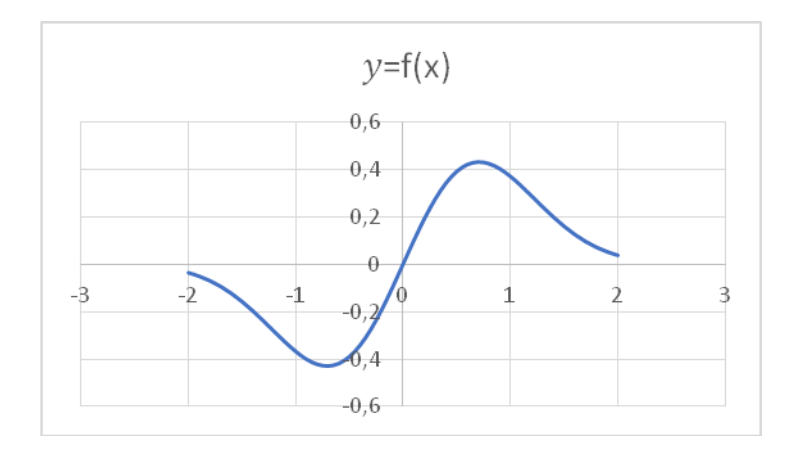

**Рис. 1.2.** График функции.

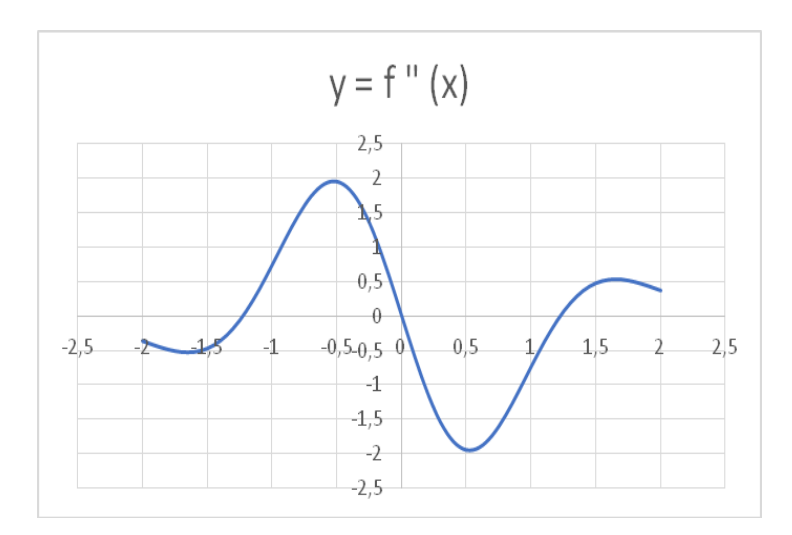

**Рис. 1.3.** График второй производной функции.

Из графиков видно, что указанные точки являются точками перегиба. Для определения точного значения  $x = \sqrt{1.5}$ можно использовать любой из алгоритмов, описанных ранее. На Рис. 1.4. изображен график второй производной в уменьшенном масштабе.

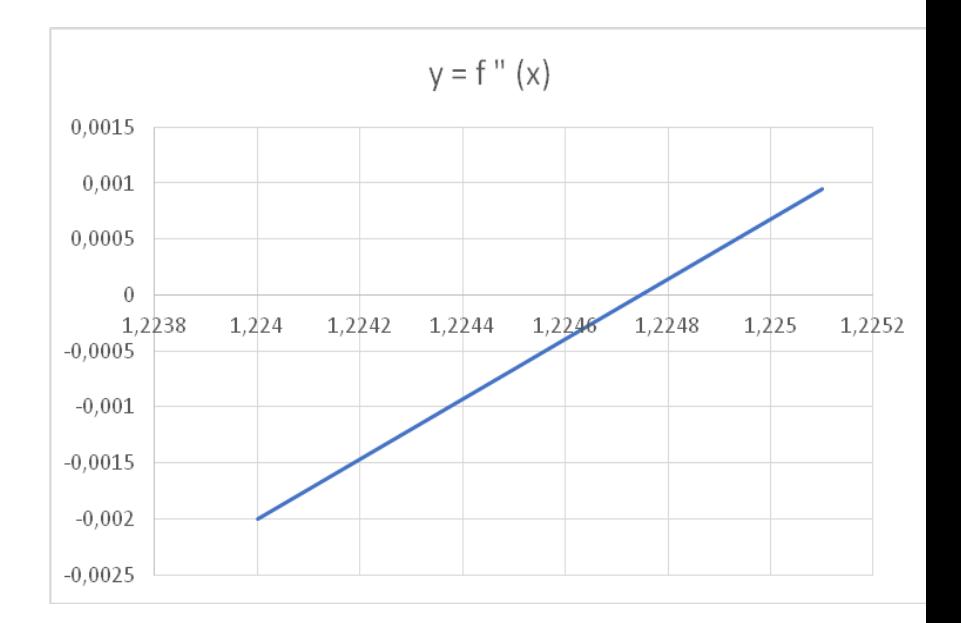

**Рис. 1.4.** График второй производной функции.

Решая поставленную задачу, можно использовать приближенные формулы для вычисления второй производной функции

|                        | ∄ ५∙∂∘ ⊧                                                                                                    | Bxoa              | σ<br>囨            |                                    |                             |                          |                  |             |               |                                   |  |  |  |
|------------------------|----------------------------------------------------------------------------------------------------|-------------------|-------------------|------------------------------------|-----------------------------|--------------------------|------------------|-------------|---------------|-----------------------------------|--|--|--|
| Файл                   | Вставка<br>Главная                                                                                                    | Разметка страницы | Формулы<br>Данные | Рецензирование                     | Разработчик<br>Bua          | ♀ Что вы хотите сделать? |                  |             | Я. Поделиться |                                   |  |  |  |
|                        | $\frac{1}{2}$ B CTableTb $\cdot$ $\sum$ $\cdot$<br>X<br>ł,<br>A<br>冔<br>$\frac{8}{2}$ .<br>$-11 - A A$<br>Calibri<br>Общий<br>$=$<br>$\mathbb{R}$ +<br>ū<br><sup>о</sup> х Удалить<br>Условное<br>Форматировать Стили<br>Найти и<br>Вставить<br>Сортировка<br>目、<br>$\frac{173}{200}$ $\div$ 96 000<br>$\frac{6.0}{20}$ $\frac{00}{4.0}$<br>自屈症<br><b>XK</b><br>$\equiv$<br><b>ED</b> Oopman *<br>форматирование * как таблицу * ячеек *<br>и фильтр - выделить<br>Стили<br>Ячейки<br>Буфер обмена Б<br>Шрифт<br>Выравнивание<br>$\overline{u}$<br>Редактирование<br>$\overline{u}$<br>Число<br>5 |                   |                   |                                    |                             |                          |                  |             |               |                                   |  |  |  |
| C4                     | fs<br>$=BA+SIS2$<br>÷                                                                                                    |                   |                   |                                    |                             |                          |                  |             |               |                                   |  |  |  |
|                        | B                                                                                                    |                   |                   | E                                  | F                           | G                        | H                |             |               |                                   |  |  |  |
| $\overline{2}$         |                                                                                                    |                   |                   |                                    |                             |                          |                  | $dx =$      | 0.0000100000  |                                   |  |  |  |
| 3                      | $\overline{\mathbf{X}}$                                                                                                    | $x + dx$          | $x+2dx$           | $f(x+2dx)$                         | $f(x+dx)$                   | f(x)                     | f''(x)           |             |               |                                   |  |  |  |
| 4                      | 1.224                                                                                                    | 1.22401           |                   | 1.22402 0.273601 0.273605          |                             | 0.27361                  | $-0.001967315$   |             |               |                                   |  |  |  |
| 5                      | 1.2241                                                                                                    | 1.22411           |                   | 1.22412 0.273556 0.273561 0.273565 |                             |                          | $-0.001700862$   |             |               |                                   |  |  |  |
| 6                      | 1.2242                                                                                                    | 1.22421           |                   | 1.22422 0.273512 0.273516 0.273521 |                             |                          | $-0.001432188$   |             |               |                                   |  |  |  |
|                        | 1.2243                                                                                                    | 1.22431           |                   | 1.22432 0.273467 0.273472 0.273476 |                             |                          | $-0.001164624$   |             |               |                                   |  |  |  |
| 8                      | 1.2244                                                                                                    | 1.22441           |                   | 1.22442 0.273422 0.273427 0.273431 |                             |                          | $-0.000896505$   |             |               |                                   |  |  |  |
| 9                      | 1.2245                                                                                                    | 1.22451           |                   | 1.22452 0.273378 0.273382 0.273387 |                             |                          | $-0.000627831$   |             | 0.00015       |                                   |  |  |  |
| 10                     | 1.2246                                                                                                    | 1.22461           |                   | 1.22462 0.273333 0.273338 0.273342 |                             |                          | $-0.000360822$   |             |               |                                   |  |  |  |
| 11                     | 1.2247                                                                                                    | 1.22471           |                   | 1.22472 0.273289 0.273293 0.273298 |                             |                          | $-9.32587E - 05$ |             | 0.0001        |                                   |  |  |  |
| 12                     | 1.22471                                                                                                    | 1.22472           |                   | 1.22473 0.273284 0.273289 0.273293 |                             |                          | $-6.4948E - 05$  |             |               |                                   |  |  |  |
| 10<br>$\sim$<br>Готово | 1 רדו <i>ו</i> רר<br>$\circledast$<br>Лист1<br>簡                                                                                                    | 1 22472           | 1.22171           |                                    | חסרכדר חן וסרכדר חן סרכדר ח | ार                       | <b>DOCTOE AE</b> | 囲<br>同<br>凹 |               | $\overline{\phantom{a}}$<br>190 % |  |  |  |

**Рис. 1.5.** Вычисление второй производной функции по приближенной формуле.

Сопоставляя результаты вычисления по точной и приближенной формулам убеждаемся в их совпадении. (см

Рис.1.6.)

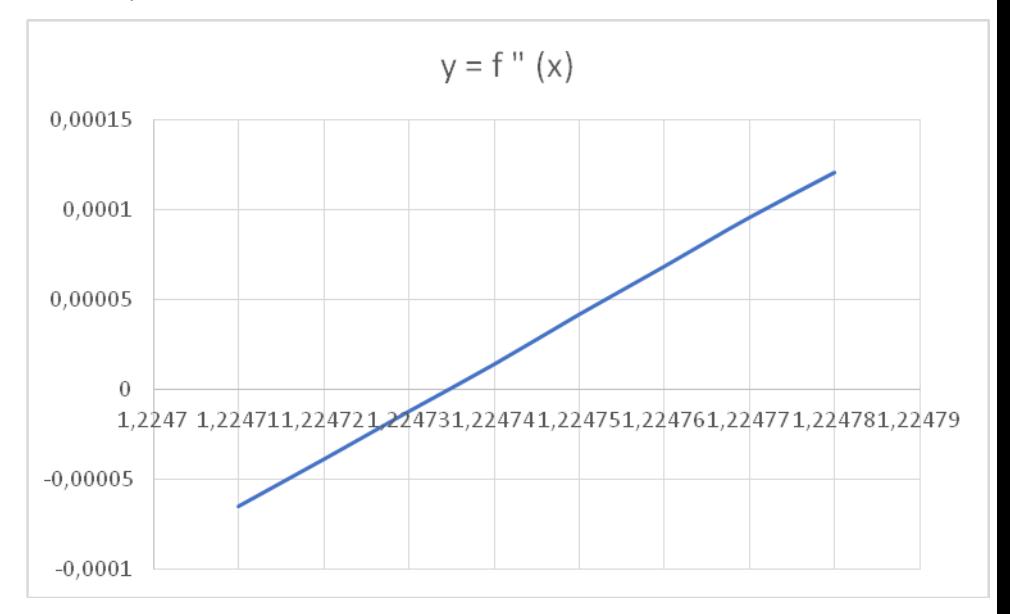

**Рис.1.6.** График второй производной функции, вычисленной по приближенной формуле.

# **Задания для самостоятельной работы.**

Задача 1.

Найти точки перегиба и области вогнутости и выпуклости функции

 $y = e^{-x}$  ·  $\cos x$ .

Задача 2.

Найти точки перегиба и области вогнутости и выпуклости функции

 $y = \sqrt[3]{x} + \sqrt{8} - \sqrt[3]{x} - 1$ .

Задача 3.

 Найти точки перегиба и области вогнутости и выпуклости функции

$$
y=\frac{x^2-x-2\mathfrak{o}}{x-\mathfrak{a}}.
$$

## Работа № 6

### **Полное численное исследование функции (Excel)**

#### **Введение**

Исследование функции  $y = f(x)$  целесообразно вести в определенной последовательности.

- 1. Найти область определения функции.
- 2. Найти (если это можно) точки пересечения графика с осями координат.
- 3. Найти асимптоты графика функции.
- 4. Найти экстремумы функции и интервалы монотонности.
- 5. Найти интервалы выпуклости и точки перегиба графика функции.

На основании проведенного исследования построить график функции. Если график не совсем понятен, то можно дополнительно построить несколько точек графика и выявить другие особенности функции (периодичность, четность). Иногда целесообразно выполнение операций исследования сопровождать постепенным построением графика функции.

*Пример*. Исследовать функцию  $y = \frac{x}{1 - x^2}$  и построить её график.

*Решение*. 1. Функция не определена при  $x = 1$  и  $x = -1$ . Область её определения состоит из трех интервалов:  $(-\infty; -1)$  и  $(-1; 1)$  и  $(1; +\infty)$ , а график из трех ветвей.

2. Если  $x = \mathbf{0}$ , то  $y = \mathbf{0}$ . График пересекает оси  $Ox$  и *Oy* в точке (0; 0).

3. Прямые  $x = 1$  и  $x = -1$  являются вертикальными асимптотами. Выясним наличие наклонной асимптоты:

$$
k = \lim_{x \to \infty} \frac{\frac{x}{1 - x^2}}{x} = \lim_{x \to \infty} \frac{1}{1 - x^2} = 0.
$$
  
( $k = \mathbf{0}$   $\text{npu } x \to +\infty$   $\text{u } \text{npu } x \to -\infty$ ),

$$
b=\lim_{x\to\infty}\left(\frac{x}{1-x^2}-0\cdot x\right)=\frac{\lim_{x\to\infty}\square x}{1-x^2}=0.
$$

Следовательно, есть горизонтальная асимптота  $y = o$ . Прямая  $y = o$  является асимптотой при  $x \to +\infty$  и при  $x \rightarrow -\infty$ 

4. Находим интервалы возрастания и убывания функции. Так как

$$
y' = \left(\frac{x}{1-x^2}\right)' = \frac{1\cdot(1-x^2)-x\cdot(-2x)}{(1-x^2)^2} = \frac{x^2+1}{(1-x^2)^2},
$$

 $T_0$   $y' > 0$  в области определения, и функция является возрастающей на каждом интервале области определения.

Критическими точками являются точки  $x_1 = 1$  и  $x_2 = -1$ , но они не принадлежат области определения функции. Функция экстремумов не имеет.

> 6. Исследуем функцию на выпуклость. Находим вторую производную:

$$
y'' = \left(\frac{x^2 + 1}{(1 - x^2)^2}\right)' = \frac{2x(1 - x^2)^2 - (x^2 + 1)2(1 - x^2)(-2x)}{(1 - x^2)^4} = \frac{2x(x^2 + 3)}{(1 - x^2)^3}.
$$

Вторая производная равна нулю или не существует в точках  $x_1 = 0$ ,  $x_2 = -1$ ,  $x_3 = 1$  Точка (0; 0) – точка перегиба графика функции. График выпуклый вверх на

интервалах (-1; 0) и  $(1; +\infty)$ ; выпуклый вниз на интервалах  $(-\infty; -1)$   $\mathbf{u}$  (0; 1).

Построим график функции:

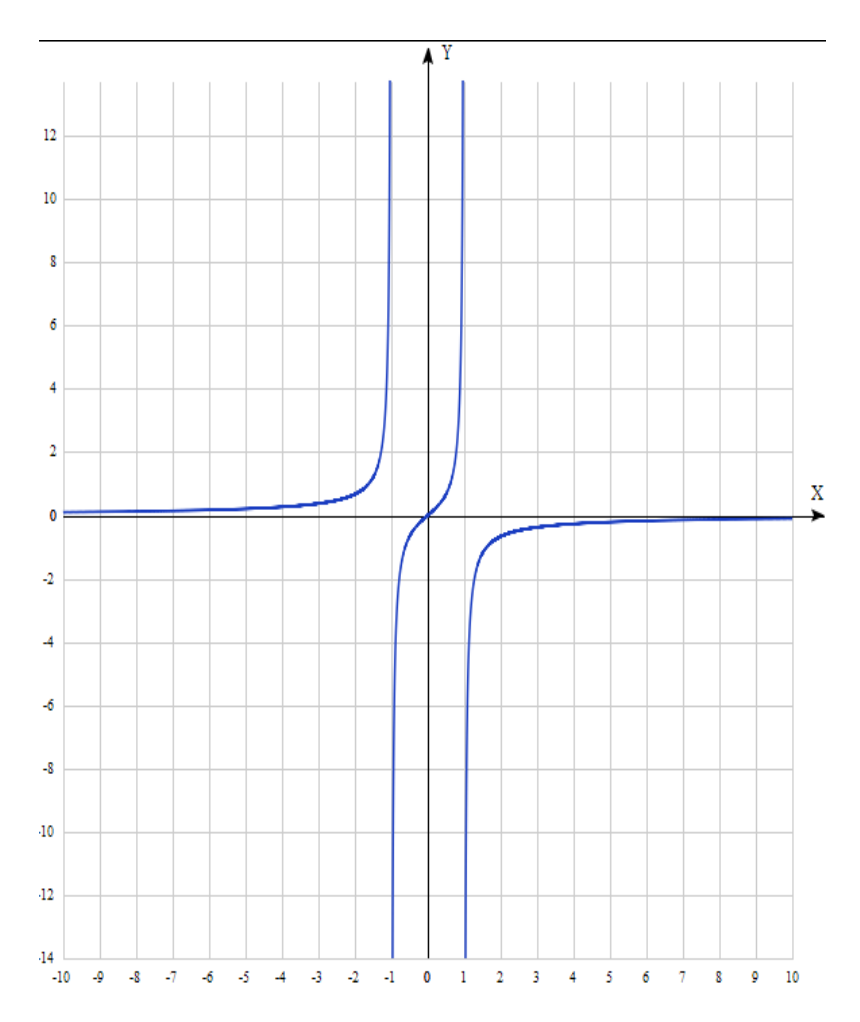

**Выполнение работы.**

Провести полное исследование функции и построить график:

$$
f(x)=\frac{x^2-2x+2}{x-1}
$$

## **Решение:**

1. Область определения функции  $D(f) = (-\infty; 1)$  и  $(1; +\infty)$ , поскольку формула, с помощью которой задана функция, имеет смысл при всех значениях  $x$ кроме точки  $x = 1$ , которая является точкой разрыва 2-го рода функции. Действительно,

$$
\lim_{x\to 1-0}\frac{x^2-2x+2}{x-1}=-\infty,
$$

так как числитель в окрестности  $x = 1$  принимает положительное значение, а знаменатель при стремлении  $x_{\kappa}$  1 слева стремится к нулю, оставаясь отрицательным. Аналогично,

$$
\lim_{x\to 1+0}\frac{x^2-2x+2}{x-1}=+\infty.
$$

Таким образом,  $x = 1$  – вертикальная асимптота.

2. Единственная точка пересечения графика функции с осью  $OY$ : (0; -2). Очевидно, что пересечений с осью  $OX$  нет, так как числитель дроби строго больше нуля.

3. Исследуем функцию на наличие наклонных асимптот с помощью Excel. В диапазоне В4:В20 разместим значения независимой переменной от 1000000000 до 10000000000, в диапазоне С4:С20 соответствующие значения функции, в диапазоне D4:D20 вычислим значения коэффициента  $a = \frac{f(x)}{x}$ , в диапазоне E4:E20 вычислим значения коэффициента  $b = f(x) - ax$ . Как следует из расчетов  $a = 1$ ,  $b = -1$ . Таким образом, уравнение правой наклонной

асимптоты  $y = x - 1$ .

Аналогично можно вывести уравнение левой наклонной асимптоты

 $v = x - 1$ .

| $\overline{H}$ হিন্তু :<br>Func 4_2.2 - Excel<br>囨<br>Bxoa |                                            |                                         |                                                                                                    |                          |                |       |                                            |                                                                                                |                                                                    |             |   |                         |
|------------------------------------------------------------|--------------------------------------------|-----------------------------------------|----------------------------------------------------------------------------------------------------|--------------------------|----------------|-------|--------------------------------------------|------------------------------------------------------------------------------------------------|--------------------------------------------------------------------|-------------|---|-------------------------|
| Файл                                                       | Главная                                    | Вставка Разметка страницы Формулы       |                                                                                                    | Данные                   | Рецензирование |       | Вид Разработчик • О Что вы хотите сделать? |                                                                                                |                                                                    |             |   | Я Поделиться            |
| ħ<br>Вставить                                              | $\mathcal{R}$<br>Calibri<br>$\mathbb{R}$ . |                                         | $\cdot \left  1 \right  \left. \right  \left. \right  \left. \mathbb{A} \right  \left. \mathbb{A} \right  \left. \right  \equiv \equiv \bigsqcup \mathcal{Y} \cdot \quad \mathbb{B}$ | Общий                    |                | 駽     | ma i<br>Форматировать Стили                | $\frac{m}{\pi}$ Berasum $\cdot$ $\sum_{m}$ $\cdot$ $\frac{m}{\pi}$<br><sup>Б</sup> Х Удалить - | $\overline{\ast}$<br>Сортировка Найти и<br>• и фильтр - выделить - |             |   |                         |
|                                                            | Буфер обмена Б                             | Шаифт                                   |                                                                                                    | G Выравнивание G Число G |                | Стили |                                            | Ячейки                                                                                         | Редактирование                                                     |             |   |                         |
| G11                                                        |                                            | $\mathbf{v}$ : $\times$ $\checkmark$ fx |                                                                                                    |                          |                |       |                                            |                                                                                                |                                                                    |             |   |                         |
|                                                            | $\mathsf{A}$                               | B                                       | C                                                                                                    | D                        | E.             | F     | G                                          | H                                                                                              | I                                                                  | J           | K |                         |
| $\mathbf{1}$                                               |                                            |                                         |                                                                                                    |                          |                |       |                                            |                                                                                                |                                                                    |             |   |                         |
| $\overline{2}$                                             |                                            |                                         |                                                                                                    |                          |                |       |                                            |                                                                                                |                                                                    |             |   |                         |
| 3                                                          | j.                                         | X                                       | f(x)                                                                                                    | <b>a</b>                 | $\mathbf b$    |       |                                            |                                                                                                |                                                                    |             |   |                         |
| 4                                                          |                                            | $1E+09$                                 | $1E + 09$                                                                                                    | $\mathbf{1}$             | $-1$           |       |                                            |                                                                                                |                                                                    |             |   |                         |
| 5                                                          |                                            | $1E+09$                                 | $1E + 09$                                                                                                    | 1                        | $-1$           |       |                                            |                                                                                                |                                                                    |             |   |                         |
| $6\phantom{1}$                                             |                                            | $1E+09$                                 | $1E + 09$                                                                                                    | 1                        | $-1$           |       |                                            |                                                                                                |                                                                    |             |   |                         |
| $\overline{7}$                                             |                                            | $1E + 09$                               | $1E + 09$                                                                                                    | 1                        | $-1$           |       |                                            |                                                                                                |                                                                    |             |   |                         |
| $\bf 8$                                                    |                                            | $1E+09$                                 | $1E + 09$                                                                                                    | 1                        | $-1$           |       |                                            |                                                                                                |                                                                    |             |   |                         |
| 9                                                          |                                            | $1E + 09$                               | $1E + 09$                                                                                                    | 1                        | $-1$           |       |                                            |                                                                                                |                                                                    |             |   |                         |
| 10                                                         |                                            | $1E+09$                                 | $1E + 09$                                                                                                    | $\mathbf{1}$             | $-1$           |       |                                            |                                                                                                |                                                                    |             |   |                         |
| 11                                                         |                                            | $1E+09$                                 | $1E + 09$                                                                                                    | 1                        | $-1$           |       |                                            |                                                                                                |                                                                    |             |   |                         |
| 12                                                         |                                            | $1E+09$                                 | $1E + 09$                                                                                                    | 1                        | $-1$           |       |                                            |                                                                                                |                                                                    |             |   |                         |
| 12<br>$\langle \cdot \rangle$ , $\langle \cdot \rangle$    | Лист1                                      | $1F+00$<br>(A)                          | $1F+00$                                                                                                    | 1                        | $\overline{1}$ |       | $\frac{1}{2}$                              |                                                                                                |                                                                    |             |   | $\overline{\mathbb{F}}$ |
| Готово %                                                   |                                            |                                         |                                                                                                    |                          |                |       |                                            |                                                                                                |                                                                    | 回<br>開<br>凹 |   | 175%                    |
| $\sim$                                                     |                                            |                                         |                                                                                                    |                          |                |       |                                            |                                                                                                |                                                                    |             |   |                         |

**Рис. 1.** Нахождение уравнения наклонной асимптоты.

4. Вычислим первую производную функции:

$$
\mathbf{y}' = \frac{x(x-2)}{(\llbracket x-1 \rrbracket)^2}.
$$

Из последней формулы следует, что 1-я производная обращается в ноль в точках  $x_1 = 0$ ;  $x_2 = 2$ . С помощью Excel выясним имеется ли в этих точках экстремумы функции.

|                                                                                                    | $R$ $R$ $S$ $\cdot$          |                                                                                 |               |                                                                                                    |   |                                       |              | Func 4 23 - Excel |                                            |                             | 囨<br>Вход |                                                                     | $\sigma$                |   |         |                          |
|----------------------------------------------------------------------------------------------------|------------------------------|---------------------------------------------------------------------------------|---------------|----------------------------------------------------------------------------------------------------|---|---------------------------------------|--------------|-------------------|--------------------------------------------|-----------------------------|-----------|---------------------------------------------------------------------|-------------------------|---|---------|--------------------------|
| Файл                                                                                                    |                              | Главная Вставка Разметка-страницы Формулы Данные Рецензирование                 |               |                                                                                                    |   |                                       |              |                   | Вид Разработчик $Q$ Что вы хотите с плать? |                             |           |                                                                     |                         |   |         | <b>Q</b> Поделиться      |
|                                                                                                    | $x^{\frac{1}{2}}$<br>$E_1 +$ | $\sim$ $\sim$ $\sim$<br>Calibri                                                 |               | $\frac{1}{\sqrt{N}}\cdot \frac{1}{\sqrt{N}} = \frac{1}{\sqrt{N}}\cdot \frac{1}{\sqrt{N}}\cdot \frac{1}{$ | т | $\overline{\phantom{a}}$              |              | $10 - 14$         |                                            |                             |           |                                                                     |                         |   |         |                          |
|                                                                                                    |                              | Буфер обмена G Шрифт - G Bыравнивание G Число G - Стили - Ячейки Редактирование |               |                                                                                                    |   |                                       |              |                   |                                            |                             |           |                                                                     |                         |   |         |                          |
| 019 $\overline{ }$ $\overline{ }$ |                              |                                                                                 |               |                                                                                                    |   |                                       |              |                   |                                            |                             |           |                                                                     |                         |   |         |                          |
|                                                                                                    | A                            | $\overline{B}$ $\overline{B}$                                                   | $C \parallel$ |                                                                                                    |   |                                       |              |                   |                                            |                             |           | $D \quad E \quad F \quad G \quad H \quad I \quad J \quad K \quad L$ | M                       | N | $\circ$ |                          |
| 1                                                                                                    |                              |                                                                                 |               |                                                                                                    |   |                                       |              |                   |                                            |                             |           |                                                                     |                         |   |         |                          |
| $\overline{a}$                                                                                                    |                              |                                                                                 |               |                                                                                                    |   |                                       |              |                   |                                            |                             |           |                                                                     |                         |   |         |                          |
| 3                                                                                                    | ÷.                           |                                                                                 | $x$ $f(x)$    | f'(x)                                                                                                    |   | $y=f(x)$                              |              |                   |                                            |                             |           |                                                                     |                         |   |         |                          |
| 4                                                                                                    |                              |                                                                                 | $1.5$ 2.5     | $-5$                                                                                                    |   |                                       |              |                   |                                            |                             |           |                                                                     |                         |   |         |                          |
| 5                                                                                                    |                              |                                                                                 |               | 1.55 2.36818 -3.52292                                                                                                    |   | 6                                     |              |                   |                                            |                             |           |                                                                     |                         |   |         |                          |
| 6                                                                                                    |                              |                                                                                 |               | 1.6 2.26667 -2.51852                                                                                                    |   | 5                                     |              |                   |                                            |                             |           |                                                                     |                         |   |         |                          |
| $\overline{7}$                                                                                                    |                              |                                                                                 |               | 1.65 2.18846 -1.81293                                                                                                    |   |                                       |              |                   |                                            |                             |           |                                                                     |                         |   |         |                          |
| 8                                                                                                    |                              |                                                                                 |               | 1.7 2.12857 -1.30321                                                                                                    |   | 4                                     |              |                   |                                            |                             |           |                                                                     |                         |   |         |                          |
| 9                                                                                                    |                              |                                                                                 |               | 1.75 2.08333 -0.92593                                                                                                    |   |                                       |              |                   |                                            |                             |           |                                                                     |                         |   |         |                          |
| 10                                                                                                    |                              | 1.8                                                                             |               | 2.05 -0.64062                                                                                                    |   | 3                                     |              |                   |                                            |                             |           |                                                                     |                         |   |         |                          |
| 11                                                                                                    |                              |                                                                                 |               | 1.85 2.02647 -0.42072                                                                                                    |   |                                       |              |                   |                                            |                             |           |                                                                     |                         |   |         |                          |
| 12                                                                                                    |                              |                                                                                 |               | 1.9 2.01111 -0.24829                                                                                                    |   | 2                                     |              |                   |                                            |                             |           |                                                                     |                         |   |         |                          |
| 13                                                                                                    |                              |                                                                                 |               | 1.95 2.00263 -0.11095                                                                                                    |   | 1                                     |              |                   |                                            |                             |           |                                                                     |                         |   |         |                          |
| 14                                                                                                    |                              | $\overline{2}$                                                                  |               | 2 8.88E-16                                                                                                    |   |                                       |              |                   |                                            |                             |           |                                                                     |                         |   |         |                          |
| 15                                                                                                    |                              |                                                                                 |               | 2.05 2.00238 0.090811                                                                                                    |   | $\Omega$                              |              |                   |                                            |                             |           |                                                                     |                         |   |         |                          |
| 16                                                                                                    |                              |                                                                                 |               | 2.1 2.00909 0.166041                                                                                                    |   | $\begin{array}{c} 0 \\ 0 \end{array}$ | $\mathbf{1}$ | 2                 | 3                                          | 4                           | 5         | 6                                                                   | $\overline{7}$          |   |         |                          |
| 17                                                                                                    |                              |                                                                                 |               | 2.15 2.01957 0.229062                                                                                                    |   |                                       |              |                   |                                            |                             |           |                                                                     |                         |   |         |                          |
| $\rightarrow$ $\rightarrow$                                                                                                    |                              | (4)<br>Лист1                                                                    |               |                                                                                                    |   |                                       |              |                   |                                            | $\frac{1}{2}$ $\frac{1}{2}$ |           |                                                                     |                         |   |         | $\overline{\phantom{a}}$ |
|                                                                                                    | Готово В                     |                                                                                 |               |                                                                                                    |   |                                       |              |                   |                                            |                             |           |                                                                     | $\boxed{\boxplus}$<br>冊 | 回 |         | $+ 130%$                 |

**Рис. 2.** Построение графика в окрестности критических точек.

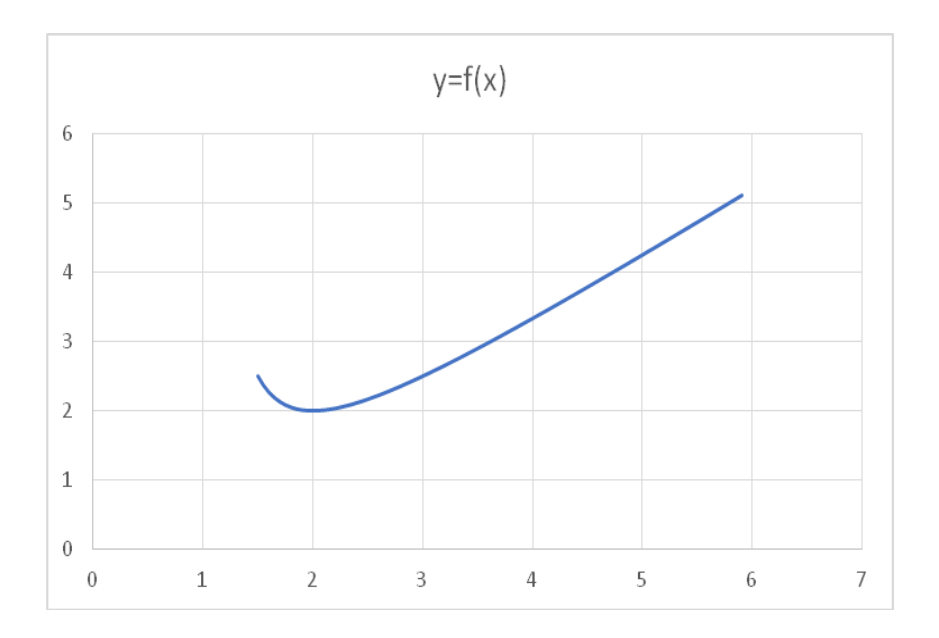

**Рис. 3.** График функции в окрестности точки экстремума.

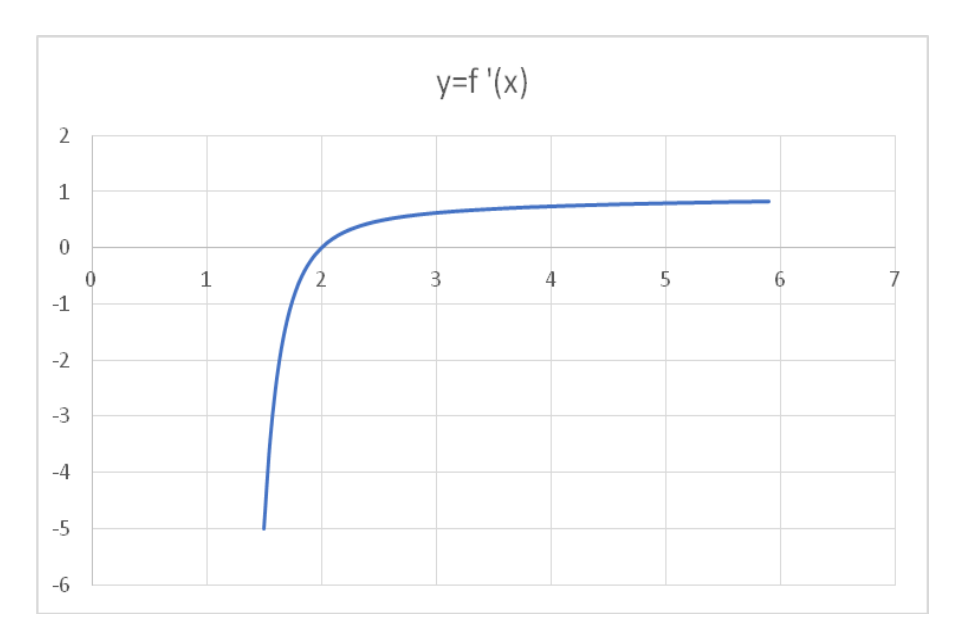

**Рис. 4.** График производной функции в окрестности точки экстремума.

Как видно из приведенных графиков в точке  $x_2 = 2$ функция достигает минимума  $f(z) = 2$ . Аналогично, можно показать, что в точке  $x_1 = 0$  функция достигает минимума  $f(0) = -2.$ 

5. Вычислим вторую производную функции:

$$
y'' = 2(\mathcal{X}-3)/((\mathbf{X}-1)\mathbf{I}^{\dagger}2)
$$

Вторая производная обращается в ноль в точке  $x = 3$ . С помощью Excel выясним является ли в эта точка точкой перегиба функции.

|                                   | $\overline{H}$ 5. $\rightarrow$ . $\rightarrow$         |                                                                                                    |                                            |                  |                                     | Func 425 - Excel<br>囨<br><b>B</b> xoa |  |                                          |                                |                                                                                                    |                         |              |  | σ<br>$\mathbf{x}$        |                         |
|-----------------------------------|---------------------------------------------------------|----------------------------------------------------------------------------------------------------|--------------------------------------------|------------------|-------------------------------------|---------------------------------------|--|------------------------------------------|--------------------------------|----------------------------------------------------------------------------------------------------|-------------------------|--------------|--|--------------------------|-------------------------|
| Файл                              | Главная                                                 | Вставка Разметка страницы Формулы                                                                                                    |                                            | Данные           | Рецензирование                      |                                       |  | Вид Разработчик О Что вы хотите сделать? |                                |                                                                                                    |                         |              |  | 9. Поделиться            |                         |
| Вставить                          | $\chi$<br>Calibri<br>$\mathbb{R}_1$ +<br>Буфер обмена Б | <b>X K 4</b> - $\boxed{3}$ - $\boxed{\Delta}$ - $\boxed{\Delta}$ - $\equiv \equiv \equiv \equiv \equiv \boxed{\Xi}$ - $\boxed{\Xi}$ - % and $\boxed{3}$ 4,8 $\boxed{3}$ - $\boxed{3}$ - $\boxed{3}$ - $\boxed{3}$ - $\boxed{3}$ - $\boxed{3}$ - $\boxed{3}$ - $\boxed{3}$ - $\boxed{3}$ - $\boxed{3}$ - $\boxed{3}$ - $\boxed{3}$ - $\boxed{3}$ - $\boxed$ | $\cdot$ 11 $\cdot$ A A $\equiv \equiv \gg$ | $\mathbb{B}$     | Общий<br>- Быравнивание Б. Число Б. | 5 腸                                   |  | Стили                                    | H.<br>Бх у <sub>далить</sub> - | $\frac{m}{m}$ Bcrasurs $\cdot$ $\sum_{m}$ $\cdot$ $\frac{A}{A}$<br>$\overline{v}$ .<br>и фильтр - выделить -<br>Ячейки Редактирование | ρ<br>Сортировка Найти и |              |  |                          |                         |
| E6                                |                                                         | $\begin{array}{ccccc} \star & \vdots & \times & \checkmark & f \star \end{array}$                                                                                                    |                                            |                  |                                     |                                       |  |                                          |                                |                                                                                                    |                         |              |  |                          |                         |
|                                   | A                                                       | B                                                                                                    | C.                                         | D                | E                                   | F                                     |  | G                                        | H.                             | $\mathbf{I}$                                                                                                    | $\mathsf{L}$            | $\mathsf{K}$ |  | L A                      |                         |
| 4                                 | Ť.                                                      | $\mathbf{X}$                                                                                                    | f(x)                                       | f''(x)           |                                     |                                       |  |                                          |                                |                                                                                                    |                         |              |  |                          |                         |
| 5                                 |                                                         | 1.5                                                                                                    | 2.5                                        | $-12$            |                                     |                                       |  |                                          |                                | $y=f(x)$                                                                                                    |                         |              |  |                          |                         |
| $6\phantom{a}$                    |                                                         | 1.6                                                                                                    |                                            | 2.26667 -7.77778 |                                     | 5                                     |  |                                          | Область диаграммы              |                                                                                                    |                         |              |  |                          |                         |
| $\overline{7}$                    |                                                         | 1.7                                                                                                    |                                            | 2.12857 -5.30612 |                                     | 4.5                                   |  |                                          |                                |                                                                                                    |                         |              |  |                          |                         |
| 8                                 |                                                         | 1.8                                                                                                    | 2.05                                       | $-3.75$          |                                     | 4                                     |  |                                          |                                |                                                                                                    |                         |              |  |                          |                         |
| 9                                 |                                                         | 1.9                                                                                                    |                                            | 2.01111 -2.71605 |                                     | 3.5                                   |  |                                          |                                |                                                                                                    |                         |              |  |                          |                         |
| 10                                |                                                         | $\overline{2}$                                                                                                    | $\overline{2}$                             | $-2$             |                                     | $\overline{3}$                        |  |                                          |                                |                                                                                                    |                         |              |  |                          |                         |
| 11                                |                                                         | 2.1                                                                                                    |                                            | 2.00909 -1.4876  |                                     | 2.5                                   |  |                                          |                                |                                                                                                    |                         |              |  |                          |                         |
| 12                                |                                                         | 2.2                                                                                                    |                                            | 2.03333 -1.11111 |                                     | $\overline{2}$                        |  |                                          |                                |                                                                                                    |                         |              |  |                          |                         |
| 13                                |                                                         | 2.3                                                                                                    | 2.06923 -0.8284                            |                  |                                     | 1.5                                   |  |                                          |                                |                                                                                                    |                         |              |  |                          |                         |
| 14                                |                                                         | 2.4                                                                                                    |                                            | 2.11429 -0.61224 |                                     | $\mathbf{1}$                          |  |                                          |                                |                                                                                                    |                         |              |  |                          |                         |
| 15                                |                                                         | 2.5                                                                                                    |                                            | 2.16667 -0.44444 |                                     | 0.5                                   |  |                                          |                                |                                                                                                    |                         |              |  |                          |                         |
| 16<br>$\qquad \qquad \rightarrow$ | Лист1                                                   | 26<br>(4)                                                                                                    |                                            | $7.775 - 0.3175$ |                                     |                                       |  |                                          | $\frac{1}{2}$ $\sqrt{4}$       |                                                                                                    |                         |              |  | $\overline{\phantom{a}}$ | $\overline{\mathbf{v}}$ |
| Готово<br>$\sim$                  |                                                         |                                                                                                    |                                            |                  |                                     |                                       |  |                                          |                                |                                                                                                    | 回<br>曲<br>凹             | $\sim$       |  | $+ 175%$                 |                         |

**Рис.5.** Вычисление точки перегиба.

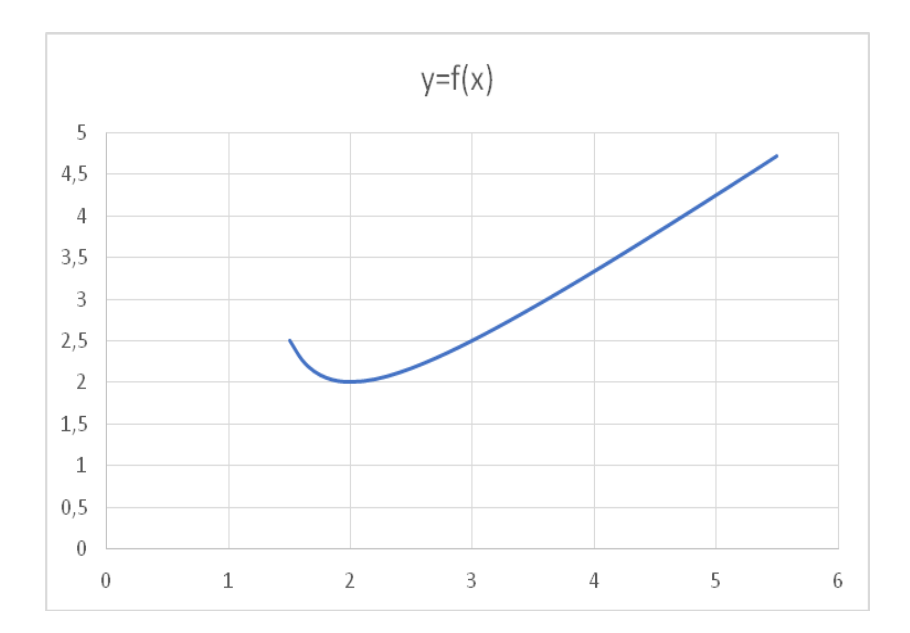

**Рис. 6.** Построение графика функции в окрестности точки перегиба.

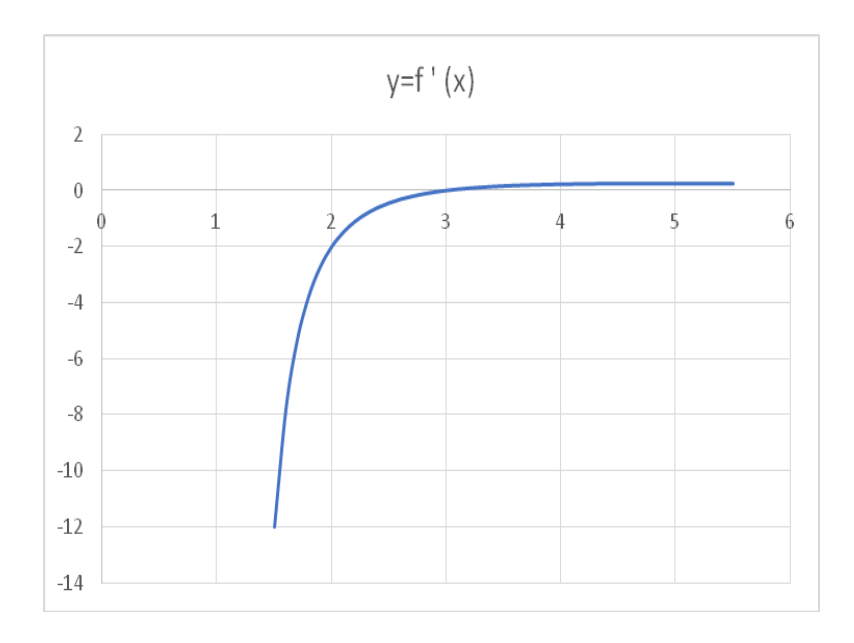

**Рис. 7.** Построение графика производной функции в окрестности точки перегиба.

Как видно из приведенных графиков точка  $x = 3$ является точкой перегиба функции

Очевидно, что график функции «разделен» на две части относительно вертикальной асимптоты  $x = 1$ . Построим графики «левой» и «правой» части функции.

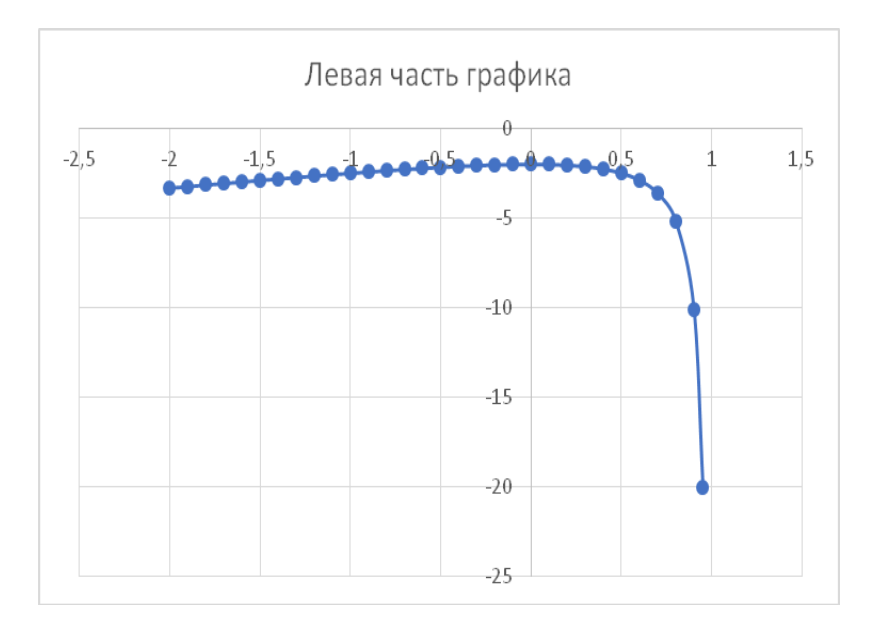

**Рис.8.** Точечный график левой части относительно вертикальной асимптоты.

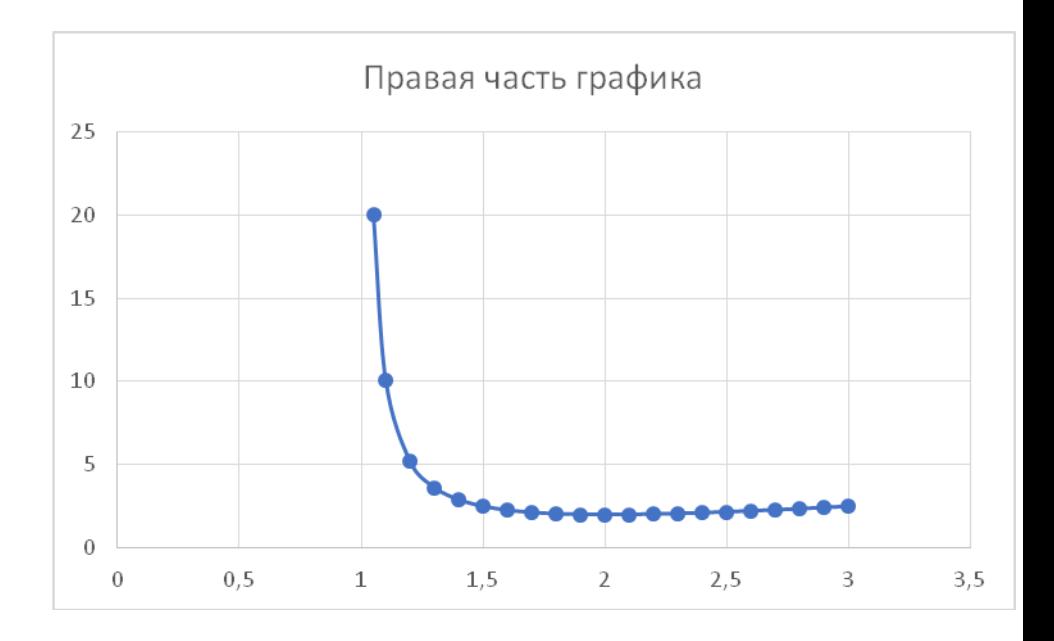

**Рис. 9.** Точечный график правой части относительно вертикальной асимптоты.

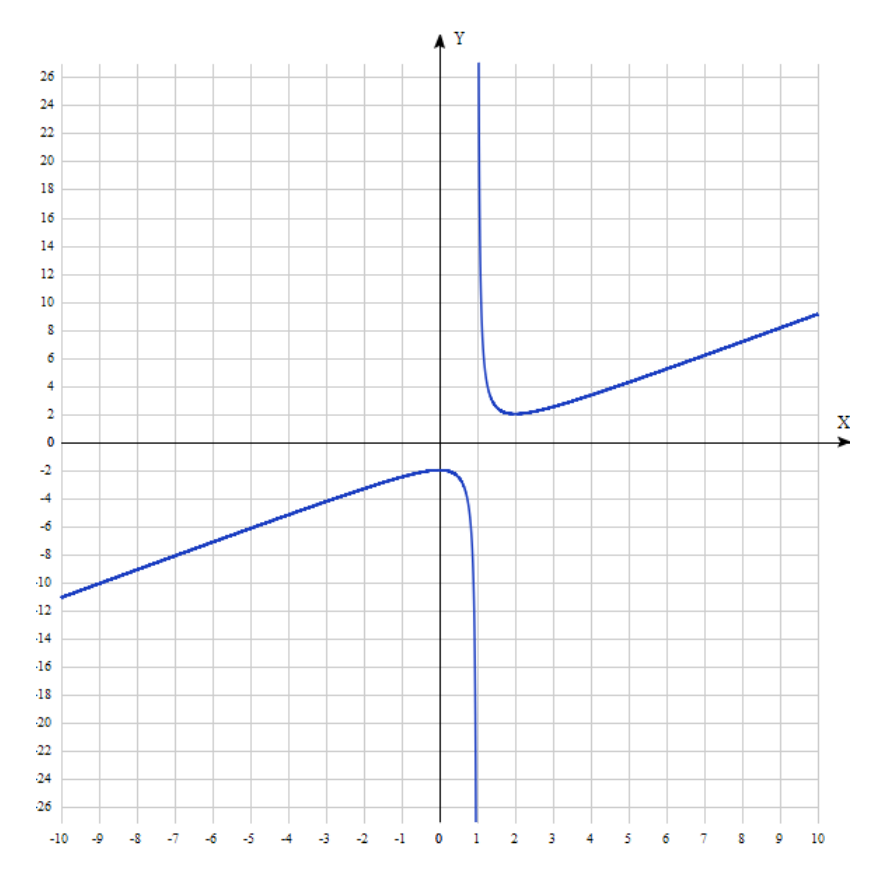

**Рис.10.** Общий вид графика функции.